République Algérienne Démocratique et Populaire Ministère de l'Enseignement Supérieur et de la Recherche Scientifique ECOLE NATIONALE POLYTECHNIQUE

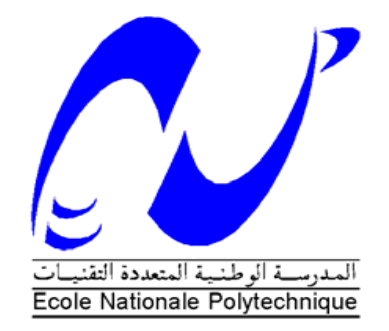

# DÉPARTEMENT D'ÉLECTRONIQUE

Mémoire de fin d'études

En vue de l'obtention du diplôme d'Ingénieur d'Etat en Electronique

Thème :

# **Étude et réalisation d'un contrôleur de batterie solaire à base de PIC16F876**

Encadré par : <br> Réalisé par :

Dr. S. Ait Cheikh

 $M<sup>r</sup>$  Bassaid Mounir

 M M<sup>r</sup> Chirk Belhadj Mohamed

**Promotion : Juin 2011**

# *Remerciements*

En premier lieu, nous tenons à remercier notre Dieu de nous avoir aidés et donné la patience de terminer notre thèse.

On veut exprimer toute notre reconnaissance à Mr S. Ait cheikh qui nous a encadré et soutenu et beaucoup encourager afin de réaliser ce travail.

Nos vifs remerciements vont à Mr Haddadi d'avoir accepté la présidence du jury et pour son aide et ses conseils fructueux, ainsi que Mr Taghi d'avoir accepté d'examiner notre travail.

Nous adressons donc toute notre gratitude en vers ces professeurs et tout ceux qu'on a oublié de citer et qui nous ont aidé de loin ou de prés.

Nous remercions aussi tout les post graduants avec qui nous avons pu échanger des points de vue sur ce travail.

Nos remerciements s'adressent aussi à nos amis et camarades qui nous ont soutenus durant cette période et durant ces 5années passées à l'ENP. Sans eux, ce parcours n'aurait pas la même saveur.

Nos sincères gratitudes s'adressent à nos familles respectives, sans leurs encouragements permanents et leur soutien permanent on ne serait parvenus là où nous sommes.

*Mohamed et Mounir*

# *Dédicaces*

Je dédie ce modeste travail à mes chers parents à qui j'adresse au ciel les vœux les plus ardents pour la conservation de leur santé et de leur vie.

A mes chers frères à qui je souhaite beaucoup plus de succès, sans oublier mes très chers amis.

Et à toute la promotion des électroniciens : 2008-2011

### *Mohamed*

Je dédie ce modeste travail à mes chers parents, ainsi qu'à mon frère et mes sœurs qui m'ont tant soutenu et aidé tout au long de mon parcours et sans qui je n'en serais pas là.

A mes adorables neveux Anis, Adel, Ali, Khalil et Yacine.

A tous mes camarades et amis de notre chère école avec qui j'ai passé de bons moments et appris beaucoup de choses.

A tous ceux qui ont contribué de prés ou de loin à notre travail.

A tous ceux que je n'ai pas cités et qui sont présents dans mes pensées.

*Mounir*

يهخص :

تمثّل الطاقة الشمسية احدي أهم مصبادر الطاقة المتجددة ,النقية و المرنقبة إلا أن معامل النّمن على المردود هو أحد أهم مشاكل هذِ الطاقة.

تتطرق هذِ المذكرة إلى القيام ببحث تكنولوجي حول استعمال الطاقة الشمسية في تطبيق معين فلقد قمنا بتصنيع جهاز تحكم في البطارية يقوم بالتحكم المستمر في حالة التعبئة من أجل ضمان وقاية هذِ الأخيرة و اقتصاد الطاقة ,هذا النظام يسمح بقياد ة موثوقة, منخفض الثَّمن , بزِ نامج معلوماتي قابل للتحسين و التعديل.

نمذ تى تصُيع انًعذل عهً أسبس انتحكى في يحىل يستًز-يستًز يٍ يخالل إشبرة يستطيهت "MLI "يىنذة يٍ طزف انًتحكى 876F16 PIC انكهًبث انًفتبحيت: انضىئيت ، يُظى ،بطبريت،يج ًّع ، يحىل ، يتحكى، إشبرة يستطيهت

### Résumé

L'énergie photovoltaïque est une source d'énergie renouvelable, propre et qui a des perspectives. Le rapport coût-rendement est le problème principal de cette énergie.

Dans notre travail, nous nous sommes intéressés à mener une recherche technologique sur l'utilisation de l'énergie photovoltaïque pour une application donnée. En effet, nous avons réalisé un contrôleur de batteries solaires qui a pour rôle le contrôle continu de l'état de charge de la batterie afin d'assurer sa protection ainsi que l'économie de l'énergie. Ce système permet une commande fiable, peu coûteux et son programme informatique peut être reprogrammé et modifié.

Le régulateur réalisé est basé sur la commande d'un convertisseur DC-DC par un signal rectangulaire « MLI» généré par le microcontrôleur PIC 16F876.

Cette technique de commande hache le courant du module photovoltaïque en impulsions d'une fréquence fixe et d'une largeur d'impulsion variable afin de réguler le courant de charge suivant l'état de charge de la batterie d'accumulateur.

Mots-clés : photovoltaïque, régulateur, batterie, accumulateur, convertisseur, microcontrôleur, MLI

#### Abstract

Photovoltaic energy is renewable source energy, clean and which has prospects. The cost-output ratio is the main problem of development of this energy.

In our work, we were interested to develop a technological research on the use of photovoltaic energy. Then, we have realized a controller of solar battery which his role is to maintain the battery at the voltage regulation set point in order to ensure their protection and economize the energy.

This system allows a reliable control, inexpensive and its data-processing program can be to reprogram and modified.

The realized regulator is based on the control of a DC-DC converter by the PIC 16F876 microcontroller which is able to generate a signal «PWM».

This technique breaks the array current into pulses at a constant frequency, and varies the width and time of the pulses to regulate the amount of charge flowing into the battery.

Keywords : photovoltaïc, régulator, battery, accumulator, converter, microcontroller, PWM

## Table des matières

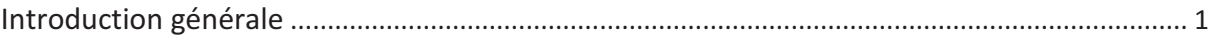

### Chapitre 1 : Généralités sur l'énergie photovoltaïque

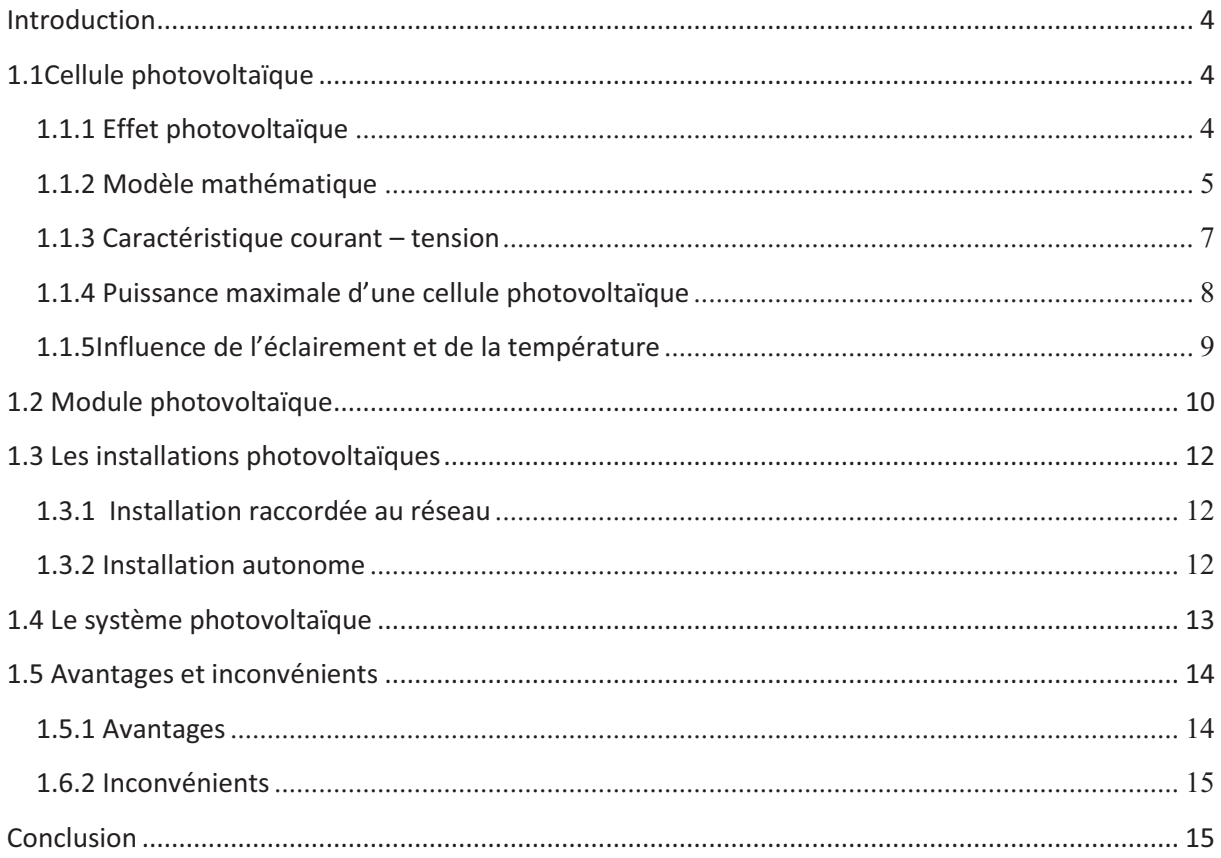

### Chapitre 2 : Batteries de stockage et régulation de charge

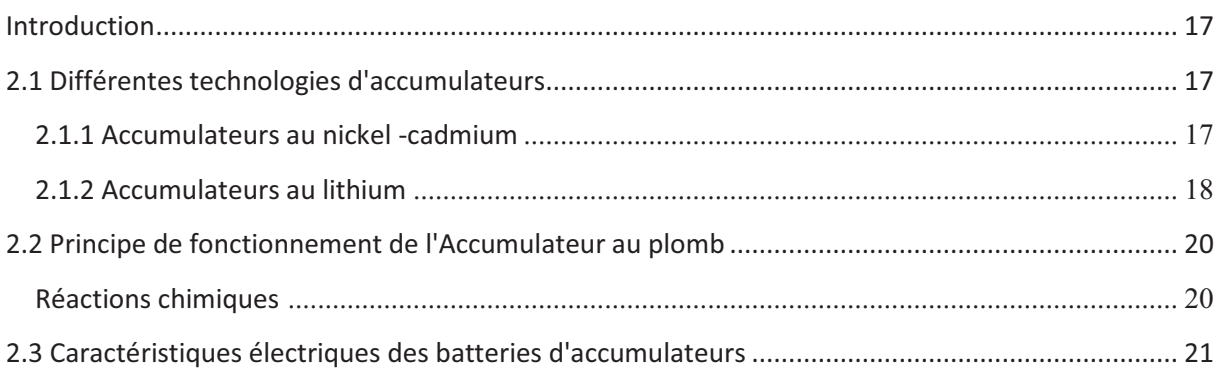

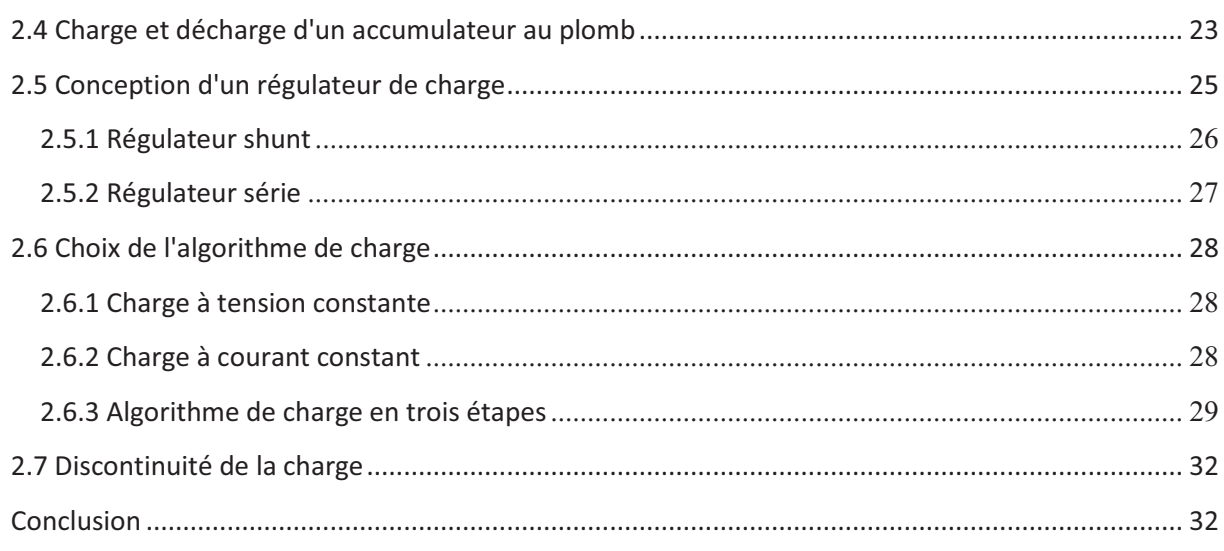

### Chapitre 3 : Système de commande avec microcontrôleur

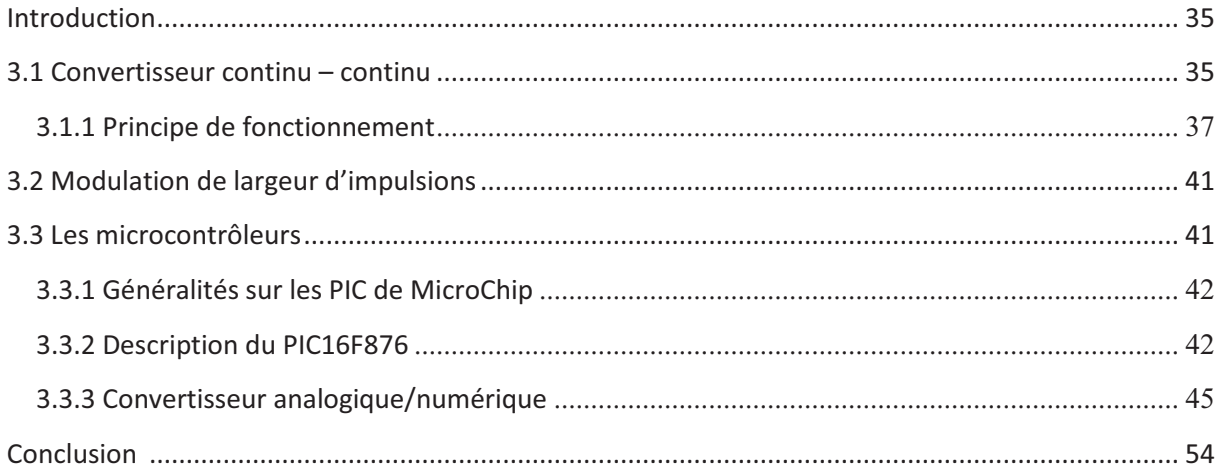

### Chapitre 4 : Programmation et réalisation pratique

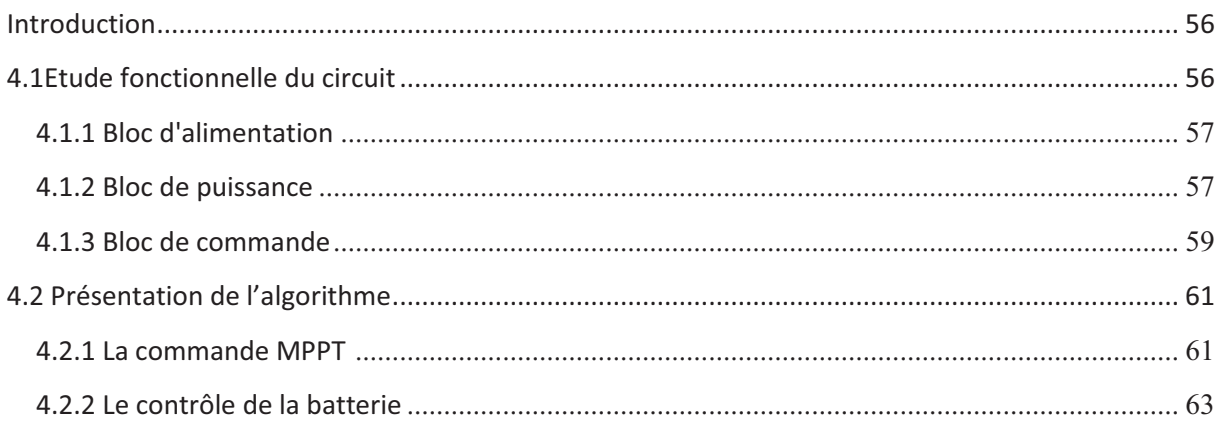

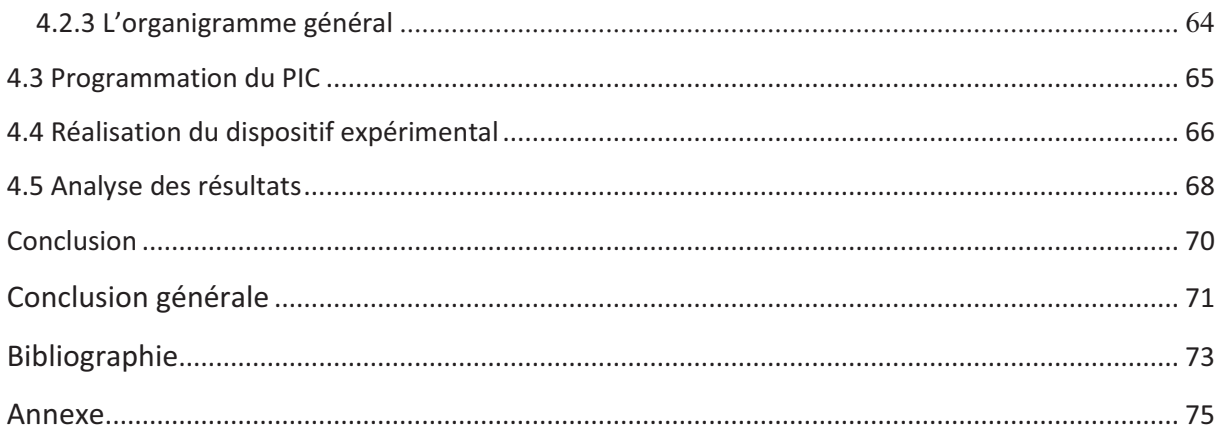

# **Table des figures**

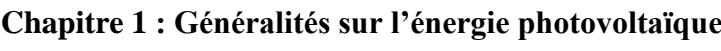

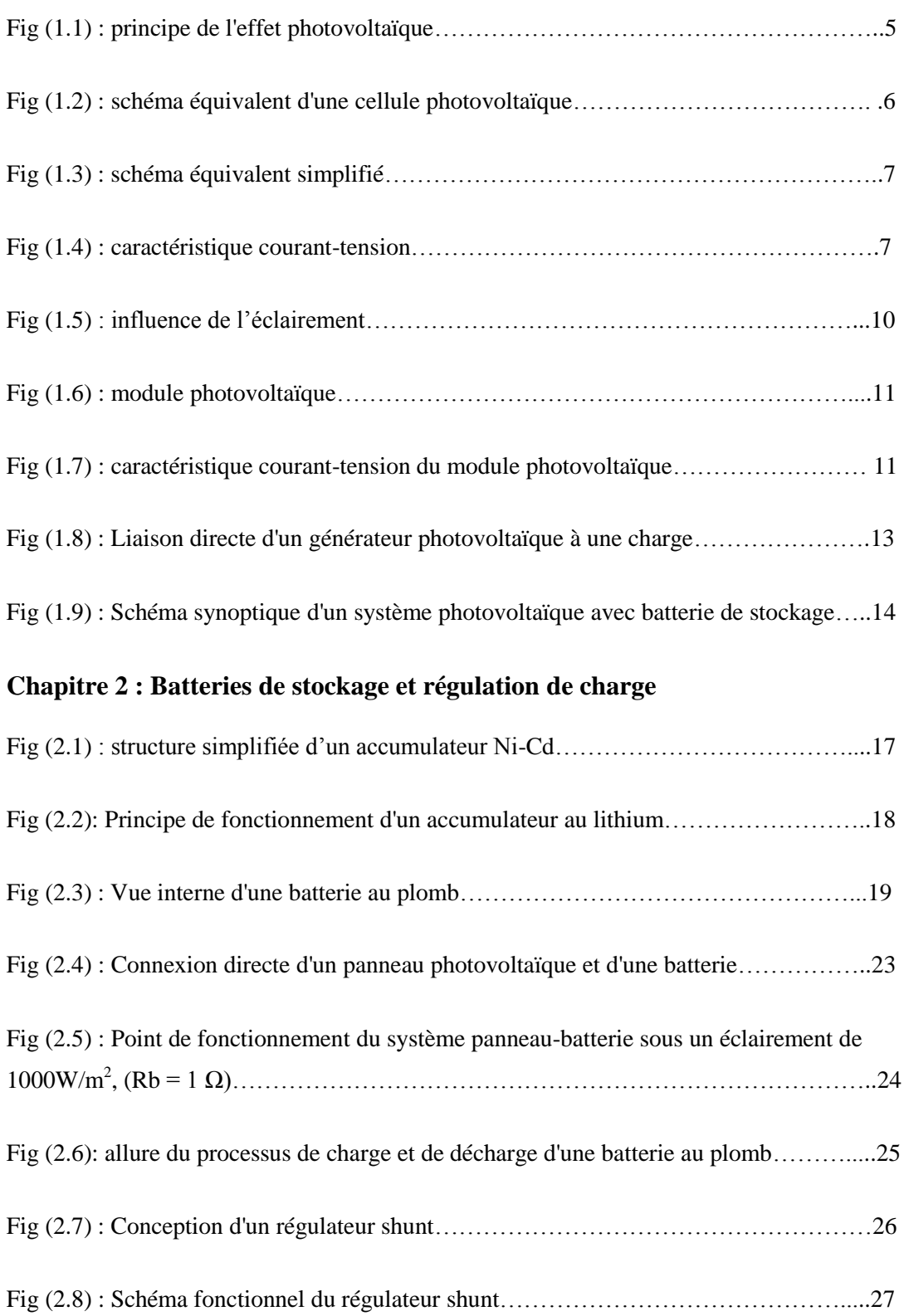

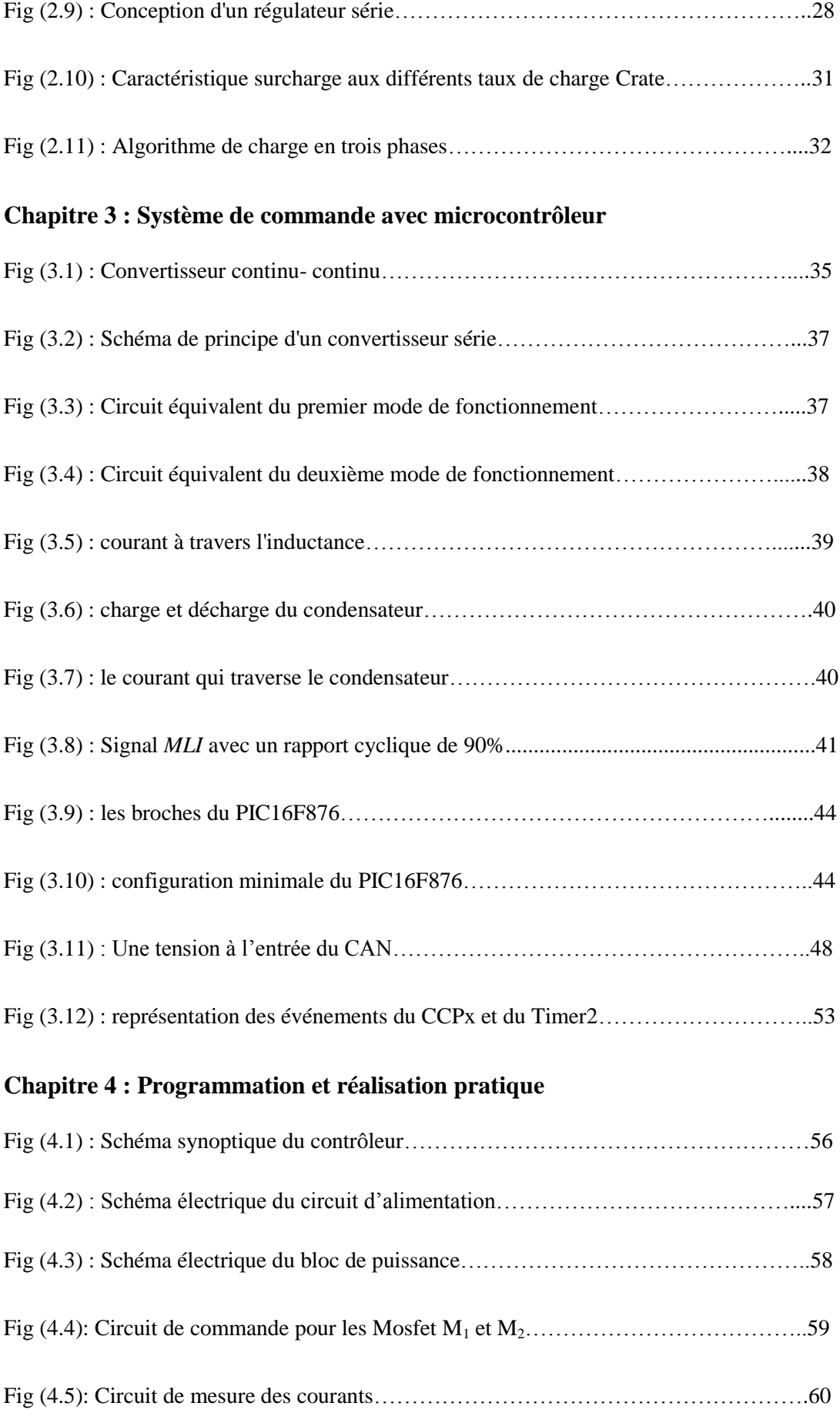

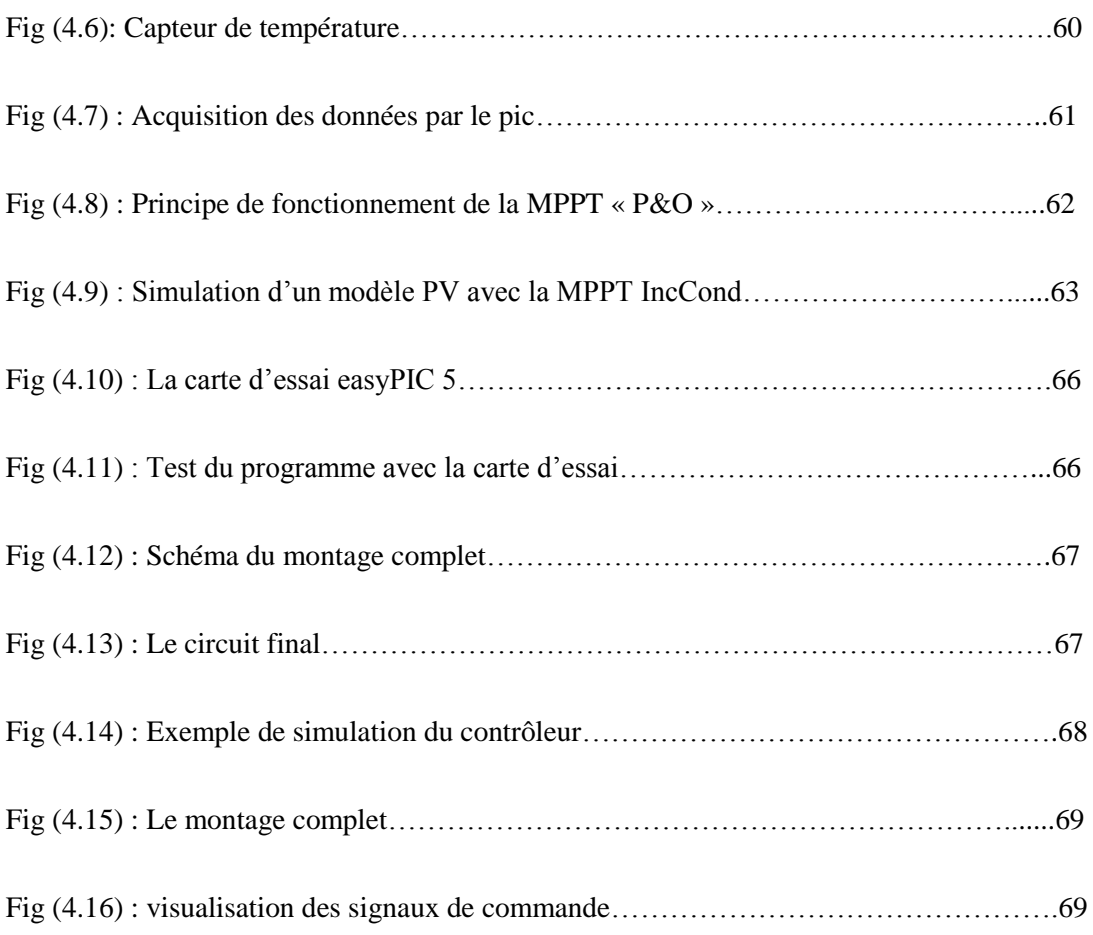

# **Table des tableaux**

### **Chapitre 1 : Généralités sur l'énergie photovoltaïque**

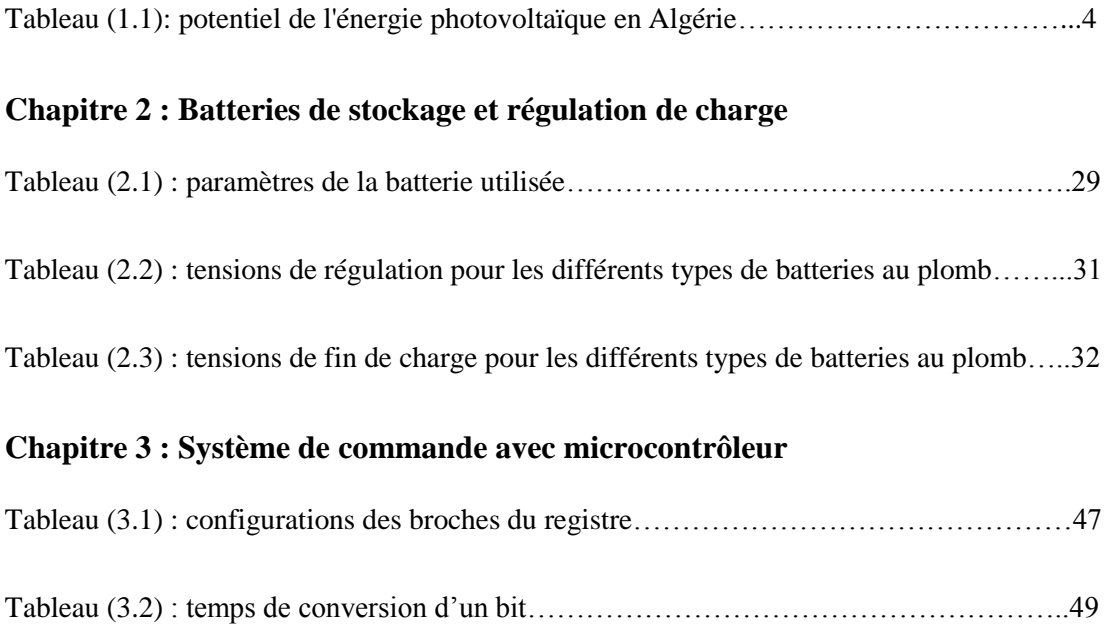

### **GLOSSAIRE**

**E<sup>c</sup> :** énergie de la bande de conductance **E<sup>v</sup> :** énergie de la bande de valence **FOSC :** fréquence d'oscillateur **Icc :** Courant de court circuit du module **Ipv, I<sub>PAN</sub>** : Courant délivré par le panneau photovoltaïque **Iopt :** Courant optimal **Ibat :** Courant dans les batteries **Ioct :** Courant minimal de charge **Iin :** Courant d'entrée du convertisseur buck **Iout :** Courant de sortie du convertisseur buck **MPPT : Maximum Power Point Tracking P&O**: Perturb & Observe **Pmaxideale :** Puissance maximale de la cellule photovoltaïque **PV :** Photovoltaïque **RA, RB, RC :** entrées et sorties du PIC **Tbat :** température de l'électrolyte de la batterie **TON :** le temps de fermeture du hacheur **TOFF :** le temps d'ouverture du hacheur **Vco :** Tension en circuit ouvert du module. **Vpv, VPAN :** Tension aux bornes des panneaux photovoltaïques **Vopt :** Tension optimale **Vbat :** Tension aux bornes de la batterie **VLVD :** Tension de déconnexion de la charge (minimale de la batterie) **VR:** Tension de régulation **V<sup>f</sup> :** Tension de fin de charge **VARV :** Tension de reconnexion de la charge **Vin:** Tension d'entrée du convertisseur buck **Vout :** Tension d'sortie du convertisseur buck **V<sup>L</sup> :** Tension aux bornes de la bobine L **Wc :** Watt crête

#### **α :** rapport cyclique

- **η :** Rendement énergétique d'une cellule photovoltaïque
- **∆Q :** variation de la charge du condensateur
- **∆T :** variation du temps

**∆ILon, ∆ILoff :** variation du courant dans l'inductance durant les deux temps

# **Introduction générale**

L'énergie solaire est une source d'énergie inépuisable et propre car elle ne provoque pas d'émissions de gaz nocifs pour notre environnement. Elle se propage dans l'espace sous forme de photons, donc, elle est disponible partout et sans cesse renouvelable.

L'Algérie, de part sa situation géographique, bénéficie des conditions favorables à l'utilisation des énergies renouvelables, en particulier l'énergie solaire, l'une des possibilités de l'exploitation de l'énergie solaire est sa transformation directe en une énergie électrique, au moyen des convertisseurs photovoltaïques. Plusieurs projets et programmes solaires ont été initiés et développé notamment par le centre de développement des énergies renouvelables (CDER) tel que le dimensionnement des équipements photovoltaïque, la réalisation et la mise en place des installations photovoltaïques, l'entretien et la maintenance des équipements... etc.

La production d'énergie par les systèmes photovoltaïque est très fluctuante et dépend énormément des conditions météorologiques. C'est pourquoi il faudra penser à stocker cette énergie pour la restituer pendant la nuit et les jours "sans soleil" et pour mieux adapter le générateur photovoltaïque en fixant la tension du système. Dans le présent travail une étude théorique sur l'énergie solaire photovoltaïque, ainsi que le système de stockage de cette dernière à savoir le stockage électrochimique à l'aide de batteries d'accumulateurs, sera présentée. Or, dans une installation photovoltaïque autonome, les recherches ont montré que le couplage directe d'un générateur PV et d'une batterie est le plus simple à réaliser, mais il ne peut pas offrir de bonnes performances vu la batterie qui est un élément très critique, elle ne doit pas être trop chargée ou trop déchargée, cela aura comme résultat son vieillissement*.*

L'objectif de ce travail est une contribution à la réalisation d'un régulateur qui permet le contrôle continu de l'état de charge d'une batterie afin d'utiliser l'énergie stockée pour différentes applications notamment les véhicules électriques. Cela est équivalent à une exploitation à moindre coût de l'énergie solaire en garantissant une plus grande fiabilité des panneaux et des batteries.

Certains régulateurs de charge solaires supportent la fonctionnalité MPPT (Maximum Power Point Tracking). Un panneau solaire délivre le maximum de sa puissance à une tension/intensité donnée en fonction de la luminosité. Le principe de ce type de régulateur est de faire varier la charge d'entrée afin de se trouver sur ce point. Ce type de régulateur peut faire gagner jusqu'à 30% d'énergie par rapport à un régulateur standard

L'évolution continue de l'électronique de puissance, plus particulièrement les dispositifs de conversion de la puissance « les convertisseurs DC/DC » et « les convertisseurs DC/AC » a ouvert de nouveaux horizons de concevoir de nouveaux schémas plus sophistiqués et moins encombrants, cela est lié au fait que le rendement de ces dispositifs électroniques influence directement sur le rendement et le coût global du système photovoltaïque dans son ensemble.

L'emploi de microcontrôleurs programmables comme cerveau du contrôleur s'impose vu leur fiabilité, leur faible encombrement, et leur capacité d'être flashés facilement et rapidement pour mettre à jour le programme.

*Chapitre 1*

# **Généralités sur l'énergie photovoltaïque**

#### **Introduction**

L'Algérie dispose d'un gisement solaire énorme grâce notamment au ud du pays. La durée d'insolation sur la quasi-totalité du territoire national dépasse les 2000 heures annuellement et peut atteindre les 3900 heures**.**

Toutefois, la complexité des procédés de fabrication des modules photovoltaïques et les rendements de production trop faibles entraînent des coûts très élevés, qui freinent le volume des ventes. [1]

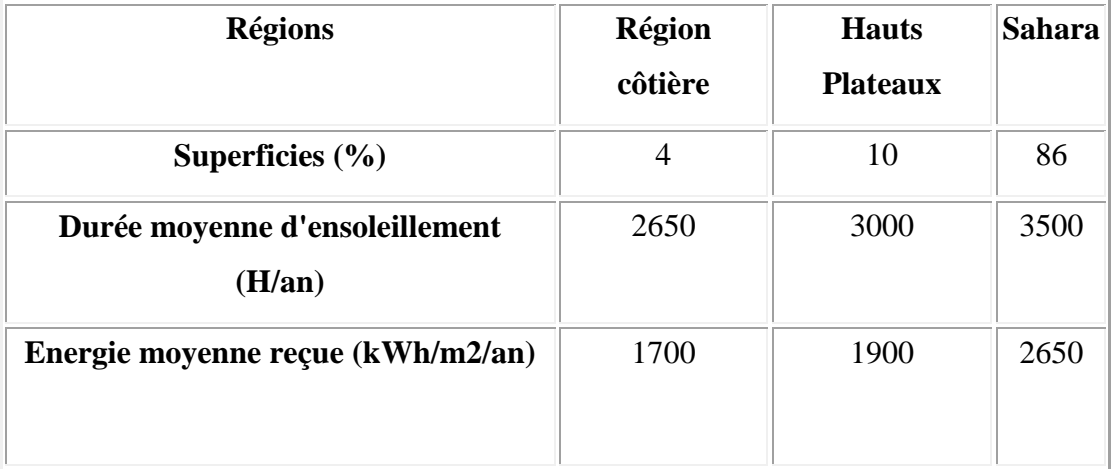

*Tableau (1.1): potentiel de l'énergie photovoltaïque en Algérie. [1]*

#### **1.1 Cellule photovoltaïque**

#### **1.1.1 Effet photovoltaïque**

Sous l'effet d'un rayonnement lumineux incident, les électrons des bandes de valence du semi-conducteur vont pouvoir passer dans la bande de conduction et devenir libres. Ce phénomène va engendrer au sein de la structure du semi-conducteur la création de paire électron-trou. Ceux-ci, sous l'effet de la barrière de potentiel, vont s'accumuler sur chacune des faces extérieures des zones P et N. Ainsi, une ddp entre les faces extérieures de la jonction est créée : la photopile est prête à fonctionner. [3]

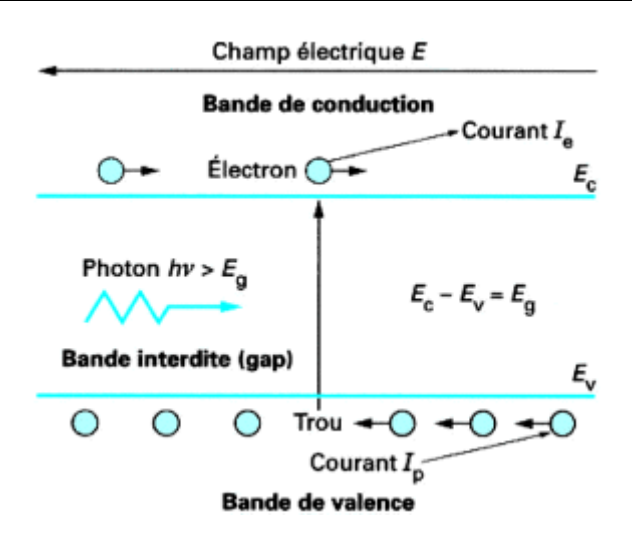

*Fig (1.1): Principe de l'effet photovoltaïque*

Une cellule photovoltaïque reste l'élément de base de tout générateur photovoltaïque quelle que soit la puissance considérable demandée. Pour prévoir ses performances, il est très important de connaître son modèle mathématique.

Pour but de simulation et de conception, plusieurs chercheurs ont étudié la cellule photovoltaïque en employant différents modèles.

#### **1.1.2 Modèle mathématique**

Le modèle mathématique associé à une cellule se trouve à partir de celui d'une jonction PN. On y ajoute le courant I<sub>ph</sub> proportionnel à l'éclairement, ainsi qu'un terme modélisant les phénomènes internes. Le courant I issu de la cellule s'écrit alors :

$$
I = I_{ph} - I_{0d} \left( e^{\frac{q(U + R_S I)}{kT}} - 1 \right) - \frac{U + R_S I}{R_{sh}}
$$

$$
I_d = I_{0d} \left( e^{\frac{q(U + R_S I)}{kT}} - 1 \right)
$$

Avec : Iph : photocourant, ou courant généré par l'éclairement (A)

 $I_{0d}$ : courant de saturation de la diode (A)

R<sub>s</sub>: résistance série ( $\Omega$ )

 $R_{sh}$ : résistance shunt ( $\Omega$ )

- k : constante de Boltzmann ( $k = 1,38.10 23$ )
- q : charge de l'électron (q = 1,602.10 -19 C)
- T : température de la cellule (°K).

On peut déduire de cette expression un schéma équivalent, comme le montre la figure (1.2):

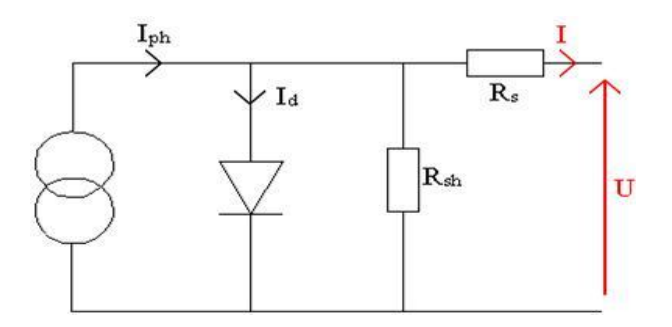

*Fig (1.2) : Schéma équivalent d'une cellule photovoltaïque*

La diode modélise le comportement de la cellule dans l'obscurité. Le générateur de courant modélise le courant Iph généré par un éclairement. [3]

Enfin, les deux résistances modélisent les pertes internes :

Résistance série Rs: modélise les pertes ohmiques du matériau.

Résistance shunt Rsh: modélise les courants parasites qui traversent la cellule.

Idéalement, on peut négliger  $R_s$  et I devant U, puis travailler avec un modèle simplifié :

$$
I = I_{ph} - I_{0d} \left( e^{\frac{qU}{kT}} - 1 \right) - \frac{U}{R_{sh}}
$$

Comme la résistance shunt est beaucoup plus élevée que la résistance série, on peut encore négliger le courant dévié dans R<sub>sh</sub>. On obtient :

$$
I = I_{ph} - I_{0d} \left( e^{\frac{qU}{kT}} - 1 \right)
$$

Le schéma équivalent de la figure 2 correspondant est celui de la cellule idéale :

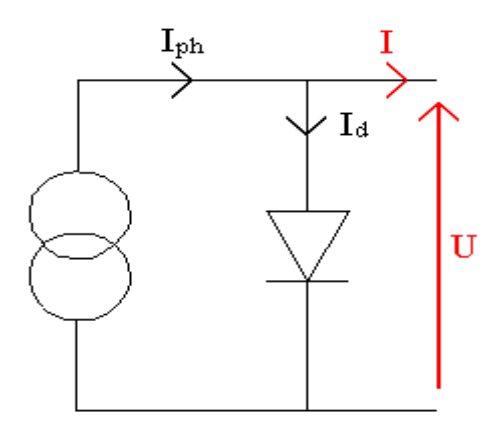

*Fig (1.3) : Schéma équivalent simplifié*

#### **1.1.3 Caractéristique courant – tension**

Quand la cellule est illuminée, elle produit un courant d'autant plus élevé que l'éclairement est intense. Ce courant est proportionnel à l'éclairement. On retrouve donc la même caractéristique que ci-dessus, mais décalée vers le bas d'un courant Iph (photocourant) correspondant à l'intensité de l'éclairement. [2]

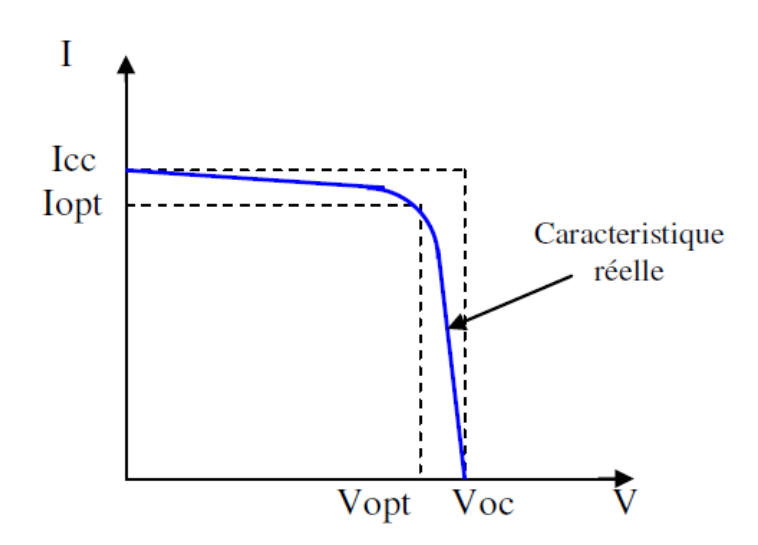

*Fig (1.4) : Caractéristique courant-tension*

De plus, l'utilisateur peut relever la caractéristique courant-tension d'une cellule en faisant varier la résistance aux bornes de cette cellule. On peut prendre jusqu'à 10 points de mesure pour faire apparaître la caractéristique.

On peut relever expérimentalement la caractéristique courant-tension d'une cellule photovoltaïque sans avoir à définir tous les paramètres de l'équation I=f(U).

#### **1.1.3 Puissance maximale d'une cellule photovoltaïque**

Dans des conditions ambiantes de fonctionnement fixes (éclairement, température, etc..), la puissance électrique *P* disponible aux bornes d'une cellule photovoltaïque est égale au produit du courant continu fourni *I* et la tension continue *V*

Pour une cellule solaire idéale, la puissance maximale P<sub>maxidéale</sub> correspond à la tension de circuit ouvert  $V_{\rm co}$  multipliée par le courant de court-circuit I<sub>cc</sub>.

En pratique, la courbe caractéristique d'une cellule photovoltaïque est plus « arrondie », et la tension au point de puissance maximale est inférieure à la tension de circuit ouvert  $V_{\text{co}}$ , de même que le courant fournit est inférieur pour cette même tension, au courant de courtcircuit *I*cc .Donc, avec une résistance série *R<sup>s</sup>* très faible et une résistance shunt *Rsh* très élevée et la puissance maximale représente 80% environ du produit  $V_{\rm co}$   $I_{\rm cc}$ 

On définit le rendement énergétique d'une cellule par le rapport entre la puissance maximum et la puissance incidente :

$$
\eta = \frac{P_m}{ES}
$$

 $avec : E : éclairement (W/m<sup>2</sup>),$   $S : surface active des panneaux (m<sup>2</sup>)$ 

P<sup>m</sup> est la puissance maximum mesurée dans les conditions STC (Standard Test Conditions), c'est-à-dire sous un spectre [AM1.5](http://sites-test.uclouvain.be/e-lee/FR/realisations/EnergiesRenouvelables/FiliereSolaire/PanneauxPhotovoltaiques/Cellule/Parametres/AMx.htm) , une température de 25°C, et un éclairement de [1000](http://sites-test.uclouvain.be/e-lee/FR/realisations/EnergiesRenouvelables/FiliereSolaire/PanneauxPhotovoltaiques/Cellule/Parametres/1000W.htm)   $W/m<sup>2</sup>$ . [4]

Le rendement d'une cellule photovoltaïque est dans le cas général assez faible, de l'ordre de 10 à 20%. Des rendements plus importants ont été obtenus à l'aide de nouveaux matériaux (l'arséniure de gallium AsGa donne des rendements supérieurs à 25%) ou de techniques expérimentales (technologies multicouches), souvent difficiles et coûteuses à mettre en œuvre.

En raison de ce faible rendement, on a besoin de tirer le maximum de puissance à partir d'une cellule (un panneau), on doit alors positionner le système sur ce maximum et de l'y maintenir.

Le principe de la commande extrémale est très simple. Partant d'une tension de commande faible, on l'augmente régulièrement. Au début, la puissance croît (le maximum pas encore atteint), se stabilise(le maximum est alors atteint), puis diminue (le maximum vient d'être dépassé). On détecte alors cette diminution de puissance, ce qui conditionne une inversion du sens de la commande : la commande diminue, la puissance va augmenter, repasser par le maximum, puis diminuer ; dès la détection de cette diminution de puissance, le sens de la commande est alors inversé…finalement le système se place en oscillation autour de ce maximum. Cette oscillation permet au système de pilotage de vérifier que le maximum ne s'est pas déplacé et si cela est le cas de le suivre mais elle entraine une perte du rendement, le point de fonctionnement moyen étant en dessous du maximum. [6]

#### **1.1.4 Influence de l'éclairement et de la température :**

Le fonctionnement des cellules photovoltaïques dépend des conditions d'ensoleillement et de température à la surface de la cellule photovoltaïque.

La température est un paramètre important puisque les cellules sont exposées au rayonnement solaire, susceptible de les échauffer. De plus, une partie du rayonnement absorbé n'est pas convertie en énergie électrique : elle se dissipe sous forme de chaleur. C'est pourquoi la température d'une cellule est toujours plus élevée que la température ambiante.

Pour estimer la température de cellule à partir de la température ambiante, on utilise la formule de correction suivante :

$$
T_c = T_a + \frac{E_m}{800} (TUC - 20) [4]
$$

avec :  $E_m$  : éclairement moyen (en W/m<sup>2</sup>), TUC : Température d'utilisation de cellule (°C).

Le photocourant est pratiquement proportionnel à l'éclairement ou au flux lumineux. Le courant est normalement non modifié. Ceci n'est valable que pour des cellules n'utilisant pas la concentration du rayonnement solaire ou travaillant sous de faible concentration. En effet, la densité des porteurs de charge et donc le courant de saturation sont modifiés par la variation de la température et de la concentration de l'éclairement.

Le photocourant créé dans une cellule photovoltaïque est aussi proportionnel à la surface S de la jonction soumise au rayonnement solaire; par contre la tension de circuit ouvert n'en dépend pas et n'est fonction que de la qualité du matériau et du type de jonction considérée.

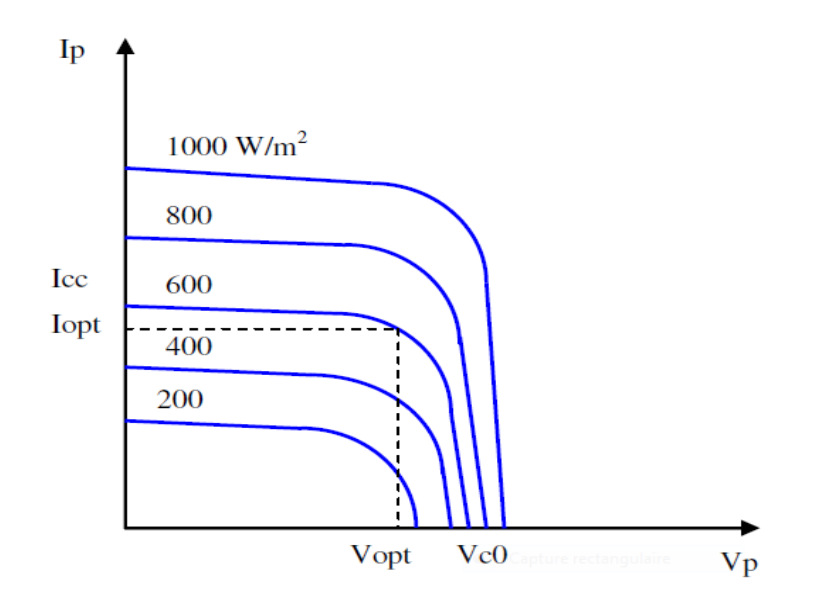

*Fig (1.5) : Influence de l'éclairement*

Pour augmenter l'éclairage des cellules, il est conseillé de les orienter pour que les rayons solaires les frappent perpendiculairement. Pour ce faire, on peut utiliser des panneaux possédant une orientation fixe mais des panneaux à inclinaison variable sont encore plus efficaces. Par exemple, en hiver un panneau couché sur le sol est deux fois moins efficace qu'un panneau incliné pour faire face au soleil. [4]

#### **1.2 Module photovoltaïque**

Généralement, chaque cellule photovoltaïque ne peut pas produire qu'une tension continue nominale de 0,5V à 0,6V en circuit ouvert et une puissance nominale voisine de 1.5*Wc*.

Pour satisfaire les besoins des charges couramment utilisées, il faut envisager un assemblage de plusieurs cellules photovoltaïques soit en série soit en parallèle. Cet assemblage forme ce qu'on appelle « module solaire » ou « module photovoltaïque ».

Le dimensionnement du système solaire détermine le nombre de modules à mettre soit en parallèle afin d'accroître le courant en conservant la tension, soit en série afin d'augmenter la tension en conservant le courant, et pour avoir une satisfaction en courant et en tension, un groupement mixte « série- parallèle » est obligatoire.

Généralement, un module composé de 36 cellules en silicium cristallin est adapté pour la charge d'une batterie de 12V. [4]

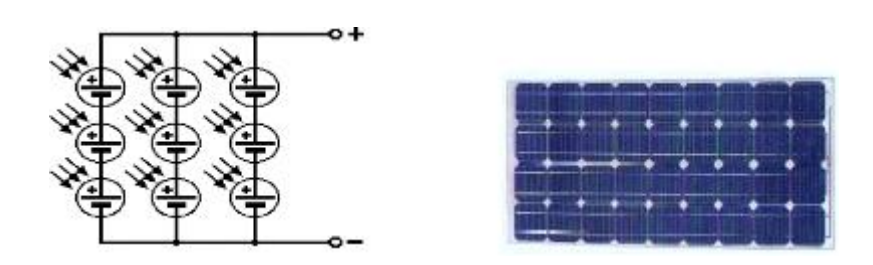

*Fig (1.6) : Module photovoltaïque*

Le courant débité par le module photovoltaïque dépend du photocourant qui dépend lui-même de l'éclairement et de la température de fonctionnement.

La figure (1.7) montre la courbe de la caractéristique courant- tension du module photovoltaïque, pour un éclairement de  $1000W/m^2$  et deux températures de fonctionnement. [5]

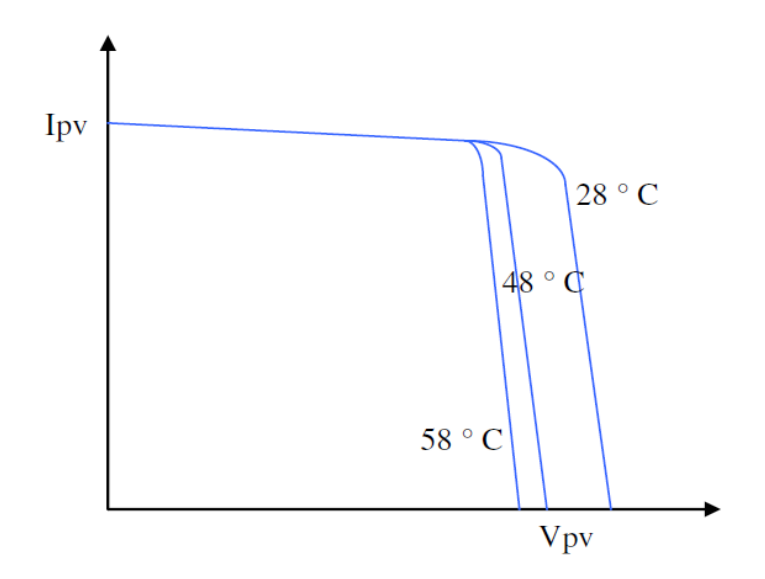

*Fig (1.7) : Caractéristique courant-tension du module photovoltaïque*

- $\triangleright$  La zone (1) : où le courant est (presque) constant quelle que soit la tension. Dans cette région, le générateur photovoltaïque fonctionne comme un générateur de courant.
- $\triangleright$  La zone (2) : se distingue par une variation de courant correspondant à une tension presque constante, dans cette région, le générateur est assimilable à un générateur de tension.
- La zone (3) : correspondant au coude de la caractéristique, c'est la région intermédiaire entre les deux zones précédentes, elle représente la région préférée pour le fonctionnement du générateur où le point optimal (caractérisé par une puissance maximale) peut être déterminé.

#### **1.3 Les installations photovoltaïques**

#### **1.3.1 Installation raccordée au réseau**

Les installations photovoltaïques sont raccordées au réseau électrique grâce à un onduleur, qui convertisse le courant continu d'origine photovoltaïque en courant alternatif.

L'électricité produite est directement utilisée par la charge ou injectée dans le réseau électrique.

#### **1.3.2 Installation autonome**

Dans le cas où l'énergie photovoltaïque doit assurer la totalité des besoins en électricité, il est nécessaire de la stocker pour les périodes non ensoleillées. Ce stockage est généralement assuré par des batteries d'accumulateurs qui accumulent l'excédent d'électricité produit puis le restituent en cas de besoin. La présence d'un régulateur est nécessaire pour protéger les batteries contre les surcharges et les décharges profondes.

Ce type d'installation est bien adapté aux "petits" besoins d'électricité, il couvre un domaine d'applications très large: télécommunication, signalisation terrestre (routière), pompage, électrification rurale, et utilisation grand public (montres, calculatrices)...

Une installation autonome doit être dimensionnée de façon à pouvoir fournir l'énergie nécessaire à la charge, et ceci après plusieurs jours de mauvais temps.

#### **1.4 Le système photovoltaïque**

L'installation photovoltaïque la plus simple que l'on puisse concevoir se compose d'un champ photovoltaïque formé d'un ou plusieurs modules connectés en série ou en parallèle, et d'une charge qui utilise directement l'énergie produite figure (1.8) :

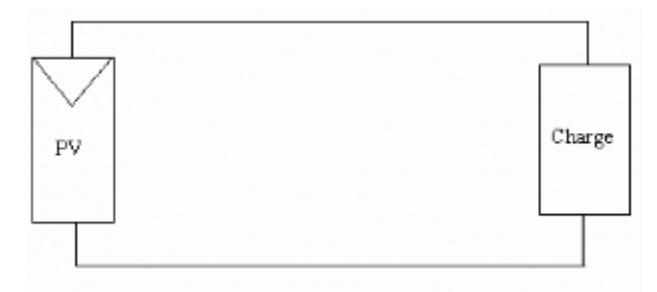

*Fig (1.8) : Liaison directe d'un générateur photovoltaïque à une charge*

Une telle installation a le mérite d'être simple mais elle ne fournit un effet utile que pendant les périodes ensoleillées. Elle ne convient que pour quelques applications, notamment dans les applications de pompage, car il est possible de remplir un réservoir d'eau pendant les périodes ensoleillées et de l'utiliser en dehors de ces périodes.

Cette installation n'assure pas une utilisation optimale de l'énergie photovoltaïque, on doit veiller lors de la conception d'une installation à choisir les éléments tels qu'une adaptation raisonnable se réalise spontanément dans toutes les conditions d'utilisation (niveau d'ensoleillement, température ambiante, la demande de la charge...). On est donc amené à ajouter entre la source et la charge un circuit d'interface, généralement un convertisseur électronique de puissance où les pertes occasionnées par ce circuit seront compensées par une meilleure exploitation de l'énergie photovoltaïque.

Compte tenu des fluctuations permanentes des conditions de fonctionnement, il faut aussi prévoir un système de commande automatique, ainsi que divers capteurs : de courant, de température, etc....

En plus, pour assurer une meilleure autonomie au système, il faut ajouter un élément de stockage d'énergie.

Généralement, un système photovoltaïque comprend les différents éléments indiqués par la figure (1.9), où chaque élément doit être déterminé en fonction des contraintes techniques et économiques.

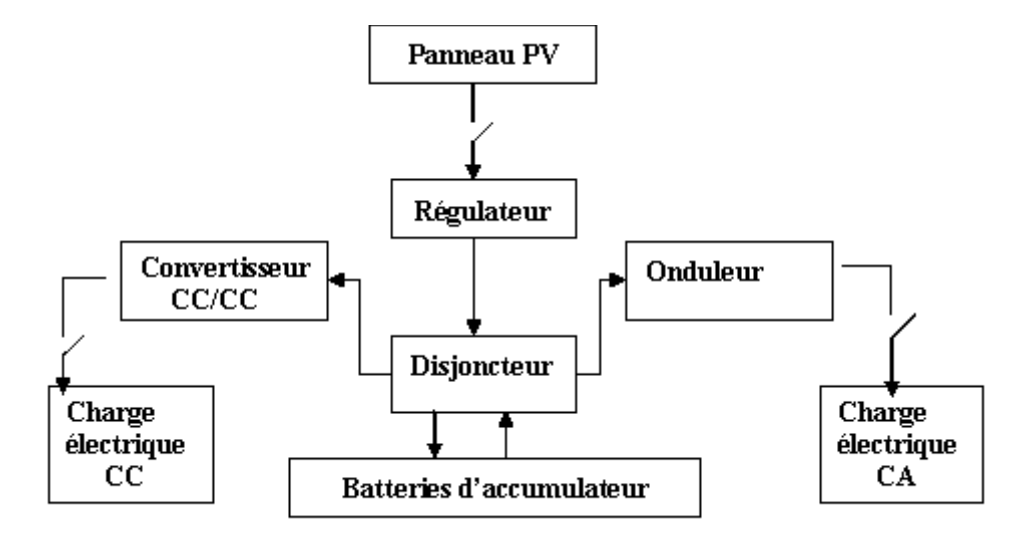

*Fig (1.9) : Schéma synoptique d'un système photovoltaïque avec batterie de stockage*

On s'intéressera dans notre travail à la partie (régulateur-batteries d'accumulateur)

#### **1.5 Avantages et inconvénients**

#### **1.5.1 Avantages**

D'abord, une haute fiabilité, ce qui rend cette énergie particulièrement appropriée aux régions isolées. C'est la raison de l'utilisation des panneaux solaires sur les engins spatiaux.

Ensuite, le caractère modulaire des panneaux photovoltaïques permet un montage simple et adaptable à des besoins énergétiques divers. Les systèmes peuvent être dimensionnés pour des applications de puissances allant du milliWatt au MégaWatt.

Leurs coûts de fonctionnement sont très faibles vu les entretiens réduits et ils ne nécessitent ni combustible, ni transport, ni personnel hautement spécialisé.

Enfin, la technologie photovoltaïque présente des qualités sur le plan écologique car le produit fini est non polluant, silencieux et n'entraîne aucune perturbation du milieu, si ce n'est par l'occupation de l'espace pour les installations de grandes dimensions**.**

#### **1.6.2 Inconvénients**

La fabrication du module photovoltaïque relève de la haute technologie et requiert des investissements d'un coût élevé.

Le rendement réel de conversion d'un module est faible (la limite théorique pour une cellule au silicium cristallin est de 28%).

#### **Conclusion**

La recherche est très active dans le domaine du solaire photovoltaïque. Les prix diminuent constamment et les rendements progressent. L'essentiel des progrès se fait au niveau des cellules. Cependant, il existe aussi des innovations au niveau d'autres éléments qui peuvent réduire le coût global ou améliorer les fonctionnalités : amélioration des [onduleurs](http://fr.wikipedia.org/wiki/Onduleur) ou des accumulateurs d'où l'objectif du deuxième chapitre.

# *Chapitre 2*

# **Batteries de stockage et régulation de charge**

#### **Introduction**

Puisque la demande d'énergie dans les applications photovoltaïques ne coïncide pas toujours avec sa production, il est donc nécessaire d'avoir un élément de stockage pour stocker l'énergie produite. Cet élément est généralement constitué des batteries d'accumulateurs électrochimiques et rechargeables, capables de stocker l'énergie électrique sous forme chimique puis la restituer à chaque demande grâce à la réversibilité de la transformation. [7]

Généralement, les batteries solaires sont très coûteuses, elles doivent être utilisées avec prudence afin de prolonger leur vie sans procéder à un entretien plus fréquent.

Dans ce chapitre, nous définissons les différentes technologies des batteries d'accumulateurs, leurs caractéristiques et leur principe de fonctionnement pour arriver à la fin au choix de l'algorithme de charge à implémenter.

#### **2.1 Différentes technologies d'accumulateurs**

Il existe plusieurs types d'accumulateurs électrochimiques au (Pb, Cd-Ni, Li-ion,...). Toutefois les plus anciens et les plus couramment utilisés sont ceux réalisés au plomb et au nickel cadmium. Dans le domaine solaire, les accumulateurs au plomb sont les plus utilisés car ils peuvent résister à de nombreux cycles de charge et d'échange sans être endommagés.

#### **2.1.1 Accumulateurs au nickel -cadmium**

Les accumulateurs au nickel -cadmium sont constitués d'une électrode cadmium et d'une électrode nickel plongée dans un électrolyte alcalin (figure (2.1)), la tension nominale par élément est 1.2V.

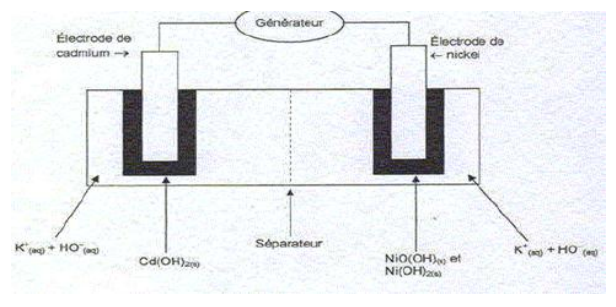

*Fig (2.1) : Structure simplifiée d'un accumulateur Ni-Cd*

Ils peuvent subir sans dommage des décharges profondes. Cependant, un des leurs inconvénients majeurs est l'autodécharge; ils se chargent difficilement à faible courant. Leur coût très élevé limite leur utilisation dans les petits systèmes photovoltaïques. [9]

#### **2.1.2 Accumulateurs au lithium**

Le lithium rechargeable est présent sur nombre d'appareils portables sous le nom « Liion », de tension 3,6 V figure (2.2). Très compacte et à recharge rapide, cette technologie n'est pas très bien adaptée au solaire à ce jour, en particulier parce que les accumulateurs doivent subir un protocole de charge assez précis, plutôt incompatible avec les courants éminemment variables d'un photogénérateur soumis à divers éclairements. De plus, il est arrivé des dommages importants voire des incendies à cause de batteries au lithium surchargées qui se sont très fortement échauffées. Or, un panneau solaire a une

tension qui peut s'élever largement au-dessus de la tension de la batterie. Un excellent limiteur de surcharge est donc indispensable pour protéger une batterie au lithium avant de la coupler à un photogénérateur. [7]

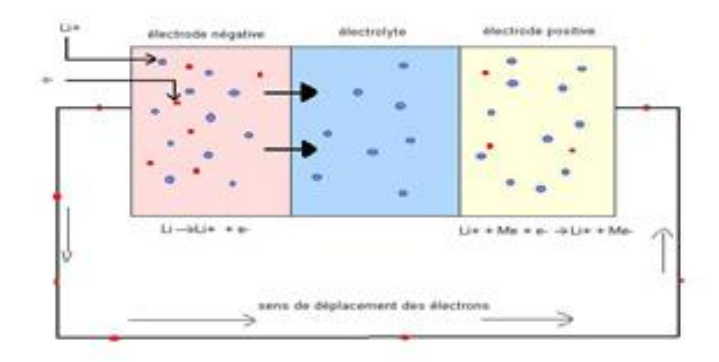

*Fig (2.2): Principe de fonctionnement d'un accumulateur au lithium*

#### **1.3 Accumulateurs au plomb**

Les batteries au plomb, bien que connue depuis plus de cent ans, offrent actuellement et pour de longues années encore la meilleure réponse en termes de prix, rendement, et durée de vie. Elles ont subi de sérieux perfectionnements en raison de leurs applications dans le domaine automobile. Typiquement, on les trouve en trois types :

« Flooded lead-acid type », «Gelled electrolyte type », et «Absorbed glass mat (AGM) type ». Ils sont différenciés par la forme de l'électrolyte. [10], [9]

Pour le premier type, souvent désigné sous le nom « type ouvert », l'électrolyte est un liquide et il peut être renouvelé, c'est le type le plus utilisé dans les applications photovoltaïque, La tension nominale par élément est de 2V.

Pour les deux derniers type, généralement désigné sous le nom « *Sealed lead-acid* » ou « *Valve-Regulated Lead-Acid* » (VRLA), l'électrolyte est gélifié ou a recombinaison de gaz. Ils sont étanches, elles ne nécessitent pas l'addition de l'eau et peuvent fonctionner dans toutes les positions. On les trouve dans des capacités inférieures aux celles de type «ouvert ».

Les accumulateurs aux plombs sont des générateurs électriques qui utilisent les propriétés électrochimiques d'un couple oxydant- réducteur dans une solution sulfurique dont la densité varie en fonction de l'état de charge de la batterie [11] :

L'électrode négative est une grille en alliage Pb/ Sb dont les alvéoles sont remplies de plomb spongieux *Pb.* L'électrode positive est une grille identique à la précédente remplie de dioxyde de plomb *PbO2* (figure (2.3)). L'électrolyte est une solution d'acide sulfurique concentré. Le séparateur est un isolant pour éviter le court-circuit entre les plaques : «laine de verre ou plastique perforée » qui doit présenter une bonne résistance chimique à l'acide sulfurique.

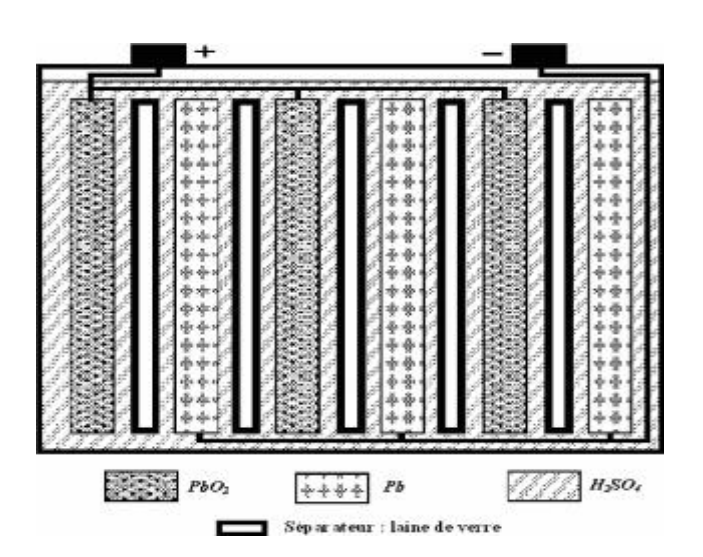

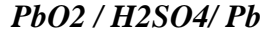

*Fig (2.3) : Vue interne d'une batterie au plomb*

Dans le cas d'une batterie complètement chargée, l'électrolyte se compose de 25% d'acide sulfurique et de 75% d'eau. [12]

La technologie plomb pour le photovoltaïque possède les avantages suivants :

- $\triangleright$  Bon rapport qualité- prix.
- > Longévité.
- > Faible entretien.
- Bonne tenue aux températures externes.
- $\triangleright$  Charge possible au faible courant.

#### **2.2 Principe de fonctionnement de l'Accumulateur au plomb**

L'accumulateur au plomb est un siège des réactions chimiques au niveau des deux électrodes : L'électrode positive est cathode durant la décharge et anode durant la charge. L'électrode négative, de façon complémentaire, est anode durant la décharge et cathode durant la charge.

#### **Réactions chimiques :**

Pendant la décharge, les réactions s'effectuent de la manière suivante:

#### **Au niveau de l'électrode positive : (réduction à la cathode)**

$$
PbO_2 + HSO_4^- + 3H_3^+O + 2e^{-\frac{deth\arg e}{\epsilon_{ch\arg e}}}PbSO_4 + 5H_2O
$$

**Au niveau de l'électrode négative: (oxydation à l'anode)** 

$$
H_2O + Pb + HSO_4^- \xrightarrow{\frac{d\acute{e}ch\,\text{arg}\,\mathrm{e}}{c\hbar\,\text{arg}\,\mathrm{e}}} PbSO_4 + H_3^+O + 2e^-
$$

On remarque que la décharge de l'accumulateur au plomb consomme les solides des deux électrodes et les ions  $H^+$  de l'électrolyte (le PH augmente), ainsi une double sulfatation (formation de *PbSO4*) se produit aux niveaux des deux électrodes.

Pendant la charge, les réactions s'effectuent d'une manière inverse, où les solides des deux électrodes se forment ainsi que les ions H<sup>+</sup> de l'électrolyte (le PH diminue).

La double réaction ci-dessous indique très sommairement le cycle des transformations chimiques réversibles.

$$
PbO_2+2H_2SO_4+Pb \xrightarrow[\text{charge}]{\text{decharge}} 2PbSO_4+2H_2O
$$

#### **2.3 Caractéristiques électriques des batteries d'accumulateurs**

Les propriétés des batteries sont l'objet d'une terminologie qu'il est important de définir afin d'éviter les confusions.

#### **a) Capacité standard d'un accumulateur**

On appelle capacité la quantité d'électricité qu'un accumulateur chargé peut fournir, elle est exprimée en ampères-heures [Ah], c'est-à-dire le temps (en heures) pendant lequel l'accumulateur peut délivrer une certaine intensité de courant avant d'être déchargé en dessous d'une tension limite de décharge (généralement 1.8V/Cell) multiplié par cette intensité de courant.

#### **b) Taux de charge/décharge**

Le taux de charge ou de décharge *Crate* est le rapport entre la capacité nominale de la batterie et le temps de charge ou de décharge exprimé en heures. Par exemple, le taux de décharge d'une batterie de capacité 100Ah qui fournit un courant de 10A pendant 10 heures, est **C/10**.

Ce taux influe sur le pourcentage de récupération de la capacité de la batterie qui diminue pour un régime de charge plus élevé (**I > C/10**), et qui augmente pour un régime de charge plus faible (**I <C/10**). [13]

#### **c) Etat de charge '***SOC'*

L'état de charge instantané (*SOC*) en anglais «*State Of Charge*»; exprimé en pourcentage est la quantité de charge qui peut être restituée par rapport à la capacité à pleine charge, il vaut donc 100% dans le cas d'une batterie complètement chargée.

L'estimation de l'état de charge d'une batterie est un problème qui intéresse au plus haut point l'utilisateur, et qui est malheureusement très difficile.

#### **d) Cycle Profond**

On appelle cycle une décharge pas nécessairement complète suivie d'une charge jusqu'à l'état de charge initial. Les performances d'une batterie s'évaluent en nombre de cycles que celle- ci peut fournir à une profondeur de décharge déterminée. [11]

Dans le domaine solaire, on utilise des batteries dite «Cycle Profond **»** en anglais « *Deep-Cycle* » car elles peuvent être déchargées à plus de 50% de la capacité nominale, inversement pour les batteries de démarrage qui ne se déchargent que de quelque pour cents avant d'être rechargée.

#### **e) Tension limite de décharge V***LVD (Low Voltage Load Disconnect)*

Il s'agit de la tension minimale  $V_{min}$ , que le régulateur permet à la batterie d'atteindre, afin d'éviter que celle-ci ne soit pas endommagée « sulfatation de la batterie ». Typiquement cette valeur est de l'ordre de 10.8V/Cell. [9]

#### **f) Tension de régulation** *V<sup>R</sup>*

Pendant le processus de charge, la tension de la batterie augmente. Les constructeurs des batteries définissent une tension de régulation *V<sup>R</sup>* inférieure à la tension de gazéification. Cette tension est la valeur maximale que le régulateur permet à la batterie de l'atteindre à une température donnée, elle peut être dépassée légèrement à la fin de charge, car une légère gazéification ne détériorera pas les batteries de façon significative, et peut même s'avérer utile parce que les bulles formées mélangent l'électrolyte et éliminent ainsi la différence de concentration dans celui-ci. [9]
Par contre, en cas d'une gazéification trop fréquente, on risque d'une dégradation des deux électrodes et une concentration de l'électrolyte « perte d'eau ». [13]**,** [14]

La tension  $V_R$  est une tension très critique sa détermination est très difficile, car elle dépend des conditions internes de la batterie, les constructeurs et les utilisateurs des batteries visent toujours à la choisir d'une manière exacte afin d'aboutir aux performances désirées

## **2.4 Charge et décharge d'un accumulateur au plomb**

En réalisant la liaison Module -Batterie figure (2.4) :

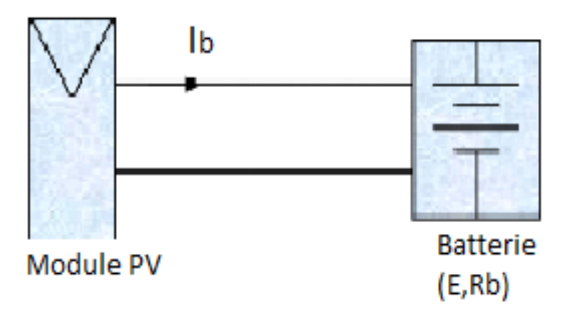

*Fig (2.4) : Connexion directe d'un panneau photovoltaïque et d'une batterie*

L'équation la plus simple qui décrit la relation entre la tension de la batterie *Vbat* et le courant de charge *I<sup>b</sup>* est donnée par :

$$
V_{bat}=E+R_b.I_b
$$

Où :

*Vbat* : tension aux bornes de la batterie

*R<sup>b</sup> :* Résistance interne de la batterie.

I*<sup>b</sup>* : courant de charge.

*E*: tension à vide (f.e.m).

Le point de fonctionnement est déterminé par l'intersection des deux courbes caractéristiques *I*=  $f(V)$  et  $I_b = f(Vbat)$  (figure (2.5)).

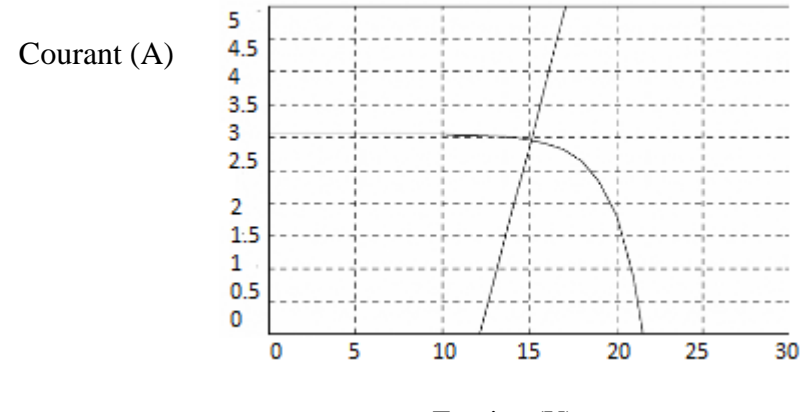

Tension (V)

*Fig (2.5) : Point de fonctionnement du système panneau-batterie sous un éclairement de 1000W/m<sup>2</sup>*, (*Rb* = 1 Ω)

En conditions normales de fonctionnement, la tension aux bornes d'un élément d'accumulateur au plomb est avoisine de 2V, sa valeur varie entre 1 ,8V/Cell à 2,4 V/Cell suivant le type de la batterie et son état de charge :

#### **Pendant la charge :**

Le sulfate de plomb *PbSO4* formé au niveau des deux électrodes se converti au *PbO2* (électrode positive) et au *Pb* (électrode négative) et les ions de sulfate se retournent dans la solution pour former l'acide sulfurique. Pendant cette phase, la concentration de l'acide augmente et la tension de la batterie *Vbat* croit également avec le temps, quand elle atteint une tension suffisamment élevée, « tension de gazéification », l'électrolyse de l'eau contenue dans la batterie devient trop rapide et un dégagement gazeux (oxygène et hydrogène) aura lieu à l'intérieur de la batterie.

En fin de charge, la tension *Vbat* augmente rapidement, donc on doit limiter le courant de charge pour maintenir la tension de la batterie à une tension  $V_R$  inférieure à la tension de gazéification. Si on trace en fonction du temps la différence de potentiel entre les deux bornes de la batterie (figure. (2.6)), on constate qu'après un court régime transitoire elle s'établit aux environs de 2,2V. En fin de charge (le point « M » (2.4 V/Cell)), on remarque un accroissement rapide de la tension.

#### **Pendant la décharge :**

Quand la batterie se décharge, les matériaux actifs : le dioxyde de plomb au niveau de l'électrode positive et le plomb spongieux au niveau de l'électrode négative réagit avec l'acide sulfurique pour former le sulfate de plomb *PbSO4* et de l'eau *H2O*.

Pendant cette phase, la concentration de l'acide décroît et la tension de la batterie *Vbat* décroît également avec le temps; si elle dépasse une certaine valeur définit par les constructeurs *VLVD*, ceci peut attaquer les plaques (formation du sulfate de plomb *PbSO4*), qui n'est plus détruit par la suite; ce phénomène aura comme conséquences : sulfatation de l'accumulateur qui entraîne une perte de capacité, et vieillissement de la batterie.

Pendant la décharge, la tension de la batterie varie en fonction du temps, figure (2.6), on remarque que pendant une assez longue période d'utilisation, elle reste constante à une valeur proche de 2V/Cell. À partir du point « N » **(**1,8V/Cell) elle diminue brusquement, donc, il faut interrompre la décharge de la batterie pour éviter sa sulfatation.

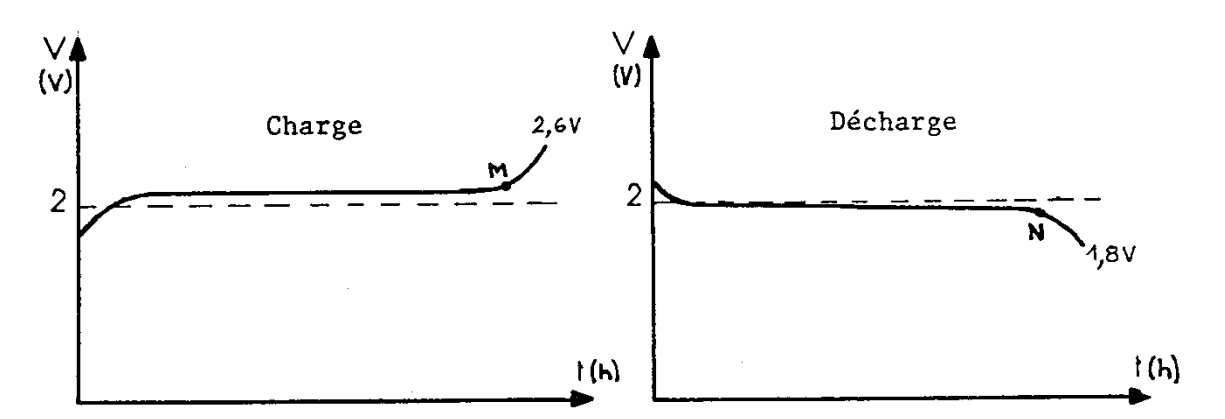

*Fig (2.6): Allure du processus de charge et de décharge d'une batterie au plomb.*

## **2.5 Conception d'un régulateur de charge**

Dans une installation photovoltaïque autonome, le régulateur de charge est généralement monté soit en série, soit en parallèle « shunt ».

## **2.5.1 Régulateur shunt**

La figure (2.7) montre une structure shunt d'un régulateur solaire, le régulateur shunt contrôle la charge de la batterie en court-circuitant le module photovoltaïque sans aucun risque.

Tous les régulateurs shunt exigent la présence d'une diode anti-retour en série entre la batterie et l'élément shunt afin d'empêcher le court-circuit de la batterie.

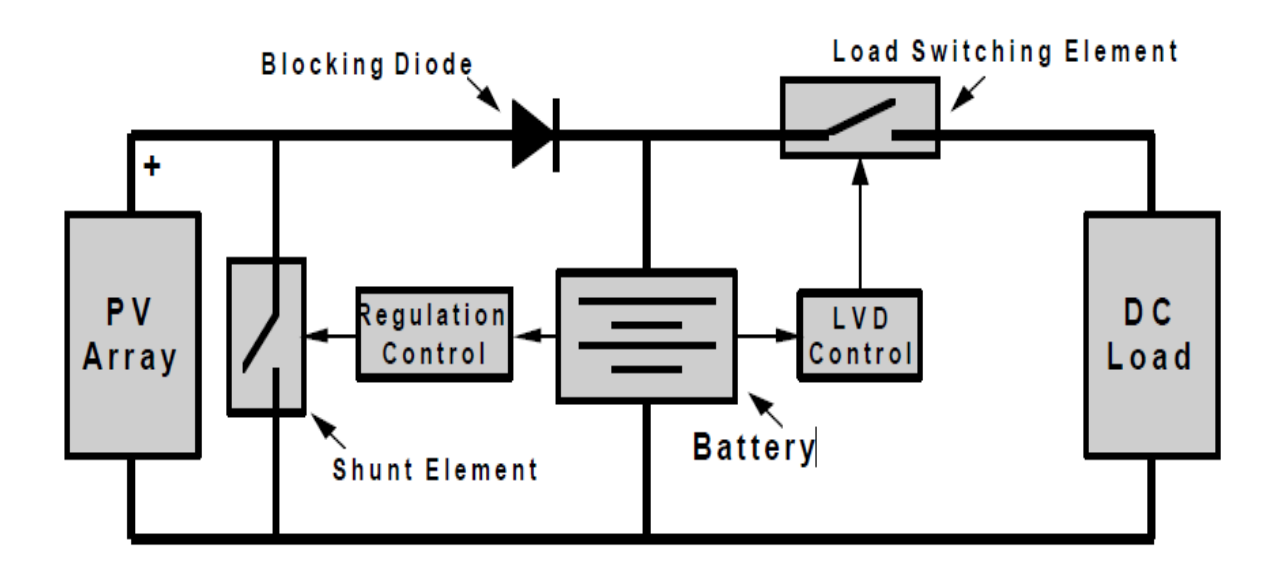

*Fig (2.7) : Conception d'un régulateur shunt*

Typiquement le régulateur shunt peut fonctionner selon deux techniques de contrôle:

1. La première technique est une simple interruption «on/off» « *shunt interrupting design*», quand la tension *Vbat* atteint la tension de régulation *VR*, le régulateur déconnecte complètement la batterie du panneau photovoltaïque, puis il la reconnecte si sa tension diminue à la valeur *VARV* (*array reconnect voltage*). Cette opération continue de cette manière jusqu'à ce que la batterie s'approche de la pleine charge (figure (2.8(b)).

2. La deuxième méthode « *shunt linear design*»; si la tension V<sub>bat</sub> atteint la valeur V<sub>R</sub>, l'élément shunt interrompe le courant de charge d'une manière linéaire (figure (2.8(a)) afin de maintenir la tension  $V_{bat}$  à une tension fixe.

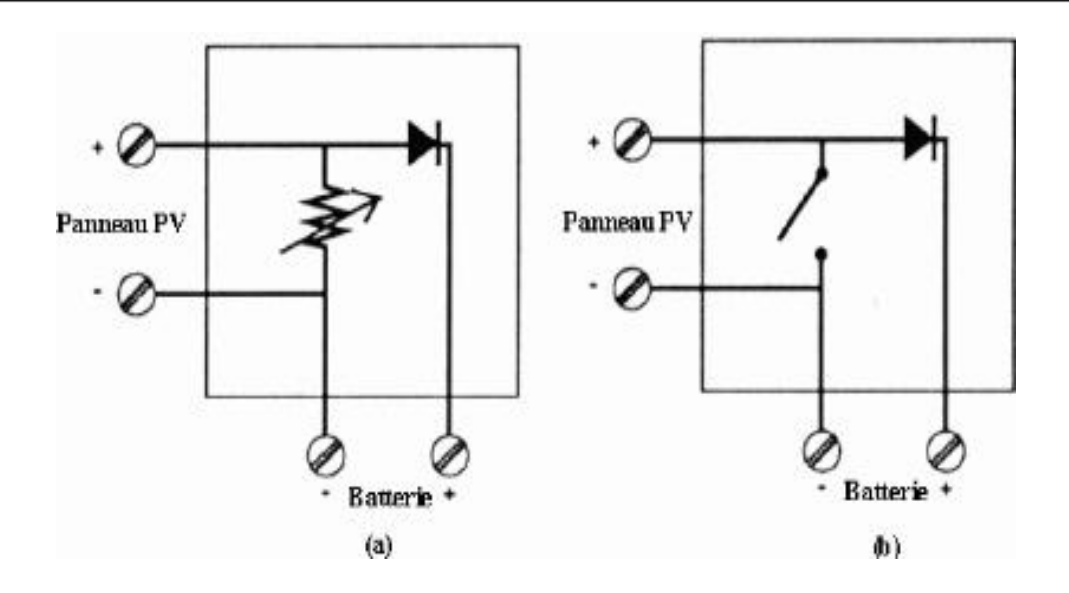

*Fig (2.8) : Schéma fonctionnel du régulateur shunt*.

## **2.5.2 Régulateur série**

Comme son nom l'indique, ce type fonctionne en série entre le générateur photovoltaïque et la batterie. La figure (2.9) montre une structure électrique typique d'un contrôleur série.

Le régulateur série peut fonctionner selon plusieurs méthodes soit:

1. Par une interruption série «*Series-Interrupting-Design*» où le régulateur déconnecte complètement la batterie du panneau photovoltaïque si sa tension atteint la tension de régulateur *VR*, puis il la reconnecte si sa tension diminue à la valeur *VARV***.**[10], [14]

2. Par limitation linéaire du courant de charge «*Series-Linear -Design*» afin de maintenir la tension de la batterie à la valeur *VR*.

3. Par une technique MLI «*Series-Interrupting, PWM Design*». Cette technique est caractérisé par la présence d'un élément de puissance entre le panneau photovoltaïque et la batterie, cet élément de puissance s'ouvre et se referme par un signal de commande « *MLI* » d'une fréquence constante et d'un rapport cyclique variable. Cette technique de commande hache le courant généré par le panneau photovoltaïque en impulsions afin de réguler la quantité de la charge dans la batterie. Si la tension de la batterie augmente, la largeur d'impulsion diminue, et le courant de charge diminue également. [14]

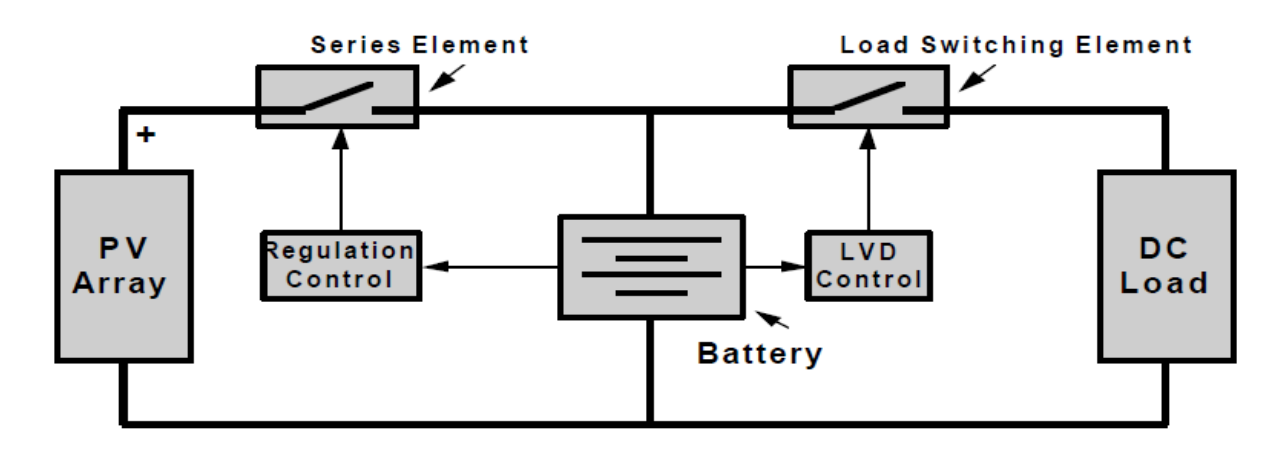

*Fig (2.9): Conception d'un régulateur série*

## **2.6 Choix de l'algorithme de charge**

Avant de procéder à la charge d'une batterie, il est nécessaire de préciser son type, la façon de sa décharge, le temps nécessaire pour sa charge, sa température extrême de fonctionnement et sa tension nominale.

En pratique, on trouve plusieurs méthodes pour charger les batteries au plomb; les plus courantes sont:

- $\triangleright$  Charge à tension constante.
- > Charge à courant constant.

### **2.6.1 Charge à tension constante**

Par cette méthode, le régulateur contrôle le courant de charge de telle sorte que la tension de la batterie soit maintenue à un niveau de régulation *VR*. Au début, la batterie se charge par un courant de valeur acceptable, généralement le maximum de courant, ensuite, il diminue graduellement afin de maintenir la tension constante aux bornes de la batterie. Cette méthode peut être très efficace pour certaines applications. [13]

#### **2.6.2 Charge à courant constant**

Dans ce cas, le régulateur fonctionne comme un interrupteur on/off, il contrôle la tension de la batterie, jusqu'à ce qu'elle atteint une valeur prédéterminée *V<sup>R</sup>* (voltage régulation) où il interrompt le courant de charge. Le module PV demeure déconnecté de la

batterie jusqu'à où la tension de cette dernière diminue à une valeur V*ARV (Array Reconnect Voltage*) et le courant de charge se rétablit. Ainsi la tension de la batterie bascule entre ces deux seuils.

Cette méthode est caractérisée par une rapidité de charge avec une difficulté de charger complètement la batterie. [13]

### **2.6.3 Algorithme de charge en trois étapes**

Les utilisateurs des batteries ont remarqué qu'il existe une grande différence entre les deux méthodes de charges citées précédemment, où chacune a ses avantages et ses inconvénients. Pour aboutir aux meilleures performances, ils ont distingué qu'ils peuvent combiner ces deux méthodes en un seul algorithme dit : « Algorithme de charge en trois étapes » en anglais «*three state charge algorithm*», où une phase de charge à courant constant est suivie par deux phases de charge à tension constante [13]:

- $\triangleright$  charge normale.
- $\triangleright$  égalisation.
- $\triangleright$  fin de charge.

Cet algorithme intègre les avantages de la charge à courant constant : d'égaliser et de charger plus rapidement la batterie et les avantages de charge à tension constante : éviter la surcharge. Pour faciliter la compréhension de cet algorithme, on doit d'abord définir les paramètres de la batterie au plomb acide disponible dans notre laboratoire.

*Tableau (2.1) : Paramètres de la batterie utilisée.*

| Paramètre    | Description                     | Valeur          |  |
|--------------|---------------------------------|-----------------|--|
| $V_N\,$      | Tension nominale                | 12V             |  |
| $\mathcal C$ | Capacité de la batterie         | 55Ah            |  |
| P            | Puissance                       | 420W            |  |
| $V_{LVD}$    | Tension minimale de la batterie | 11 <sub>V</sub> |  |
| $V_R$        | Tension de régulation           | 14.5V           |  |

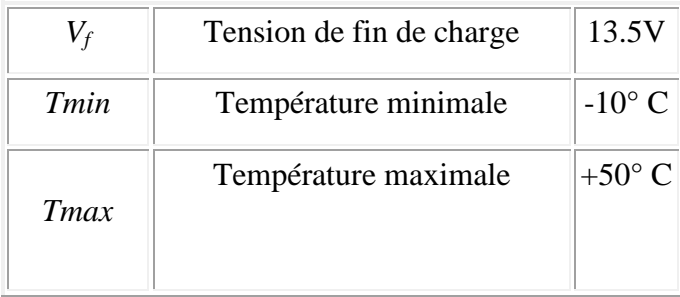

#### **a) charge normale « Bulk »**

C'est un mode de charge à courant constant, il représente la première étape du cycle de charge à suivre où le panneau photovoltaïque charge une batterie déchargée par le maximum de courant permis.

Pendant ce mode de charge, la tension aux bornes de la batterie *Vbat* augmente graduellement. Ce mode de charge assure une récupération rapide de la capacité de la batterie. [13]

Quand la tension *Vbat* atteint la valeur *V<sup>R</sup>* le processus de charge passe au deuxième mode de charge.

#### **b) égalisation « absorption charge »**

Pendant la phase d'égalisation, la tension de la batterie doit être maintenue à la valeur de régulation *V<sup>R</sup>* afin de compléter la charge de la batterie et éviter la surcharge

La fin de cette phase aura lieu quand la capacité de la batterie s'approche de sa totalité et le courant de charge se diminue à la valeur *Ioct.* .

Le début d'une surcharge dépend du taux de charge *Crate*, il est indiqué par l'augmentation pointue de la tension de la cellule.

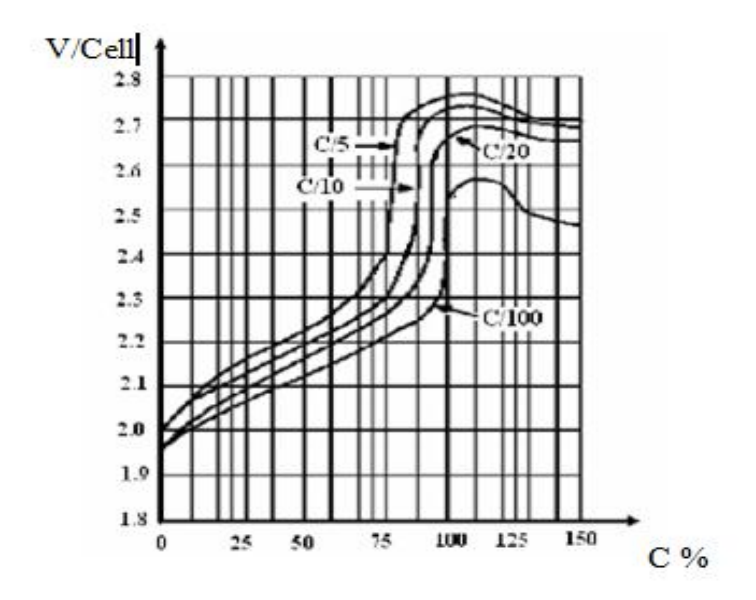

*Fig (2.10): Caractéristique surcharge aux différents taux de charge Crate.*

On remarque que lorsque *Crate* augmente, le pourcentage de la capacité à récupérer diminue. On note qu'une mauvaise détermination de la tension *V<sup>R</sup>* causera une hydratation et diminution de la vie estimée de la batterie.

*Tableau (2.2) : Tensions de régulation pour les différents types de batteries au plomb acide*

| Type de la batterie | batterie                                                                                 | batterie       | batterie        |
|---------------------|------------------------------------------------------------------------------------------|----------------|-----------------|
| au plomb            | (Flooded)                                                                                | $(VRLA - GEL)$ | $(VRLA - A GM)$ |
| 12V                 | Lead-Antimony)                                                                           |                |                 |
|                     | $V_R$ à 10, 25 et 40°C 14.35, 14.5 et 15.25V 13.65, 14.0 et 14.55V 13.95, 14.4 et 14.95V |                |                 |
|                     |                                                                                          |                |                 |

#### **c) Fin de charge « float »**

Quand le courant de charge atteint la valeur *Ioct* le processus de charge entre dans la troisième et la dernière phase de l'algorithme de charge qui est le « *float* charge ». Cette étape est une étape d'entretien où la tension de la batterie est réduite à un niveau juste suffisant *V<sup>f</sup>* afin de compenser l'autodécharge des cellules. Et le courant de charge devenu très faible et presque constant, c'est l'état de pleine charge.

*Tableau (2.3) : Tensions de fin de charge pour les différents types de batteries au plomb acide*

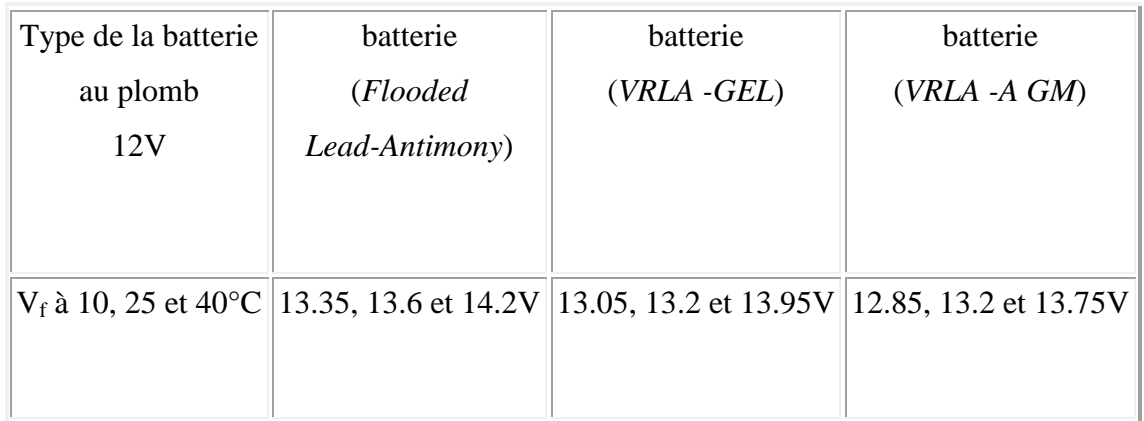

La figure suivante illustre mieux l'algorithme de charge en trois étapes

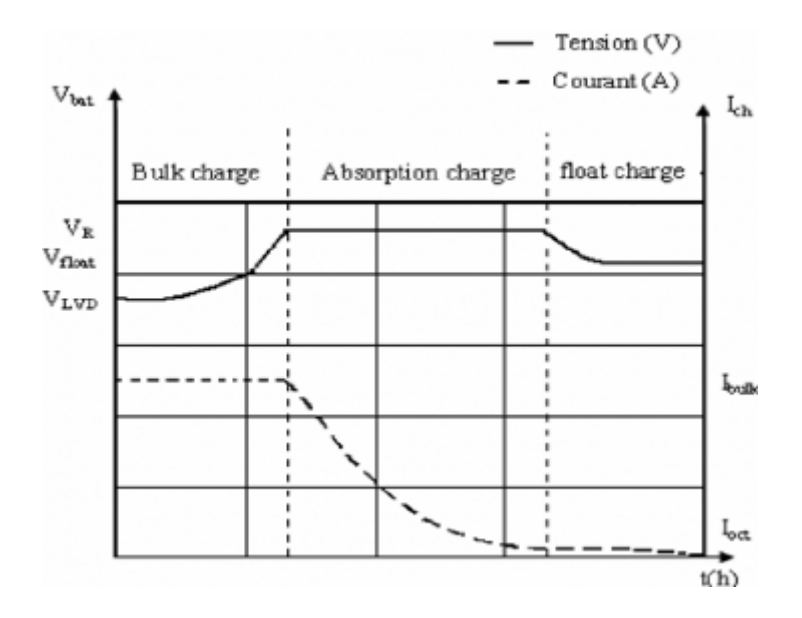

*Fig (2.11) : Algorithme de charge en trois phases*

# **2.7 Discontinuité de la charge**

Quand la tension  $V_{bat}$  atteint la valeur  $V_{LVD}$ , le contrôleur doit déconnecter toute charge afin de protéger la batterie d'une décharge profonde. La charge demeure déconnectée de la batterie jusqu'à où elle sera de nouveau rechargée.

# **Conclusion**

Les batteries d'accumulateur au plomb acide « *Deep Cycle* » représentent un pourcentage élevé de la production mondiale, vu à leur adaptation à tout type d'application et à leur coût comparable aux batteries au nickel cadmium. Néanmoins, elles sont très coûteuses, et nécessitent un contrôle continu de leur état de charge afin de les protéger et de prolonger leur vie. Une adaptation du courant fourni par le panneau PV à la batterie doit être garantie par une technique de commande appropriée pour implémenter l'algorithme de charge.

*Chapitre 3*

# **Système de commande avec microcontrôleur**

## **Introduction**

L'implémentation de l'algorithme de charge décrit dans le chapitre précèdent nécessite l'interposition d'un contrôleur de charge qui doit surveiller l'état de charge de la batterie afin de la protéger contre les surcharges et les décharges excessives et brusques.

Le contrôleur en question est à base d'un microcontrôleur PIC16F876, capable de générer un signal *MLI* pour commander un convertisseur de puissance continu- continu dont on va décrire les différents composants.

## **3.1 Convertisseur continu – continu**

Le convertisseur continu-continu (*DC-DC converter)* est un convertisseur de courant (ou de tension) continu, statique, qui permet d'obtenir à partir d'une source de courant (ou de tension) continu de valeur fixe une tension continûment variable :

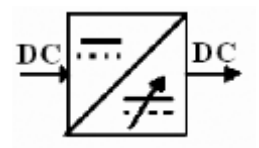

*Fig (3.1): Convertisseur continu- continu*

Il existe plusieurs types de ces convertisseurs, les plus utilisés sont : *Buck (abaisseur), Boost (élévateur),* et *Buck-boost (élévateur-abaisseur).*

Ce projet consiste à contrôler la charge d'une batterie qui a une tension nominale de 12V, or le module PV aura une tension à vide supérieure à celle-ci (environ 21V à notre laboratoire LDCCP) et un courant de court-circuit d'environ 3A, d'où l'utilisation d'un convertisseur série « buck ».

Le rôle du convertisseur série est de diminuer une tension d'entrée vue à la sortie du panneau photovoltaïque. Il se compose des éléments suivants [15] :

- Interrupteur semi-conducteur de puissance
- Diode de roue libre
- Filtre passif de type passe-bas

Le placement de ces éléments influe sur la tache du convertisseur : « abaisseur, élévateur, élévateur -abaisseur ».

L'interrupteur semi-conducteur de puissance est un dispositif électronique commandé à la fermeture et/ou à l'ouverture (ex : *Transistors, Mosfets, GTO).* Généralement, il s'ouvre et se ferme par un signal rectangulaire à largeur réglable. La commutation entre l'état de fermeture et d'ouverture se fait souvent à des fréquences élevées pour augmenter les performances dynamiques de la réponse.

Les temps de fermeture et d'ouverture présente le fameux « rapport cyclique » (*Duty Cycle*) tel que :

$$
T_{ON} = \alpha T
$$

$$
T_{OFF} = (1-\alpha) T
$$

Où :

*α* : Le rapport cyclique (sans unité)

*T* : La période de commutation (s)

Pour une commutation des tensions élevées à des hautes fréquences, les transistors de type MOSFET représentent un bon choix, car à l'état passant leur résistance série est très faible alors qu'à l'état bloqué, ils se comportent comme un circuit ouvert, ils impliquent aussi une bonne isolation de la partie commande de la partie puissance.

La diode de roue libre assure la continuité du courant inductif pendant l'absence du courant fourni par la source. Généralement, on utilise une diode rapide (type Schottky) à cause de la fréquence élevée de commutation. Cette catégorie des diodes présente une chute de tension directe faible (l'ordre de 0.5V).

On trouve aussi dans Ce convertisseur *Buck* un filtre passe-bas passif qui est constitué d'une inductance et d'un condensateur. Le choix de l'inductance influe sur le taux d'ondulation et sur le mode de conduction du convertisseur (mode continu ou discontinu). Le condensateur assure l'action de filtrage de la tension de sortie. Sa capacité est choisie de sorte que l'ondulation de tension soit très faible, pratiquement moins de 5%.

#### **3.1.1 Principe de fonctionnement :**

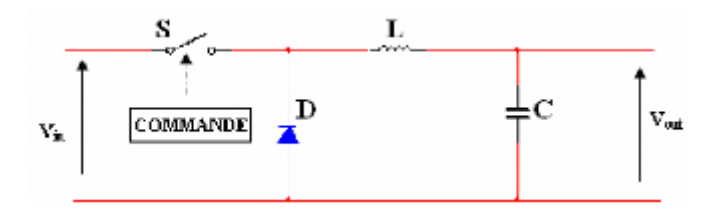

*Fig (3.2) : Schéma de principe d'un convertisseur série*

• Première phase de fonctionnement « état passant »:

Quand l'impulsion de commande est au niveau haut (état on), l'interrupteur S est fermé, ce qui polarise la diode D en inverse. Le courant d'entrée I<sub>in</sub> recharge la bobine L par une énergie inductive qui vaut E :

$$
E=\frac{1}{2}L\times I_L^2
$$

Tant que l'interrupteur est fermé, la tension de la bobine possède les polarités indiquées sur la figure (3.3) et le courant recharge au même temps le condensateur C et fournit le courant Iout à la batterie d'accumulateur.

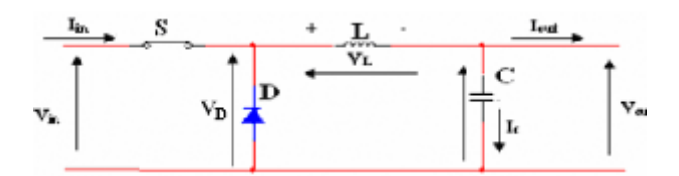

*Fig (3.3) : Circuit équivalent du premier mode de fonctionnement*

Le taux d'accroissement de *I<sup>L</sup>* est donné par :

$$
V_L = L \frac{dI_L}{dt}
$$

Pendant l'intervalle :  $0 < t < T_{ON}$ :  $V_L = V_i - V_o$ 

Le courant augmente linéairement avec le temps jusqu'à ce qu'il atteint son maximum à l'instant *t* = *TON*, Par conséquent, l'augmentation de I<sup>L</sup> durant l'état passant est donnée par :

$$
\Delta I_{L_{on}} = \int_0^{\alpha \cdot T} dI_L = \int_0^{\alpha \cdot T} \frac{V_L}{L} dt = \frac{(V_i - V_o) \cdot \alpha \cdot T}{L}
$$

Deuxième phase de fonctionnement « état bloqué » :

Quand l'impulsion passe au niveau bas (état off), l'interrupteur s'ouvre, à ce moment le champ magnétique commence à disparaître en induisant une tension inverse sur l'inductance, cette tension inverse qui s'appelle tension induite. À cause d'elle la diode sera polarisée en direct (figure  $(3.4)$ ).

Dans ce mode l'inductance rend son énergie stockée, elle se comporte comme une source continue pour fournir le courant de charge à la batterie. Donc, le courant traverse l'inductance jusqu'à ce qu'elle ait redonnée toute son énergie au circuit extérieur (mode discontinu), ou jusqu'à ce que l'interrupteur se ferme de nouveau (mode continu).

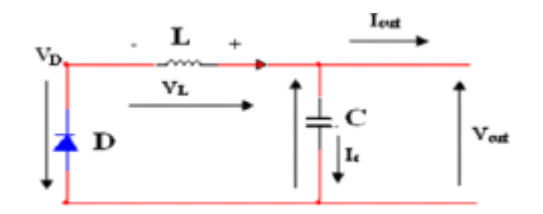

*Fig (3.4) : Circuit équivalent du deuxième mode de fonctionnement*

Pendant l'intervalle :  $T_{ON} < t < T$  *: V<sub>L</sub>* =  $-V_o$ 

La baisse du courant dans l'inductance durant l'état bloqué est donnée par :

$$
\Delta I_{L_{off}} = \int_{\alpha T}^{T} dI_L = \int_{\alpha T}^{T} \frac{V_L}{L} dt = -\frac{V_o \cdot (T - \alpha \cdot T)}{L}
$$

En conséquence, le courant I<sub>L</sub> traversant l'inductance est le même au début et à la fin de chaque cycle de commutation. Ce qui peut s'écrire de la façon suivante :

$$
\Delta I_{Lon} + \Delta I_{Loff} = 0
$$

En remplaçant  $\Delta I_{Lon}$  et  $\Delta I_{Loff}$  par leur expression, on obtient :

$$
\frac{(V_i - V_o) \cdot \alpha \cdot T}{L} - \frac{V_o \cdot (T - \alpha \cdot T)}{L} = 0
$$

$$
\implies V_o = \alpha V_i
$$

L'équation montre la possibilité de contrôler la tension de sortie moyenne *V<sup>o</sup>* en jouant sur le rapport cyclique  $\alpha$ .

## **3.1.2 L'inductance et la capacité (L,C) :**

La forme du courant qui traverse l'inductance est représentée par la figure suivante :

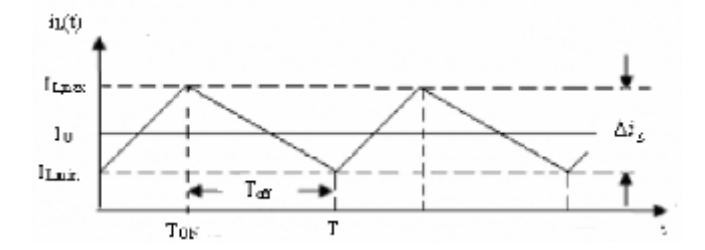

*Fig (3.5) : Courant à travers l'inductance*

Selon la figure (3.5), la conduction continue est limitée par  $I_{Lmin}=0$ , donc  $I_{Lmax}=2I_0$ 

Remplaçons dans l'équation de la 1<sup>ère</sup> phase de fonctionnement (avec  $f = \frac{1}{\pi}$  $\frac{1}{T}$ ) :

$$
L > \frac{(V_i - V_o) \times \alpha}{I_{Lmax} \times f}
$$

Alors, le convertisseur fonctionne toujours dans le mode de conduction continue si L>L<sub>limit</sub>

L'ondulation du courant  $\Delta I_L$  est maximale pour  $\alpha = 0.5$ .

En utilisant la même équation et avec  $V_0 = V_i/2$ ; on trouve :

$$
\Delta I_{Lmax} = \frac{V_i}{4 \times L_{max} \times f}
$$

A la limite de la conduction continue, on a :  $\Delta l_{Llim} = 2I_0$  donc :

$$
L_{\text{limit,max}} = \frac{V_i}{8 \times I_0 \times f}
$$
\n
$$
L > L_{\text{limit,max}}
$$

Alors on choisit :

A partir de la figure (3.2) on a :  $I_C = I_L - I_O$ ; donc, la capacité se charge pour  $I_L > I_O$  et se décharge pour *I<sup>L</sup>* < *I <sup>O</sup>* :

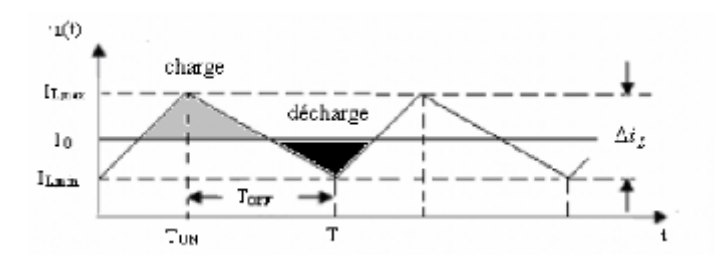

*Fig (3.6) : Charge et décharge du condensateur*

La valeur moyenne du courant à travers le condensateur est nulle, alors sa forme illustrée dans la figure (3.7) peut nous aider à déterminer ∆*V*0. [16]

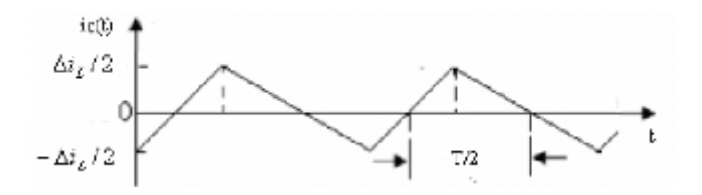

*Fig (3.7) : Le courant qui traverse le condensateur*

La demi période ∆T représente une variation ∆Q selon la figure (3.7) avec :

$$
\Delta Q {=\;} i_c \times \Delta t {=C}\times \Delta V_0\;\; done: \Delta Q {=}\;\frac{\Delta I}{2} { \times} \frac{T}{2} {=}\; \Delta I {\times} \frac{T}{4}\;\; et\;\; \Delta I {=}\;\frac{\Delta V {\times} \alpha}{{L \times} f}
$$

Alors, ∆Q= Δ  $\frac{1}{4 \times L \times f}$  =

On aura donc : 
$$
C = \frac{\alpha \times T}{4 \times L \times f}
$$
, pour  $\alpha = 0.5 \implies C = \frac{1}{8 \times L \times f^2}$ 

## **3.2 Modulation de largeur d'impulsions :**

La MLI (*PWM* : *Pulse Width Modulation*) est une technique de commande par un signal rectangulaire d'une fréquence (période) constante et d'un rapport cyclique variable. Le rapport cyclique est défini comme étant le temps *TON* pendant lequel l'interrupteur est fermé divisé par la période de fonctionnement *T*, soit : *α =*   $\overline{T}$  $\overline{T}$ 

En binaire, le rapport cyclique d'un signal à fréquence fixe peut être défini comme étant le rapport entre le temps où il se trouve à l'état «1» et le temps total du cycle.

Donc, il y a deux paramètres qui définissent un signal MLI :

- Le temps d'un cycle.
- Le rapport cyclique.

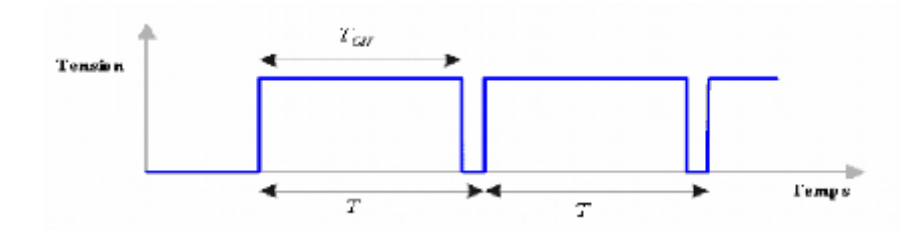

*Fig (3.8) : Signal MLI avec un rapport cyclique de 90%*

# **3.3 Les microcontrôleurs :**

Le microcontrôleur est un composant électronique doté :

- D'une mémoire RAM.
- D'une mémoire permanente.
- Des interfaces d'E/S parallèles, série (RS232, I2C ...).
- Des interfaces d'E/S analogique.
- Des Timers pour gérer le temps.
- D'autres modules plus au moins sophistiqués selon la taille des µC.

Il est généralement moins puissant qu'un microprocesseur en terme de rapidité ou de taille mémoire, il se contente le plus souvent d'un bus de huit ou seize bits. On le programme afin qu'il effectue une ou plusieurs tâches au sein d'un appareil électronique. Les microcontrôleurs sont bien adaptés pour piloter plusieurs applications dans de nombreux domaines : Informatique (souris, modem ...), vidéo (appareil photos et caméra numériques,...), Contrôle des processus industriels (régulation, pilotage), multimédia et électroménager (téléviseur, lave-linge, four micro-onde)…

Plusieurs Constructeurs partagent le marché des microcontrôleurs, parmi lesquels on cite : *INTEL, MOTOROLA, AMTEL, ZILOG, PHILIPS* et enfin *MICROCHIP* avec ses PIC très populaires.

#### **3.3.1 Généralités sur les PIC de MicroChip :**

La dénomination PIC est sous copyright de MicroChip, les autres fabricants sont dans l'impossibilité d'utiliser ce terme. Les deux premiers chiffres indiquent la catégorie du PIC : par exemple le 16 indique un PIC de la famille MidRange (milieu de gamme) qui utilise des mots de 14 bits. Ensuite vous pouvez trouver la lettre « L » qui indique que le PIC peut fonctionner avec une plage de tension beaucoup plus tolérante.

Ensuite vous trouverez les lettres suivantes :

- « C » : la mémoire programme est une EPROM ou plus rarement une EEPROM,
- « CR » : la mémoire programme est de type ROM,
- « F » : la mémoire programme est de type FLASH.

#### **3.3.2 Description du PIC16F876 :**

Le PIC16F876 est un microcontrôleur RISC (*Reduce Instructions Construction Set*), c'est à dire composant à jeu d'instructions réduit, qui lui confère souplesse et vitesse incomparable, il stocke chaque instruction dans un seul mot de programme et il la exécuté en un cycle, sauf les sauts qui seront exécutés en deux cycles. Il est d'architecture de type Harvard.

En interne l'horloge est quadriphasée, ce qui signifie que le temps d'exécution d'une instruction est égal à Fosc/4. Si vous utilisez un quartz à 4Mhz, la période sera donc de 250ns et le temps d'exécution pour une instruction sera de  $4x250$ ns = 1 $\mu$ s. [17]

On remarque la présence :

- D'une capacité de mémoire programme (*Flash*) de 8k, cette capacité redonne un souffle à certains programmes atteignant le seuil de 1k.
- D'une mémoire *RAM* répartie sur 4 banques de 368 bytes, ce qui permet l'utilisation de plus de variables dans un programme.
- La mémoire *EEPROM* est également augmentée pour atteindre 256 bytes.

Le PIC16F876 est équipé de 22 lignes d'entrées/sorties reparties en trois ports parallèles bidirectionnels : A  $(6 \text{ bits})$ , B  $(8 \text{ bits})$ , C  $(8 \text{ bits})$ .

La plupart de ces lignes ont une double fonction suivant leur programmation. Le sens de direction des données (entrée ou sortie) est mémorisé dans des registres TRIS (TRansfert Input Set). TRISA est dédié au port A, TRISB au port B et TRISC au port C. Chaque ligne peut être configurée individuellement en entrée ou en sortie.

La mise à « 1 » d'un bit du registre TRIS configure la ligne correspondante en entrée, un « 0 » configure la ligne en sortie.

Au RESET, toutes les lignes sont configurées en entrées.

On trouve aussi :

- Trois *timers* avec leurs prédiviseur « préscaler » : *TIMER0, TIMER1, TIMER2*.
- À côté de ces t*imers* on remarque la présence du convertisseur analogique/ numérique à 8 canaux d'une résolution de 10 bits.
- un *USART*, Port série universel, mode asynchrone (RS232) et mode synchrone,
- un *SSP*, Port série synchrone supportant *I2C,*
- deux modules CCP1 et CCP2 « comparaison, Capture et *PWM* (MLI) »
- un chien de garde,
- 14 sources d'interruption,
- un générateur d'horloge à quartz (jusqu' à 20 MHz) ou à Oscillateur RC,
- une protection de code,
- un fonctionnement en mode *sleep* pour réduction de la consommation,
- une programmation par mode *ICSP* (*In Circuit Serial Programming*) 12V ou 5V,
- une possibilité aux applications utilisateur d'accéder à la mémoire programme,
- une tension de fonctionnement de 2 à 5V.
- un jeu de 35 instructions.

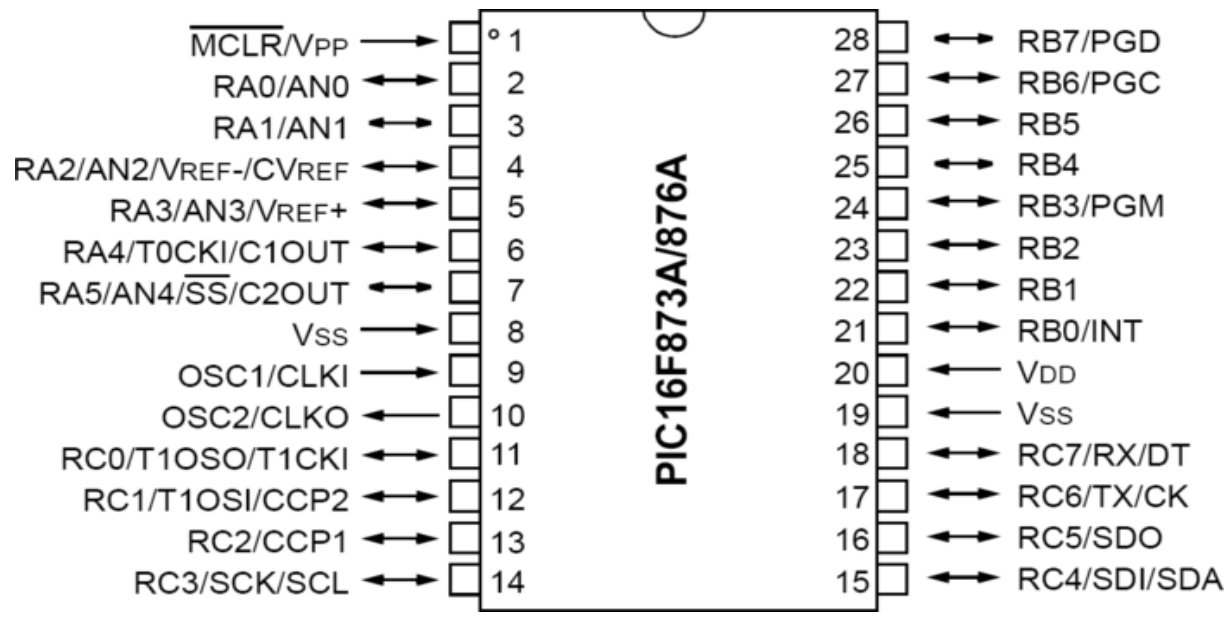

 *Fig (3.9) : Les broches du PIC16F876*

La figure suivante montre la configuration minimale pour faire fonctionner le PIC16F876, elle est constituée d' :

- Un support 28 broches.
- Une alimentation de 5 Volts.
- Un Quartz 20 Mhz avec deux condensateurs non polarisés.
- A ceci viendront s'ajouter les différents composants nécessaires à la réalisation des différentes applications. [18]

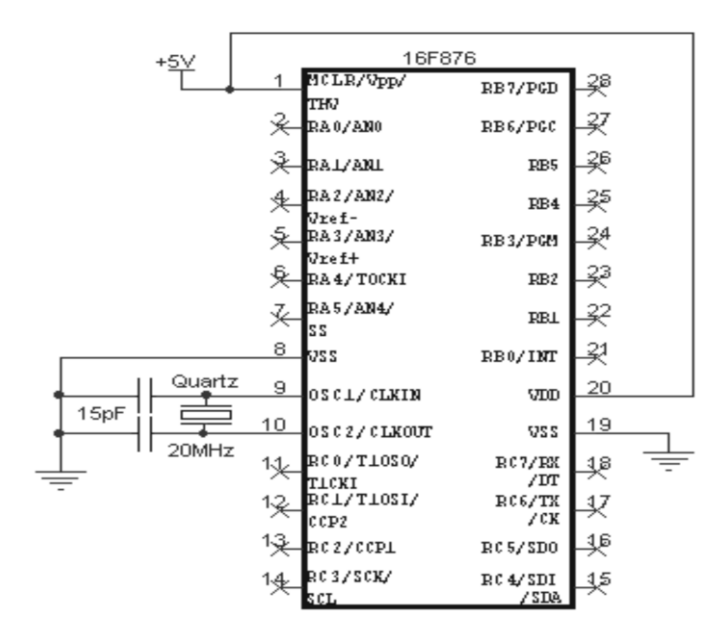

*Fig (3.10) : Configuration minimale du PIC16F876*

#### **3.3.3 Convertisseur analogique/numérique**

Le convertisseur analogique/numérique a besoin de la tension d'entrée analogique Va et des deux tensions de référence Pour son fonctionnement, les PIC considèrent par défaut que les valeurs minimale et maximale correspondent respectivement aux tensions d'alimentation Vss, et Vdd. Le nombre numérique résultant sera de dix bits.

Le PIC16f876 dispose de 5 canaux d'entrée analogique/numérique (AN0, AN1, AN2, AN3, AN4). Les canaux AN0 à AN4 sont les dénominations analogiques des broches RA0 à RA3 et RA5.

Les entrées analogiques sont configurées en entrée à l'aide du registre TRISA. Le canal à numériser dépend de l'initialisation du registre ADCON0, tandis que sa configuration dépend des bits du registre ADCON1, le résultat de conversion est recopié dans les deux registres ADRESH et ADRESL. [18]

- **a) Les registres ADCON0 et ADCON1**
- Le registre ADCON0 contient les bits que nous allons manipuler lors de la conversion.

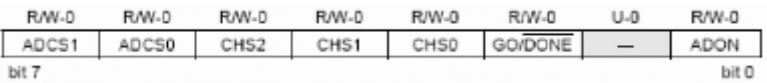

**ADCS1:ADCS0** : Choix de l'horloge de conversion donc du temps de conversion

- 00 : Fosc/2
- $01 : \text{Fosc} / 8$
- 10 : Fosc/32
- 11 : Oscillateur RC dédié au CAN

**CHS2:CHS0** : choix de l'entrée analogique

```
000 = channel 0, (RA0)
```
- $001$  = channel 1, (RA1)
- $010 =$  channel 2, (RA2)
- $011 =$  channel 3, (RA3)
- $100 =$  channel 4, (RA5)

**GO/DONE** : Une conversion démarre quand on place ce bit à 1. A la fin de la conversion, il est remis automatiquement à zéro. Ce bit peut aussi être positionné automatiquement par le module CCP2.

**ADON** : Ce bit permet de mettre le module AN en service

Le bit « 1 » inutilisé est lu comme 0.

 Le registre ADCON1 se constitue comme tout registre de 8 bits, dont seulement 5 sont utilisés :

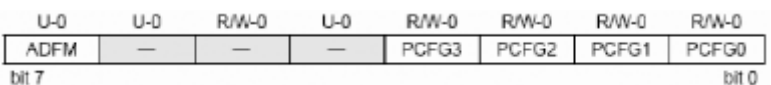

Il permet la configuration des broches, soit comme entrée analogique, soit comme entrée/sortie standard, soit comme tension de référence, il permet également de choisir la justification du résultat.

**ADFM** : justification à droite ou à gauche du résultat dans les registre ADRESH et ADRESL ADRESH ADRESL

1 : justifié à droite 000000XX XXXXXXXX

0 : justifié à gauche XXXXXXXX XX000000

**PCFG3:PCFG0** : configuration des E/S et des tensions de références. Les 5 broches de PORTA peuvent être configurés soit en E/S digitales, soit en entrées analogiques. RA2 et RA3 peuvent aussi être configurées en entrée de référence. Le tableau suivant montre les différentes configurations

*Tableau (3.1) : Configurations des broches du registre*

| <b>PCFG</b> | AN4 | AN3                        | AN2 | AN1 | AN <sub>0</sub> | <b>Vref</b> | <b>Vref</b> | A/D/    |
|-------------|-----|----------------------------|-----|-----|-----------------|-------------|-------------|---------|
| $3$ à 0     | RA5 | RA3                        | RA2 | RA1 | RA <sub>0</sub> | ۰           | $\pm$       | $\bf R$ |
| 0000        | A   | A                          | A   | A   | A               | <b>Vss</b>  | Vdd         | 5/0/0   |
| 0001        | A   | Vref<br>$^{+}$             | A   | A   | A               | <b>Vss</b>  | RA3         | 4/0/1   |
| 0010        | A   | A                          | A   | A   | A               | <b>Vss</b>  | Vdd         | 5/0/0   |
| 0011        | A   | Vref<br>$\hspace{0.1mm} +$ | A   | A   | A               | <b>Vss</b>  | RA3         | 4/0/1   |

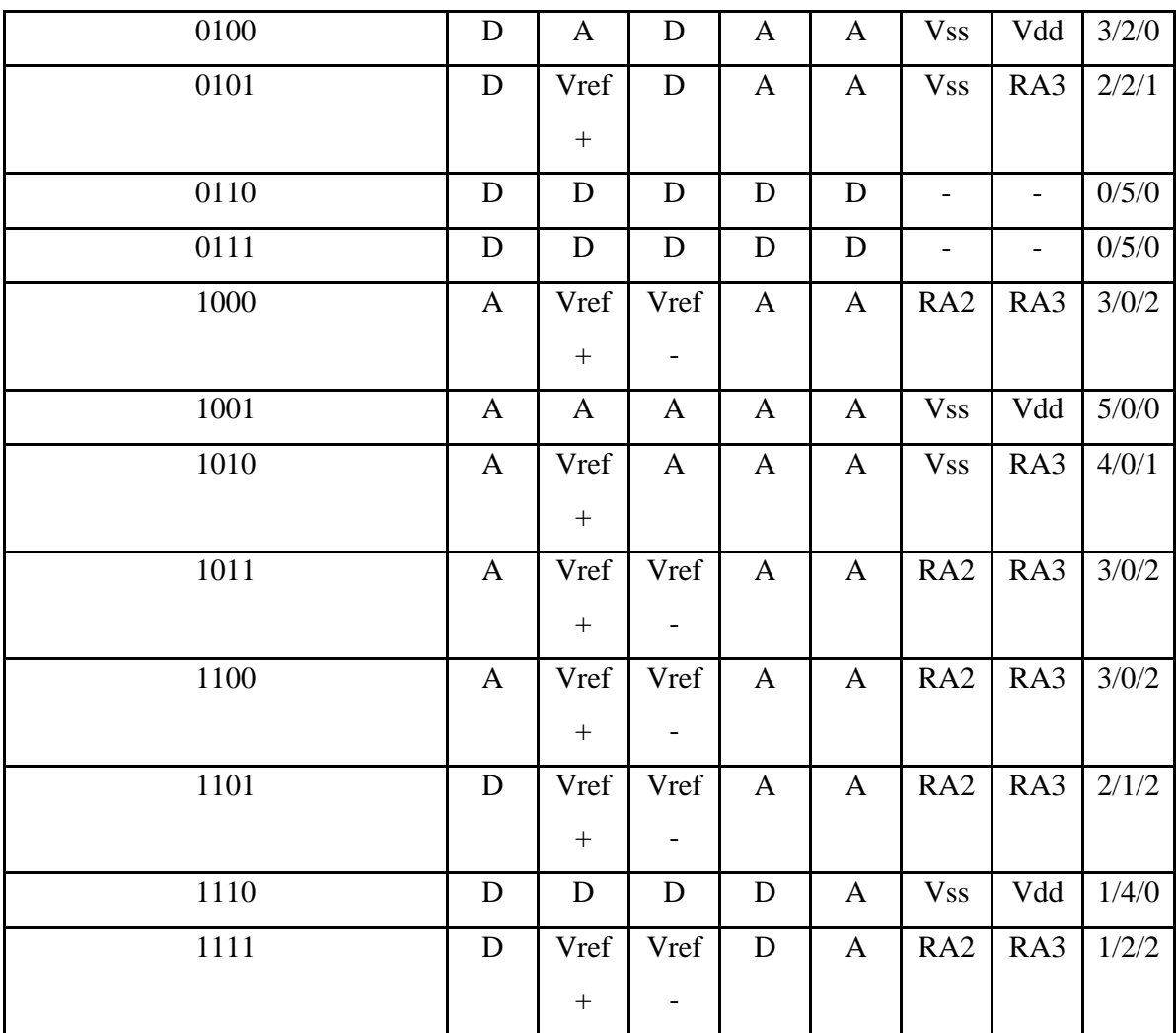

## **b) Les registres ADRESL et ADRESH**

Le convertisseur donne un résultat sur 10 bits, et donc que ce résultat devra donc obligatoirement être sauvegardé dans 2 registres. Ces registres sont tout simplement les registres ADRESL et ADRESH.

Puisque 2 registres contiennent 16 bits, et que nous n'en utilisons que 10, MicroChip nous a laissé le choix sur la façon dont est sauvegardé le résultat. Nous pouvons soit justifier le résultat à gauche, soit à droite.

La justification à droite complète la partie gauche du résultat par des «0» ; le résultat sera donc de la forme:

La justification à gauche complète la partie droite du résultat par des «0» ; le résultat sera donc de la forme:

> **ADRESH ADRESL**  $h4 - h3$  $$  $b<sub>0</sub>$ b<sub>9</sub> **b**8  $h7$ h6  $h5$  $\overline{0}$ ١ō  $\overline{0}$  $\bf{0}$  $\theta$

#### **c) La conversion A/N**

Le PIC dispose d'un échantillonneur bloqueur intégré constitué d'un commutateur S et d'un condensateur de maintien C de 120pF. En premier temps, il connecte la broche sur laquelle se trouve la tension à numériser au condensateur qui va se charger via une résistance interne jusqu'à la tension appliquée; à ce moment la broche est déconnecté du condensateur qui sera ensuite connecté au convertisseur analogique /numérique. [17]

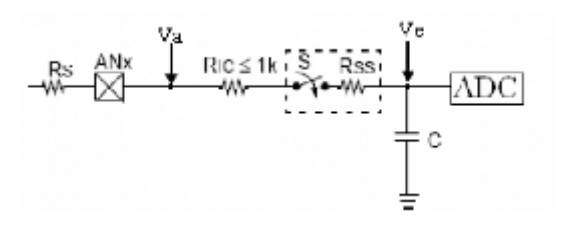

*Fig (3.11) : Une tension à l'entrée du CAN*

• Le temps d'acquisition =  $T_{ACQ} = T_c + CT + 2 \mu s$  avec :

Tc : temps de charge du condenseur =  $(Ric+Rs + Rs)$  C Ln(2047)

Ric = Résistance d'interconnexions, elle est inférieure à 1k

Rss = Résistance du l'interrupteur S (Sampling switch), elle dépend de la tension

d'alimentation Vdd. Elle est égale à 7kΩ pour Vdd=5V

Rs : Résistance interne de la source du signal analogique. Microchip recommande de ne pas dépasser 10 kΩ.

C : Capacité de blocage = 120 pF

CT : Coefficient de température =  $(Tp - 25^{\circ}C)$  0.05  $\mu s$ <sup>o</sup>C,  $Tp = Température$  Processeur, voisine de 45°C en temps normal.

• Le temps de conversion =  $T_{AD}$  (temps de conversion d'un bit) × nombre de bits.  $T_{AD}$  dépend de la fréquence du quartz et du prédiviseur (div) choisi :  $T_{AD} = div \times T_{OSC}$ Le choix du prédiviseur doit être ajusté pour que  $T_{AD}$  soit  $\geq \hat{a}$  1,6 µs.

| <b>Diviseur</b> | 20Mhz      | 5Mhz       | 4Mhz              | 2Mhz       |
|-----------------|------------|------------|-------------------|------------|
|                 | 100ns      | 400ns      | 500 <sub>ns</sub> | $1 \mu s$  |
| δ               | 400ns      | $1,6\mu s$ | $2\mu s$          | $4\mu s$   |
| 32              | $1,6\mu s$ | $6,4\mu s$ | $8\mu s$          | $16\mu s$  |
| Osc RC          | $2-6\mu s$ | $2-6\mu s$ | $2-6\mu s$        | $2-6\mu s$ |

*Tableau (3.2) : Temps de conversion d'un bit*

Puisque le PIC16F876 est cadencé à 20Mhz, on peut choisir le prédiviseur de 32 : *TAD*  $=50 \times 32 = 1,6 \text{ }\mu\text{s}.$ 

Avant le démarrage effectif de la conversion, le PIC nécessite un temps  $T_{AD}$  au début et à la fin de la conversion. Donc, le temps total de conversion est  $12T_{AD}$  =>  $12 * 1,6$ us = 19,2 μs.

On note aussi qu'un temps équivalent à 2Tad est nécessaire avant de pouvoir effectuer une nouvelle conversion. [18]

En résumé :

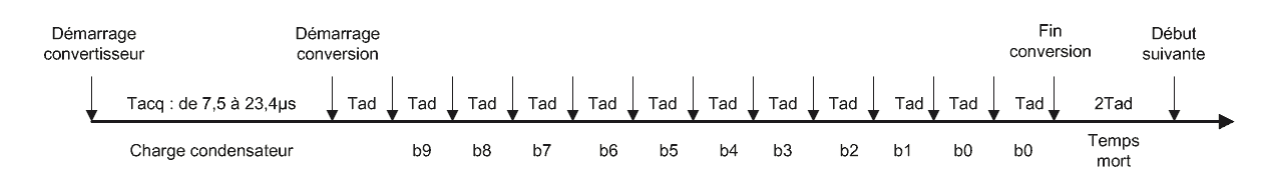

Les étapes nécessaires pour effectuer une conversion sont donc :

- $\triangleright$  Configuration du registre ADCON1
- Paramétrage sur le registre ADCON0 le prédiviseur à utiliser
- Choix du canal en cours de numérisation sur le registre ADCON0
- Positionnement du bit ADON du registre ADCON0
- L'Attente du temps *Tacq* (typiquement 19,7us sous 5V)
- Démarrage de la conversion en positionnant le bit GO du registre ADCON0 à «1»
- $\triangleright$  L'Attente de la fin de la conversion.
- Lecture des registres ADRESH et ADRESL.
- $\triangleright$  L'Attente d'un temps équivalent à  $2T_{ad}$  (typiquement 3,2us)
- $\triangleright$  Recommencer au point 3.

• La relation entre la tension analogique convertie et le nombre  $V_N$  recueilli dans le registre ADRES avec :

 $Q =$  pas de quantification = (Vref+ - Vref-)/1024

- $V_A$  = tension analogique à convertir
- $V_N$  = tension numérique obtenue

est :  $V_N$  = valeur entière de  $(V_A - Vref-) / Q$ . [17]

Pour une tension qui varie entre 0 et 5V :

Vref+ = Vdd = 5V, Vref- = 0, V<sub>A</sub> = 4V, = > Q = 5V/1024 = 0,0048828125 V  $\Rightarrow$  V<sub>N</sub> = 4V / 0,0048828125 = 819.

## **3.3.4 Génération du signal MLI par le PIC16F876**

Le PIC16F876 dispose de deux modules CCP1 et CCP2 *(Capture, Compare, PWM).*  Ces deux modules sont fortement liés aux timer1 et timer2, et au convertisseur analogique/numérique, ils sont strictement identiques, excepté la possibilité, pour le module CCP2, de démarrer automatiquement la conversion A/N.

Ces deux modules CCP sont capables de générer un signal *MLI* d'une période *T* qui détermine la fréquence (fixe) et d'un rapport cyclique variable. [17], [18], [19]

Concernant le rapport cyclique, les PIC influencent plutôt sur un autre paramètre, qui est le temps *TON*. Les deux valeurs utilisées dans l'édition du programme seront donc *T* et *TON.*

La configuration du PIC en mode MLI nécessite l'initialisation des registres suivants:

*CCP1 CON (CCP2CON), TRISC, PR2, CCPR1L (CCPR2L) et T2CON*

#### **a) Les registres** *CCP1 CON* **et** *CCP2 CON :*

*CCP1 CON* et *CCP2CON* concernent respectivement les modules *CCP1* et *CCP2*, Ces deux registres déterminent le mode de fonctionnement du module *CCP*.

**bit7** et **bit6 :** Inutilisés : Lus comme « 0 »

**bit5 :** CCPxX : module Capture Compare and Pwm x bit X

**bit4 :** CCPxY : module Capture Compare and Pwm x bit Y

**bit3 :** CCPxM3 : module Capture Compare and Pwm x Mode select bit 3

**bit2 :** CCPxM2 : module Capture Compare and Pwm x Mode select bit 2

**bit1 :** CCPxM1 : module Capture Compare and Pwm x Mode select bit 1

**bit0 :** CCPxM0 : module Capture Compare and Pwm x Mode select bit 0

Les bits CCPxX et CCPxY sont en fait les 2 bits de poids faible qui complètent le nombre de 10 bits utilisé pour le mode de fonctionnement *MLI*. Les huit bits de poids fort se trouvent dans le registre *CCPRxL*.

Les bits CCPxM3 à CCPxM0 servent à déterminer quel sera le mode de fonctionnement du module concerné. Pour le mode *MLI*, ces bits auront 11xx.

#### **b) Le registre** *TRISC :*

Ce registre doit être initialisé en mettant les bits : 1 et 2 à zéro pour que RC1 et R seront identifiés comme des sorties.

**c) Le registre** *PR2 : PR2* (*Timer2 Module 's Period Register*) dépend du calcul de la période *Tc* selon la formule [18]:

$$
Tc = (PR2 + 1) \times T_{cycle} \times \text{pr\'ediviseur}
$$

$$
T_{cycle} = 4 \times T_{OSC}
$$

$$
Tc = (PR2 + 1) \times 4 \times T_{OSC} \times \text{pr\'ediviseur}
$$

 $PR2 = (Tc / (pr\acute{e}divi)$ seur  $\times$  4  $\times$   $T_{OSC}$ ) - 1

$$
A.N: PR2 = (10 / (1 \times 4 \times 0.05)) - 1 = 49
$$

avec : *Tc* : Période du signal *MLI*, *Tcycle* : Durée d'un cycle d'instruction.

## **d) Le registre** *CCPRxL :*

Ce registre contient les huit bits de pois fort nécessaires pour le calcul du rapport cyclique

 $\alpha = (CCPRxL:CCPxCON < 5:4>) \times T_{OSC} \times pr\'ediviseur.$  [19]

Pour un rapport cyclique de 50%, *(CCPRxL:CCPxCON<5:4>)* est chargé par la valeur B'0001 100100'

**e) Le registre** *T2CON :*

TOUTPS3 TOUTPS2 TOUTPS1 TOUTPS0 TMR2ON T2CKPS1 T2CKPS0 bě.

**Bits 0 et 1 :**T2CKPS0 et T2CKPS1 déterminent le prédiviseur:

- $00 = Pr$ édiviseur est  $1 \quad 01 = Pr$ édiviseur est  $4 \quad 1x = Pr$ édiviseur est 16
- **Bit 2:**TMR2ON: Timer2 On bit :
- $1 =$ Timer2 est on
- $0 =$ Timer2 est off

**Bit 6-5-4-3 :** TOUTPS3:TOUTPS0: Timer2 Output Postscaler :

- $0000 = 1:1$  Postscaler
- $0001 = 1:2$  Postscale
- $0010 = 1:3$  Postscaler
- $0100 = 1:5$  Postscaler
- $0011 = 1:4$  Postscaler
- $1111 = 1:16$  Postscaler

## **Bit 7**: lu comme '0'

 Le module CCP génère le signal MLI en association avec le Timer2 de la façon suivante : Si on suppose que le signal *MLI* vaut au début du comptage «0» :

Le Timer2 est incrémenté par l'horloge interne *Fosc/4*. Quand il arrive à la valeur *PR2, TMR2* passe à « 0 » et *CCPx* passe à « 1 ».

Quand Timer2 arrive à la seconde valeur de consigne *(TON),* CCPx passe à «0». Au cycle suivant, le même processus se répète, TMR2 arrive à la valeur PR2, CCPx passe à «1» et TMR2 à «0» etc…

On peut représenter la chronologie des événements entre le registre TMR2 du timer2 et le module CCPx sous forme d'un graphique. [18]

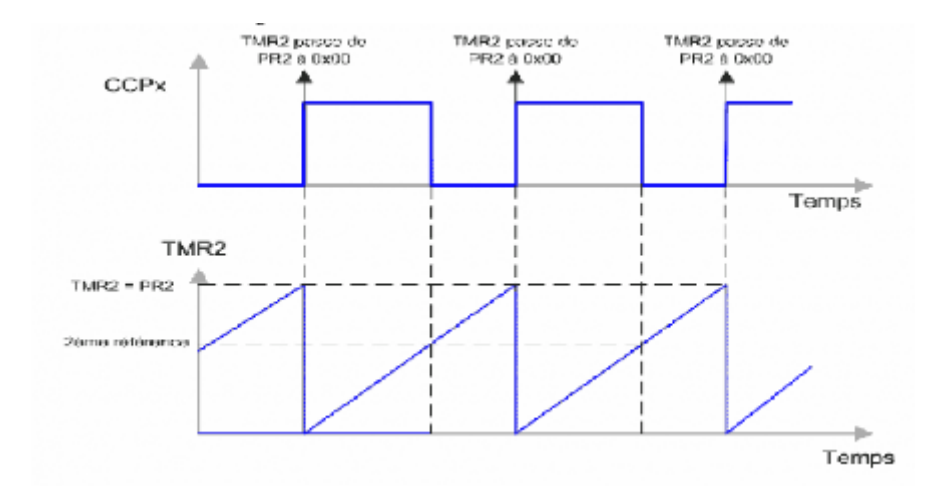

*Fig (3.12) : Représentation des événements du CCPx et du Timer2* 

En résumé, Pour que notre module CCP génère un signal MLI, il faudrait :

- Initialiser le registre *PR2* en fonction de la période *Tc*
- Calculer la valeur *(CCPRxL:CCPxCON<5:4>)* à partir de l'équation précédente, on place les huit bits de 9 à 2 dans *CCPRxL,* et les deux bits de 1 à 0 dans les bits 5 et 4 du registre *CCPxCON.*
- ightharpoonup Initialiser le registre *TRISC* (bit 1,2 = 0) pour placer la broche *CCPx* en sortie.
- Configurer le registre *CCPxCON* pour travailler en mode «*MLI*».
- Démarrer le Timer2 en programmant son prédiviseur.

# **Conclusion :**

Afin de contrôler le courant de charge délivré par le module photovoltaïque à l'état de charge de la batterie, la mise en place d'un système de commande représenté par la partie intelligente de commande (PIC16F876) et la partie de puissance (le convertisseur DC-DC) est nécessaire.

L'étude théorique effectuée dans ce chapitre et les chapitres précédents, nous facilitera la réalisation de notre dispositif expérimental.

*Chapitre 4*

# **Programmation et réalisation pratique**

# **Introduction**

Nous avons vu dans les précédents chapitres, une étude théorique qui facilitera la réalisation de notre « contrôleur de batterie solaire à base de PIC16f876 ».

Le dimensionnement des différents composants a été confirmé par la simulation de chaque bloc du montage par le logiciel « Proteus » et le déroulement du programme de contrôle implémenté dans le PIC a été simulé dans l'environnement de « easyPIC».

Pour aboutir à la réalisation de notre circuit, on doit :

- Dimensionner les composants électroniques allant avec les caractéristiques du module photovoltaïque (le panneau solaire disponible dans le laboratoire LDCCP de l'ENP)
- Programmer l'algorithme à implémenter dans notre PIC avec « mikroC » qui est un logiciel conçu pour ce genre d'applications
- Simuler l'algorithme établi en temps réel sur le microcontrôleur dans l'environnement de « easyPIC 5 » et « Proteus » puis programmation du PIC16F876 par le code hex obtenu après compilation du programme écrit.
- Réaliser le montage complet sur une plaque imprimée.

# **4.1 Etude fonctionnelle du circuit**

Il est constitué de :

- Bloc d'alimentation.
- Bloc de puissance.
- Bloc de commande.

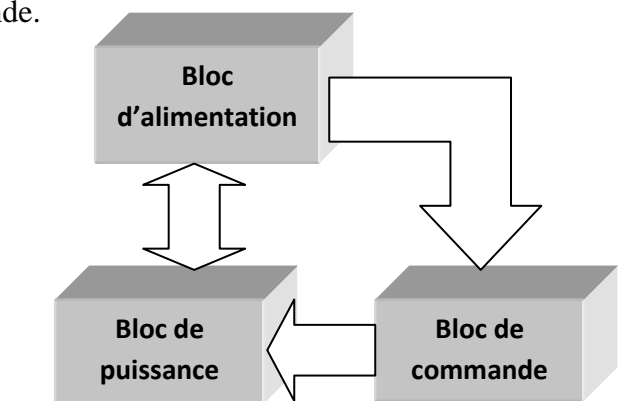

*Fig (4.1) : Schéma synoptique du contrôleur*

### **4.1.1 Bloc d'alimentation**

Nous aurons besoin d'une tension de 5V, notamment pour l'alimentation de notre PIC, un régulateur de tension 7805 fera l'affaire.

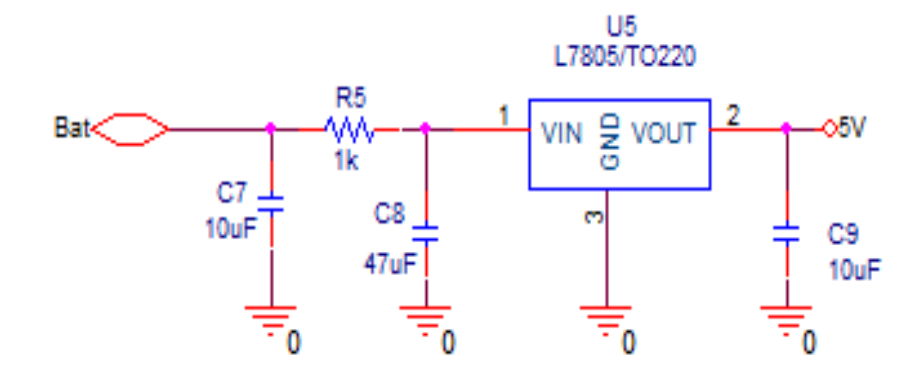

*Fig (4.2) : Schéma électrique du circuit d'alimentation*

#### **4.1.2 Bloc de puissance**

Le bloc de puissance assure le transfert et la conversion de la puissance entre les deux cotés, source et charge grâce à un système de commande. Ce circuit permet de contrôler la tension de la batterie et varier le courant de charge.

Le dimensionnement de ce bloc de puissance dépend des contraintes imposées par :

- La source d'énergie fournissant un courant continu allant jusqu'à 3.5A et une tension à vide d'environ 21V
- Une fréquence de commutation de 100Khz.
- Une tension continue de sortie allant jusqu'à 14.5V

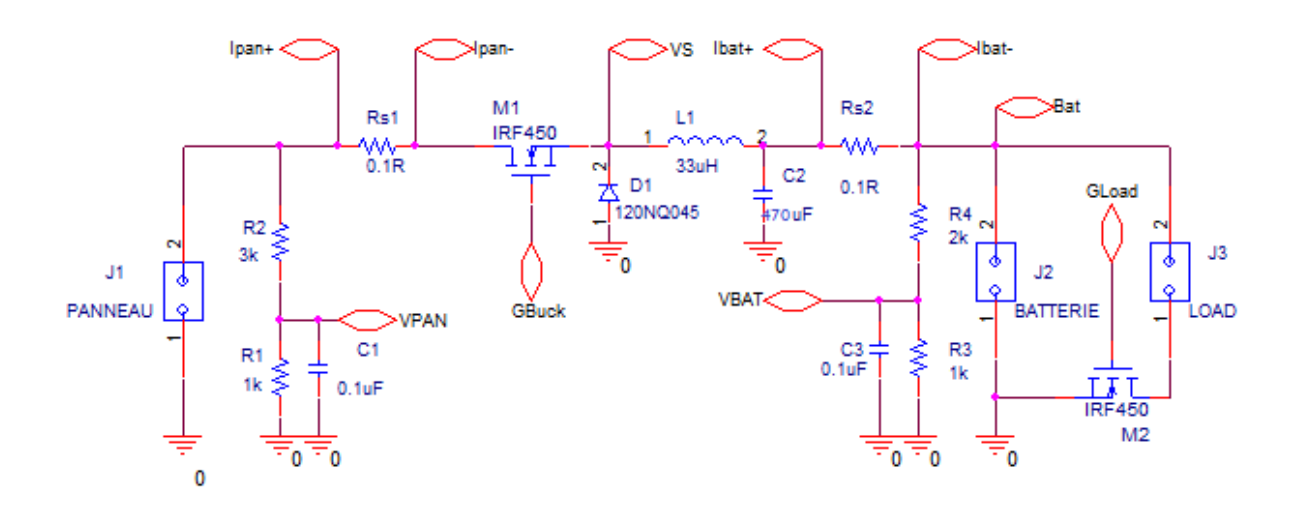

*Fig (4.3) : Schéma électrique du bloc de puissance*

On trouve :

- Une source d'énergie (qui dépend des caractéristiques du panneau utilisé).
- Un convertisseur DC-DC constitué des éléments:  $M_1, D_1, L_1, C_2$ ; où :
- $\triangleright$  M<sub>1</sub>: Un transistor de puissance type MOSFET «IRF540 ».
- $\triangleright$  D<sub>1</sub>: Une diode : « 120NQ045 ».
- $\triangleright$  L<sub>1</sub>: L'application de l'équation développée dans le troisième chapitre permet de choisir la valeur de l'inductance disponible : L1=33µH.
- $\triangleright$   $C_2$ : l'application de l'équation du troisième chapitre permet aussi de choisir un condensateur de capacité :  $C_2$ =470 $\mu$ F.
- $\triangleright$  M<sub>2</sub>: Un autre transistor de puissance type MOSFET «IRF540 ».
- Une batterie d'accumulateur (solaire) au plomb acide d'une tension nominale de 12V.
- Une charge quelconque qui peut être une lampe par exemple.

On note aussi la présence de :

- Deux résistances shunt  $Rs_1=Rs_2$  qui servent à mesurer respectivement le courant délivré par le panneau IPAN et le courant de charge de la batterie IBAT.
- Deux diviseurs de tension pour la mesure des tensions du panneau et de la batterie, Où:
$$
R1 = R3 = 1K\Omega,
$$
  

$$
R2 = 3K\Omega,
$$
  

$$
R4 = 2.7K\Omega,
$$
  

$$
C1 = C2 = 0.1 \mu F.
$$

La tension du panneau est mesurée à travers la broche RA0 configurée en entrée A/N, pour cela, on a utilisé un diviseur de tension, de même pour la tension de la batterie Vbat à travers la broche RA2.

### **4.1.3 Bloc de commande**

On met un circuit de commande (driver IR2110) pour les MOSFET  $M_1$  et  $M_2$  comme montré sur la figure suivante (voir annexe):

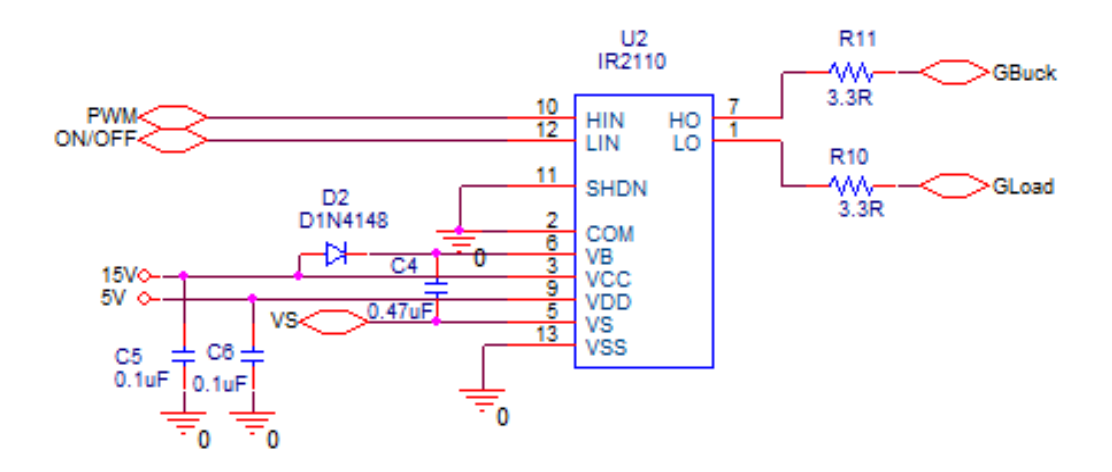

*Fig (4.4): Circuit de commande pour les Mosfets M<sup>1</sup> et M<sup>2</sup>*

Les courants du panneau et de la batterie sont mesurés sur les broches RA1 et RA3, on utilise pour leur acquisition un amplificateur d'instrumentation (INA118) comme la montre la figure (voir annexe) :

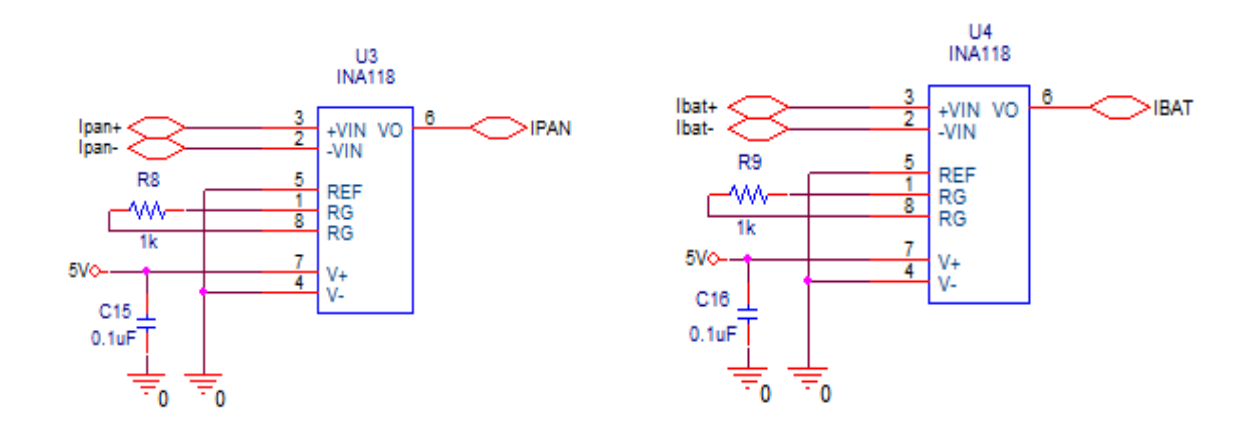

*Fig (4.5): Circuit de mesure des courants*

Afin de fixer les seuils de régulation pour la batterie ( $V_R$  et  $V_f$ ), on mesure aussi la température, cette mesure est assurée par un capteur de température LM335 (voir annexe) :

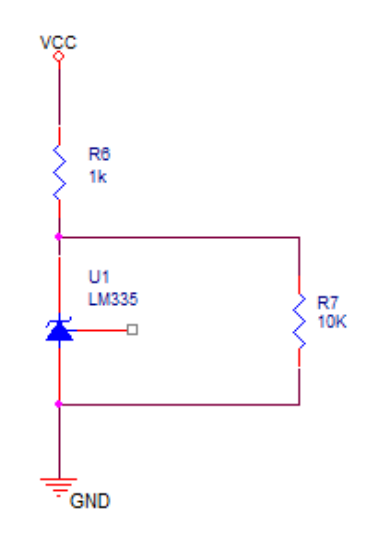

*Fig (4.6): Capteur de température*

Les valeurs mesurées seront ensuite converties en des valeurs numériques à travers un convertisseur analogique/numérique « A/D converter » (voir chapitre 3).

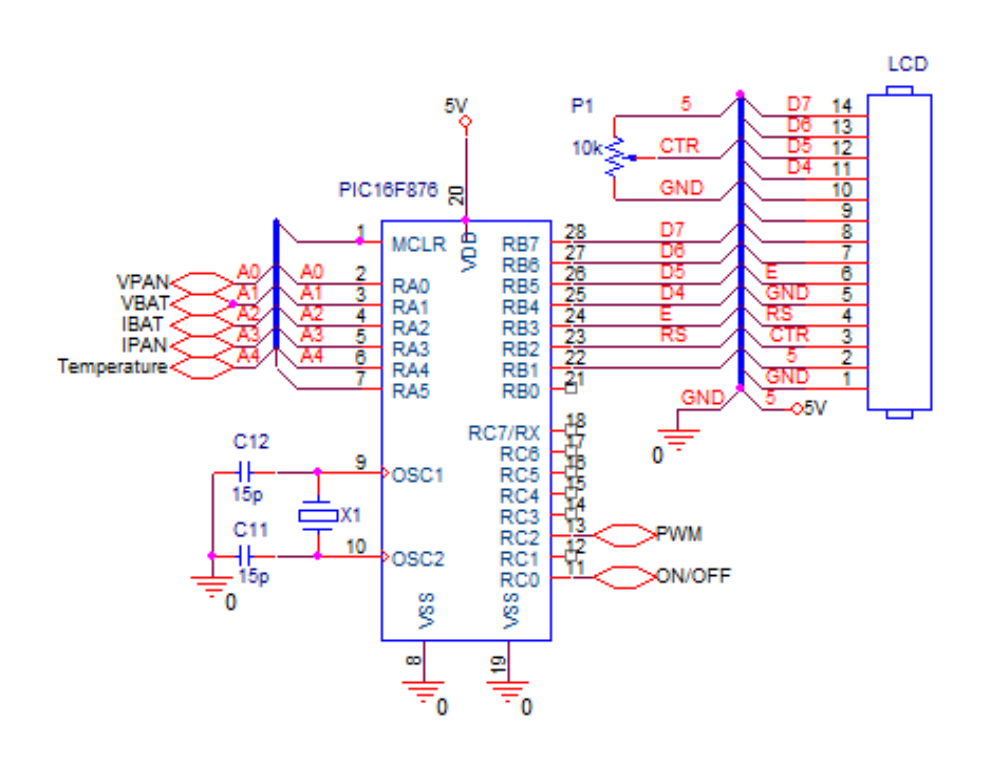

*Fig (4.7): Acquisition des données par le pic*

## **4.2 Présentation de l'algorithme :**

### **4.2.1 La commande MPPT :**

Beaucoup de méthodes MPPT ont été développées et mises en œuvre. Les méthodes varient dans leur : complexité, vitesse de convergence, le coût, l'efficacité, la mise en œuvre du matériel, et à d'autres égards. En fait, de nombreuses méthodes ont été développ**é**es qu'il est devenu difficile de déterminer la manière adéquate et plus appropriée pour un système PV donné.

Il est montré qu'au moins dix-neuf méthodes distinctes ont été introduites dans la littérature, avec de nombreuses variations sur la mise en œuvre.

Un des algorithmes couramment utilisé, qui sert à poursuivre le point de puissance maximale est connu sous le nom de « Perturber and Observer » (P &O) méthode. A intervalles de temps réguliers, le contrôleur va changer le rapport cyclique par une petite quantité. La puissance de sortie du panneau solaire est observée et comparée à celle du pas de temps précédent. Et on note si une amélioration est indiquée, puis le contrôleur continue à modifier le rapport cyclique dans le même sens lors de la mesure suivante…Sinon, le cycle de travail sera inversé à l'étape suivante.

Cette méthode de contrôle a l'avantage d'être simple et facile à mettre en œuvre avec les microcontrôleurs. Toutefois, lorsque le tableau est opérant dans l'état d'équilibre, le contrôleur va continuer à varier le rapport cyclique ce qui résulte une oscillation autour du point de puissance maximale. La perte d'efficacité dépendra de la taille de l'incrément du rapport cyclique et l'intervalle de temps d'échantillonnage.

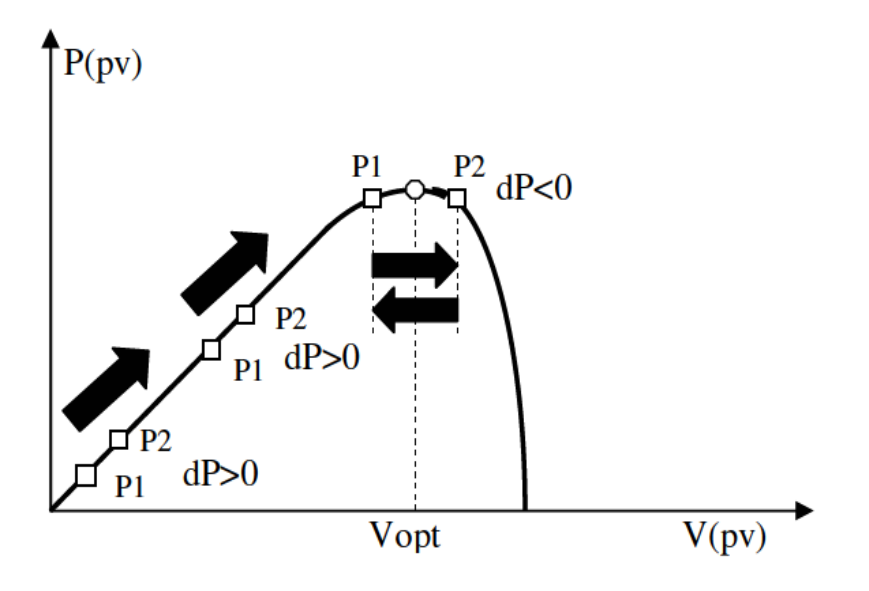

*Fig (4.8) : principe de fonctionnement de la MPPT « P&O »*

Aussi, une modification de l'algorithme P&O, appelée méthode « IncCond » (Incremental Conductance), est utilisée. Cette méthode est basée sur le fait que la pente de la courbe de puissance PV est zéro à la MPPT, positive sur la gauche du point, et négative sur la droite :

 $dP/dV = 0$ , sur le MPP

dP/dV< 0, à droite

 $dP/dV > 0$ , à gauche

Et puisque : dP/dV = d(IV)/dV = I+V dI/dV ~= I+V  $\Delta I/\Delta V$ 

Donc :  $\Delta I/\Delta V = -I/V$ , sur le MPP

∆I/∆V < -I/V, à droite

∆I/∆V> -I/V, à gauche

On prendra alors les mesures de deux points de fonctionnement (V et I) et on calcule la pente. Puis, on incrémente ou décrémente le rapport cyclique en fonction du résultat obtenu, et on se maintient après au point qui correspond au MPP (voir annexe). [20]

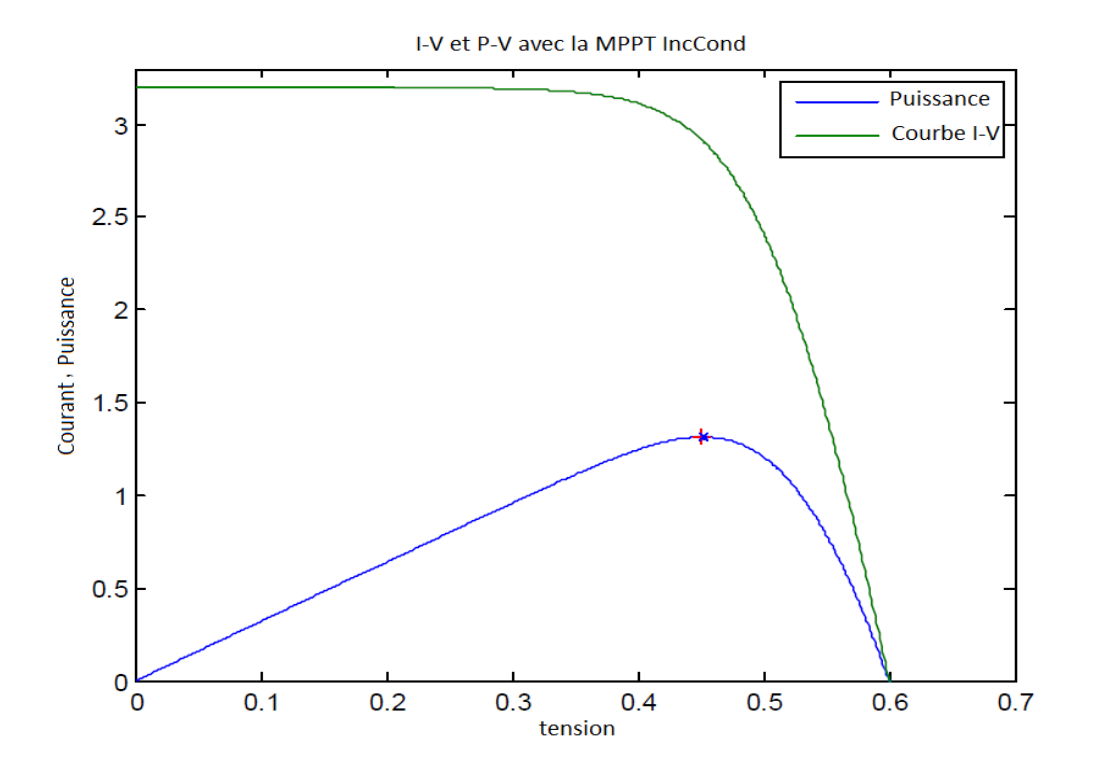

*Fig (4.9) : simulation d'un modèle PV avec la MPPT IncCond*

### **4.2.2 Le contrôle de la batterie**

Le PIC mesure la tension de la batterie V<sub>bat</sub> à travers la broche RA2 puis, il la compare à la tension V<sub>LVD</sub>:

 $\triangleright \quad V_{\text{bat}} > V_{\text{LVD}}$ : La décharge de la batterie est permise.

 $\triangleright \, V_{\text{bat}} \leq V_{\text{LVD}}$ : La décharge de la batterie n'est pas permise et on déconnecte la charge

On mesure aussi le courant de charge I<sub>bat</sub> par le biais de la broche RA3.

Si Vpan = 0 (RA0) : le panneau est déconnecté de la batterie ce qui nécessite une intervention externe.

On prend aussi la température par le biais de la broche RA4, qui sert après à fixer les différents seuils de charge de la batterie (voir chapitre 2).

On utilisera un afficheur LCD pour les différents états de charge de la batterie.

## **4.2.3 L'organigramme général**

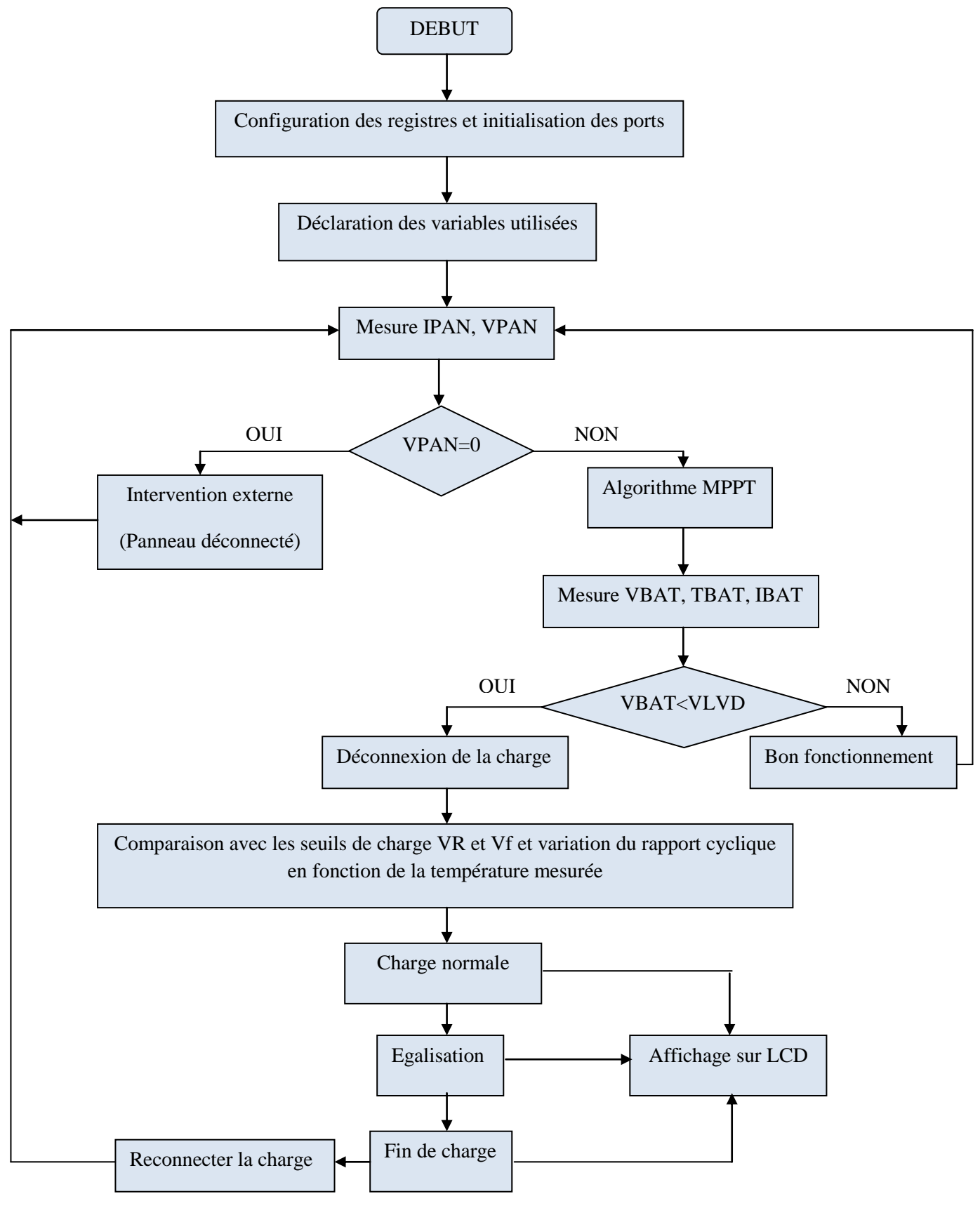

### **4.3 Programmation du PIC**

Notre programme est écrit en langage C à l'aide d'un outil de développement complet fourni par la société Mikroelectronika et conçu spécifiquement pour les microcontrôleurs PIC. Cet outil s'appelle « MikroC » (ou MikroC PRO).

« MikroC » offre beaucoup de flexibilités aux développeurs, notamment grâce aux nombreuses fenêtres pouvant être ouvertes à tout moment lors d'une mise au point, et qui permettent de voir le contenu de n'importe quel registre et aussi par ses librairies qui facilitent beaucoup la tâche.

Pour atteindre un programme, «MikroC*»* a besoin de naviguer entre plusieurs fichiers, pour cette raison, pour écrire un programme, on doit passer par les étapes suivantes :

- Première étape : création d'un projet, cela revient à définir le nom du projet et les fichiers que «MikroC*»* devra utiliser au cours du développement : pfe (nom de notre projet)
- Deuxième étape : édition du programme source qui sera sauvegardé comme un fichier source d'extension .c : pfe. c (voir annexe).
- Troisième étape : correction des erreurs, si le programme contient des erreurs, sa compilation n'aboutit pas. Dans ce cas, il faut impérativement revenir au fichier source d'extension .c pour corriger les erreurs.
- Quatrième étape : compilation du programme c'est-à-dire la conversion du fichier source en fichier ayant le même nom, mais d'extension. hex, par exemple : pfe. hex. Le message «*Project linked successfully*», nous informe que la compilation est achevée avec succès.

On peut simuler le programme, par vérification virtuelle permettant de voir à l'écran le contenu des registres lorsque les instructions sont exécutées.

Finalement, on programme le PIC à travers la carte d'essai «EASYPIC5 », toujours fournie par Mikroelectronika, où on peut voir déjà le fonctionnement de l'afficheur et tester quelques entrées et sorties comme le montre les deux figures suivantes.

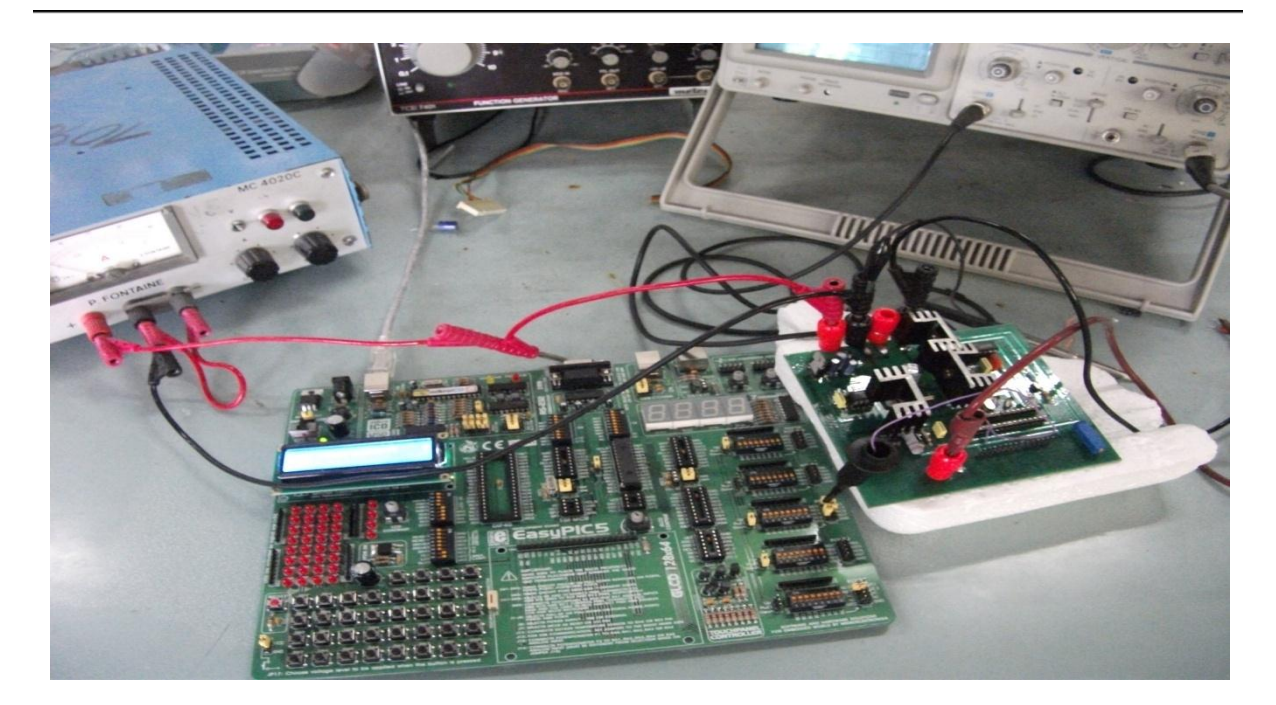

*Fig (4.10) : La carte d'essai EASYPIC 5*

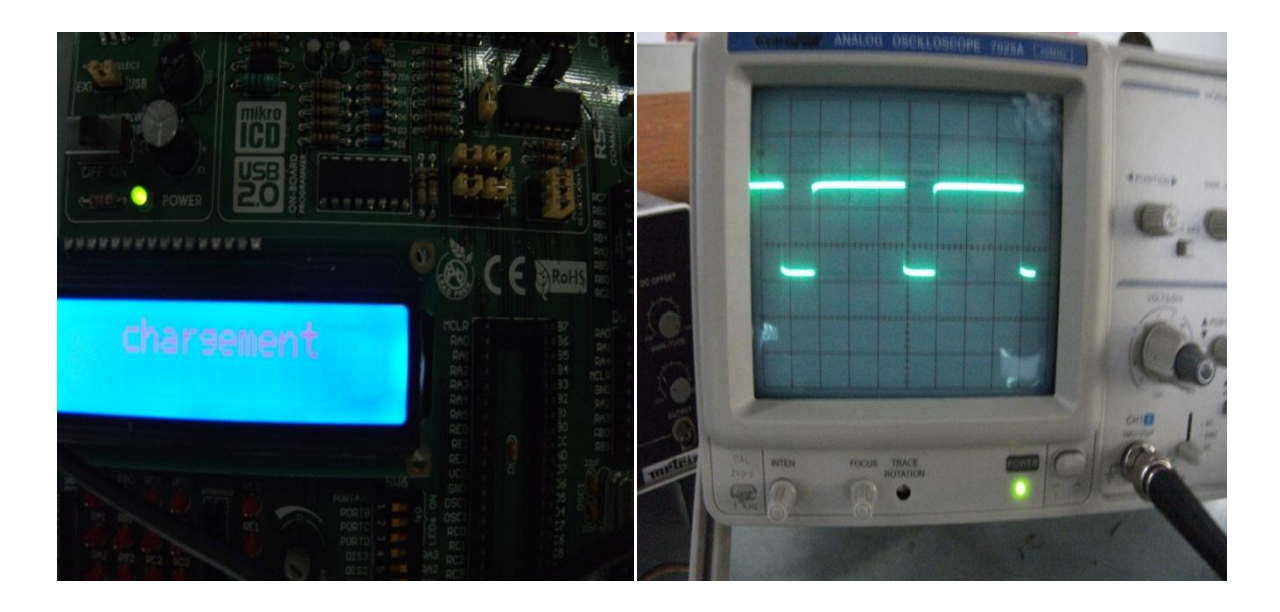

*Fig (4.11) : Test du programme avec la carte d'essai*

# **4.4 Réalisation du dispositif expérimental**

Avec tous les composants cités précédemment, on obtient le schéma complet du montage qui est le suivant :

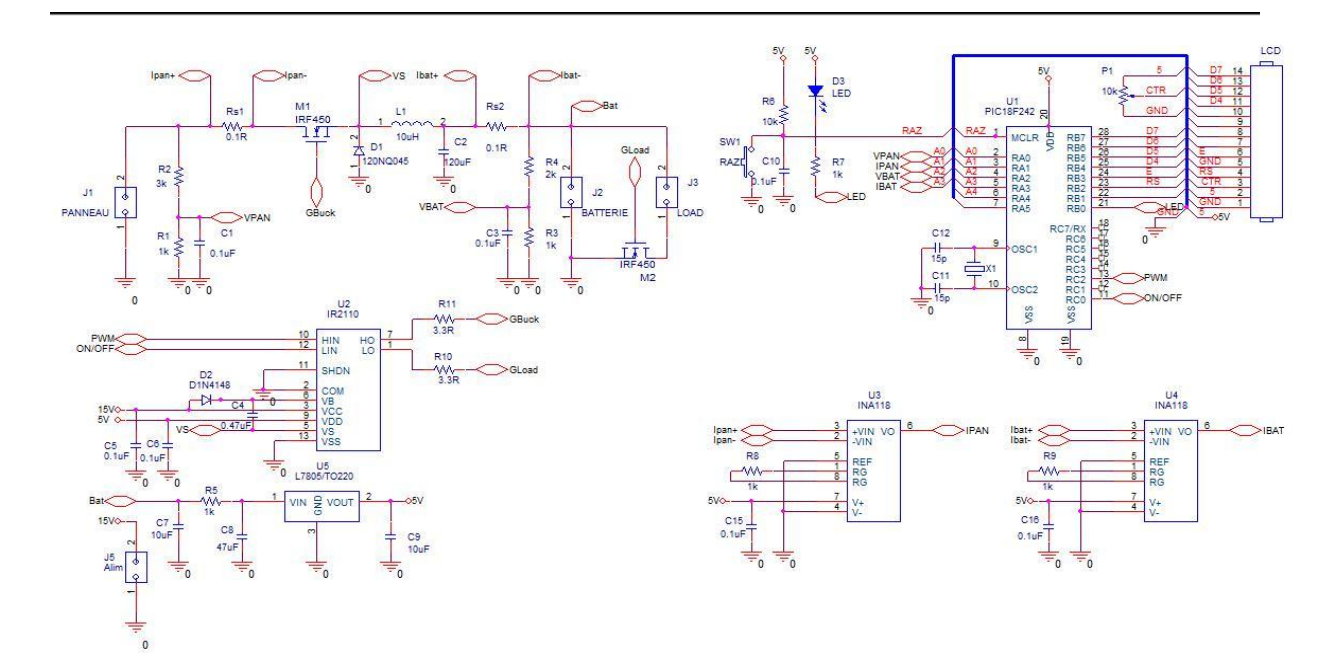

*Fig (4.12) : Schéma du montage complet*

La réalisation du dispositif a été faite au laboratoire LDCCP de l'école. On a commencé par faire la conception du circuit imprimé à l'aide du logiciel Proteus « ARES », puis nous avons soudé les différents composants sur la plaque obtenue.

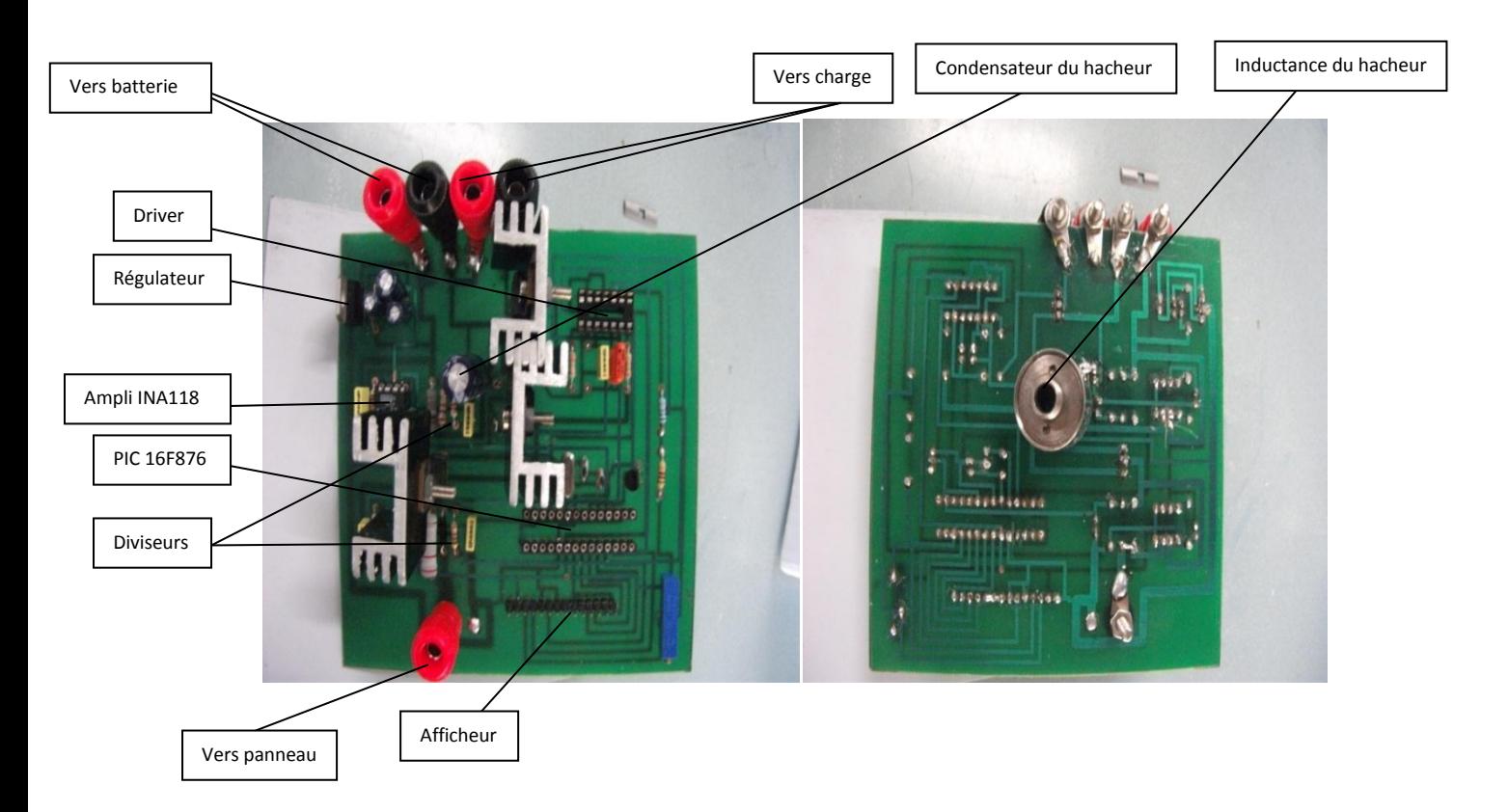

*Fig (4.13) : Le circuit final*

## **4.5 Analyse des résultats**

Nous avons d'abord fait des petites simulations sur le logiciel «PROTEUS » afin de tester notre programme et les différents composants qui constituent notre contrôleur. On a pu voir par exemple les signaux de commande générés par le PIC et le driver des Mosfets ainsi que l'affichage correspondant sur LCD.

La figure suivante montre ces deux signaux MLI sur l'oscilloscope graphique du logiciel. On remarque l'affichage qui nous informe que la batterie est déchargée : charge en cours. Le signal délivré par le driver va attaquer le Mosfet du hacheur qui va commuter et hache le courant de charge de cette batterie ( $\alpha$ =60% et  $\alpha$ =70% pour les figures).

La simulation est obtenue après compilation de notre programme écrit dans « mikroC PRO ». Le fichier .hex obtenu est ensuite implémenté dans le modèle du PIC disponible dans Proteus.

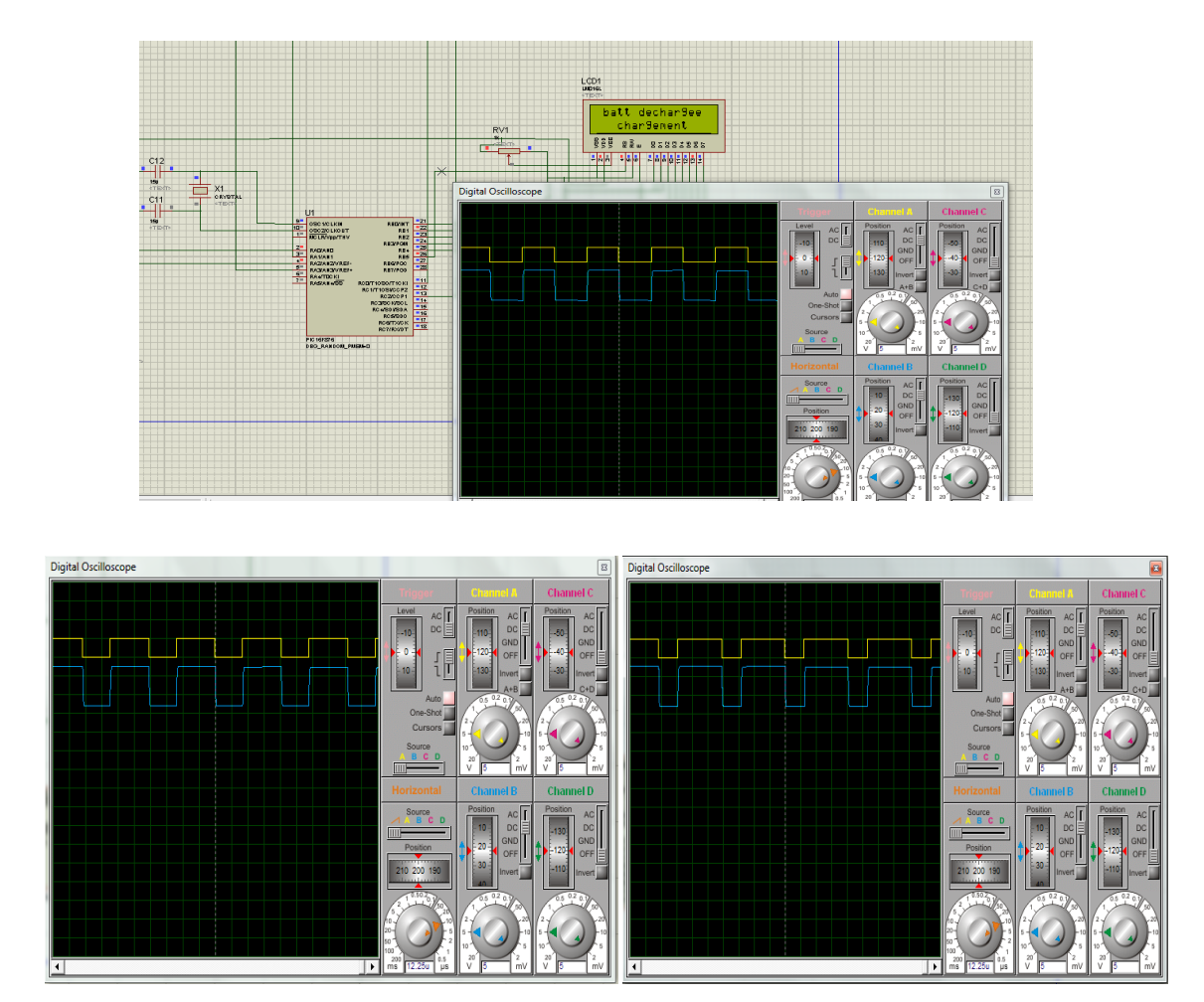

*Fig (4.14) : Exemple de simulation du contrôleur*

Nous avons effectué aussi d'autres tests dans notre laboratoire pour confirmer les résultats obtenus avec la simulation sur le circuit que nous avons réalisé.

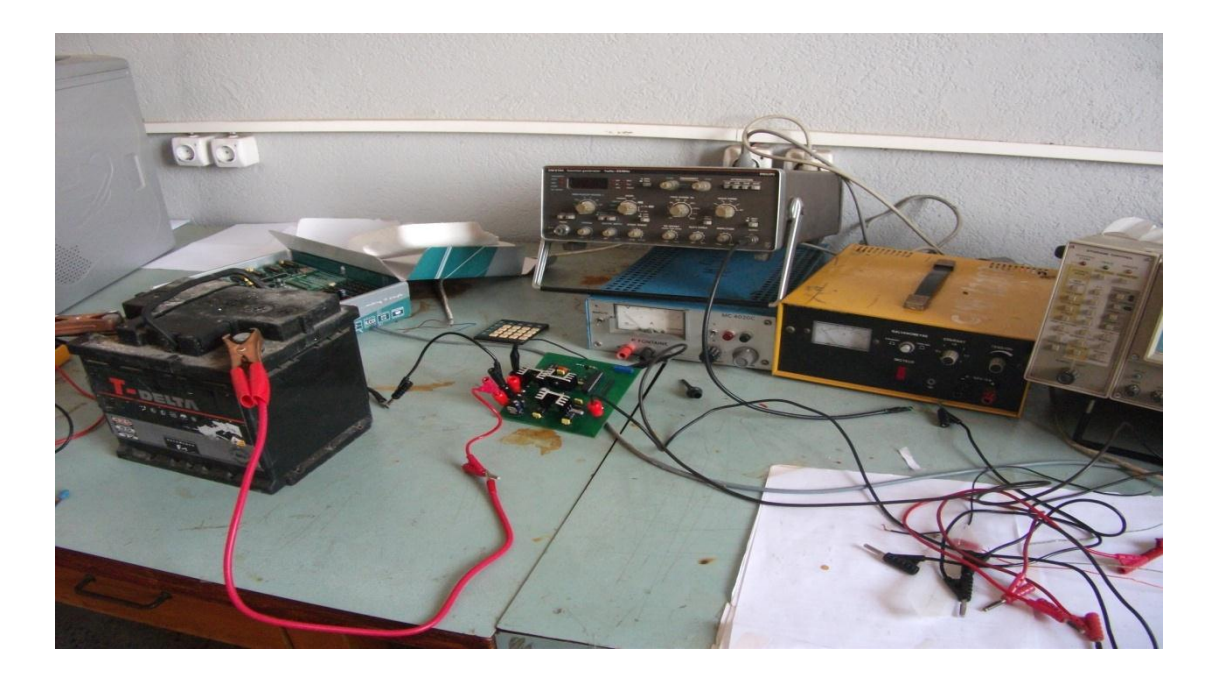

*Fig (4.15) : Le montage complet*

La figure *(4.17)* montre les signaux à la sortie de la broche RC2 du PIC16F876 et à la sortie du driver. Ce sont des signaux *MLI* d'amplitude 5Vet de plus de 12V (seuil de conduction du Mosfet) respectivement, et d'un rapport cyclique variable suivant l'état de charge de la batterie ( $\alpha$ =60% et  $\alpha$ =70% pour les figures).

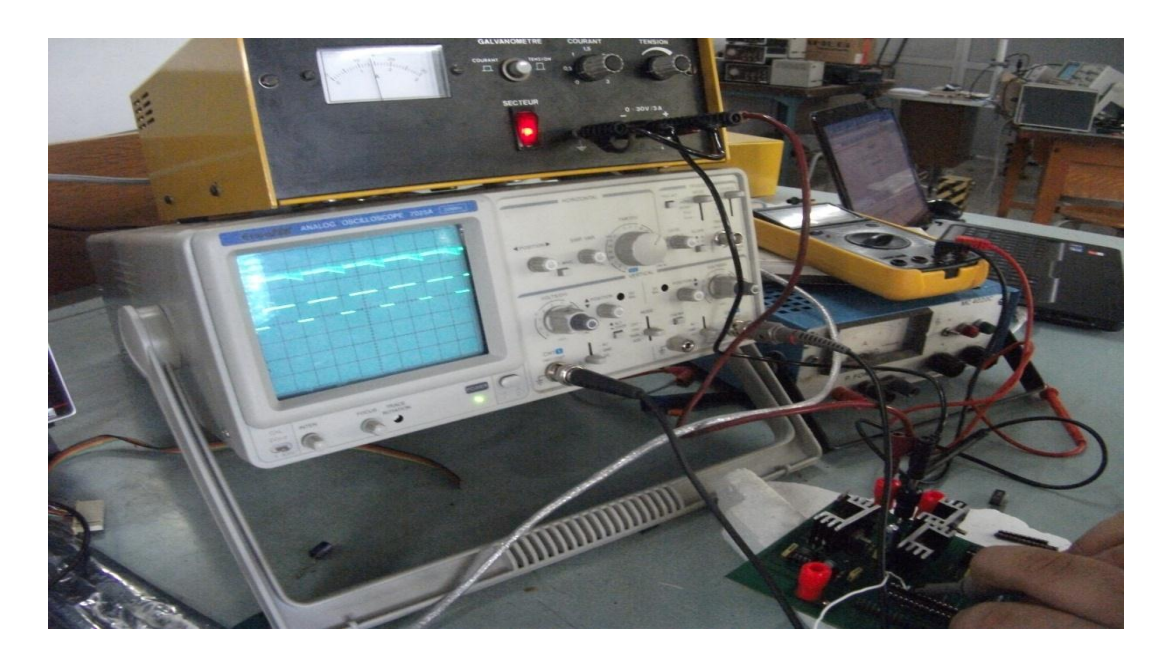

*Fig (4.16) : Visualisation des signaux de commande*

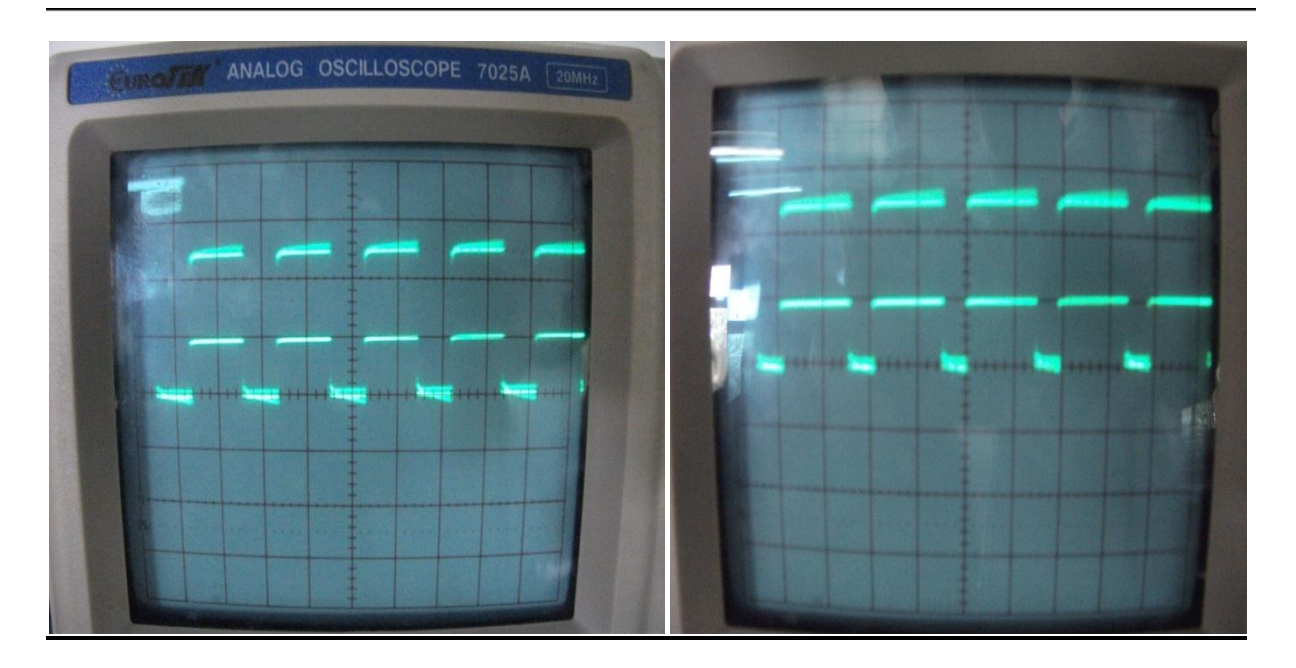

*Fig (4.17) : Signaux de sortie du pic et du driver*

# **Conclusion**

Des tests ont été faits pour vérifier le fonctionnement de notre programme, on a visualisé les oscillogrammes des différents signaux de commande MLI générés par le PIC 16F876 et qui peuvent piloter l'ouverture et la fermeture d'un convertisseur DC-DC type « buck ».

On peut conclure par les résultats obtenus que notre programme fonctionne correctement, mais un peu moins pour notre circuit à cause des difficultés rencontrés dans la réalisation et les tests effectués sur le montage complet.

# **Conclusion générale**

L'objectif de ce modeste travail est une contribution pour développer l'utilisation de l'énergie photovoltaïque via la conception d'un contrôleur pour réguler l'état de charge d'une batterie au plomb acide dans un système photovoltaïque constitué d'un module photovoltaïque, d'un circuit d'adaptation constitué d'un convertisseur DC-DC type Buck, d'une batterie au plomb acide et d'une charge.

Nous avons commencé par des notions de base concernant l'effet photovoltaïque, principe de fonctionnement des cellules photovoltaïques, modélisation, domaines d'utilisation et conception d'une installation photovoltaïque. Ensuite nous avons exposé l'algorithme de charge à suivre, en partant des définitions préliminaires des différents paramètres relatifs à la batterie en question, son principe de fonctionnement « charge et décharge », les deux méthodes de charge communément utilisées pour arriver à la fin au choix de l'algorithme de charge à implémenter « *algorithme de charge à trois étapes* » qui permet une meilleure exploitation de l'énergie photovoltaïque.

Apres, nous avons abordé la partie commande, où nous avons déterminé les éléments constitutifs du convertisseur DC-DC afin d'adapter le courant fournit par le panneau photovoltaïque à la batterie. D'abord on s'est basé sur les étapes à suivre pour configurer le PIC16F876 afin qu'il puisse générer les signaux *MLI* nécessaires pour piloter l'ouverture et la fermeture de l'élément de puissance « *Mosfet* » d'un convertisseur DC-DC type « Buck ».

La technique de commande « *pulse width modulation* » est basée sur l'algorithme de charge en trois étapes qui permet de charger la batterie avec un courant initial assez élevé issu du panneau solaire et au fur et à mesure que la tension de charge s'approche de la tension de régulation V<sub>R</sub>, le courant de charge décroît en maintenant la tension de la batterie proche à une tension de maintien  $V_f$  sans la quitter.

Enfin, nous avons développé l'ensemble du dispositif expérimental, où nous avons décrit en détail chacun des composants qui constituent notre contrôleur.

On note aussi qu'on a rencontré beaucoup de problèmes notamment dans la maîtrise des microcontrôleurs et leur programmation et surtout dans la réalisation pratique du dispositif.

On peut dire que notre travail nous a permis d'améliorer nos capacités pratiques, de même il nous a permis d'enrichir nos connaissances dans le domaine des circuits intégrés et des circuits programmables.

En conclusion, nous sommes plutôt satisfaits de ce que nous avons accompli malgré le bon nombre de difficultés rencontrées pour obtenir des résultats pratiques. Nous sommes tout de même conscients que, comme dans tout projet, il y'aurait place à l'amélioration.

Nous estimons que se travail sera enrichi par plus de recherches et investigations notamment sur le point suivant :

 Optimiser l'utilisation des microcontrôleurs PIC, en profitant de leurs caractéristiques qu'on n'a pas exploité dans ce travail (Ajouter au système un circuit d'interface qui permet l'acquisition directe de données en utilisant les ports RS232 ou IC2 par exemple)

# **Bibliographie**

[1]: Claude Etievant, Stève Lechevalier, Maїouf Belhamel, Bouziane Mahmah, Samira Chader, Abdelhamid M'raoui, Farid Harouadi,*Compagnie Européenne des Technologies de l'Hydrogène (France)*, *Centre de Développement des Energies Renouvelables «* Projet Maghreb – Europe : production d'hydrogène solaire, phase І : étude d'opportunité et de faisabilité du projet ». 2IWH 2007, 27-29 Octobre 2007, Ghardaïa – Algérie.

[2]: Jean-Claude Muller « Électricité photovoltaïque – Principes », Techniques de l'ingénieur, 10 janvier 2007.

[3]: Stéphan Astier « Conversion photovoltaïque : du rayonnement solaire à la cellule », Techniques de l'ingénieur, 10 mai 2008.

[4]: Sylvain Brigand «Les principes de l'énergie solaire photovoltaïque », Editions le moniteur, complément technique Mars/Avril 2008.

[5]: Akassewa Tchapo Singo « Système d'alimentation photovoltaïque avec stockage hybride pour l'habitat énergétiquement autonome », thèse de doctorat, Université Henri Poincaré Nancy-I, février 2010.

[6]: V.Boitier « mise en œuvre d'un chargeur de batterie alimenté par des panneaux solaires », Rapport LAAS N°03676, Manifestations avec actes à diffusion limitée, Colloque sur l'Enseignement des Technologies et des Sciences de l'Information, Toulouse (France), 13-14 Novembre 2003, 4p.

[7]: Paul Eisenstein « Batteries included» Jan 10, 2007; 20, 1; ABI/INFORM Global pg. 26

[8]: A. Midoun, A. Daoud «Commande Floue de la Charge d'une Batterie dans une Installation Photovoltaïque» Rev. Energ. Ren. : ICPWE (2003) 67-72.

[9]: James P. Dunlop: « Recommendation For Maximising Battery Life In Photovoltaic Systems » Proceedings of Forum 2001, Solar Energy: The Power to Choose, April 21-25, 2001

[10]: James P. Dunlop, P.E. « Batteries and Charge Control In Stand-Alone Photovoltaic Systems » Fundamentals and Application, Florida Solar Energy Centre, January 15, 1997.

[11]: Jean. Hladik « Accumulateurs électriques ». Paris 1977, 127 pages.

[12]: Department of energy Handbook 1084-95 « Primer on lead Acid storage batteries » September 1995.

[13]: Laszlo Balogh « Implementing Multi-State Charge Algorithm with the UC3 909 Switch mode Lead-Acid Battery Charger Controller », U-155 Application Note, Unitrode Product, Texas instruments Incorporated, 1999, 30pages.

[14]: Eric P. Usher and Michael M.D. Ross «Recommended practices for charge controllers» Report IEA PVPS T3-05, 1998.

[15]: Jaycar Electronics Reference Data Sheet «DC-DC converter: a primer», 2001, 5pages.

[16]: Merrouche Walid « développement d'un régulateur intelligent pour un système photovoltaïque de faible puissance », thèse de magister, ENP, Mars 2011.

[17]: A. Oumnad « Microcontrôleurs, Famille Mid-Range de Microchip : le PIC 16F876/16F877 », 2010, 75pages.

[18]: Bigonoff « La programmation des PIC par Bigonoff», Seconde partie (PIC16F876- 16F877), 7ème Révision, 2003.

[19]: Datasheet « PIC 16F87x: 28/40 pin CMOS Flash Microcontrollers », Microchip Technology Inc. DS30292B, 1999.

[20]: Esram Trishan, Chapman Patrick L. « Comparison of Photovoltaic Array Maximum Power Point Tracking Techniques», Grainger Center for Electric Machinery and Electromechanics, University of Illinois at Urbana-Champaign, USA, 2005, 11pages.

# Webographie :

www.cder.dz

www.microchip.com

www.mikroe.com

www.datasheetcatalog.com

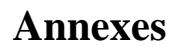

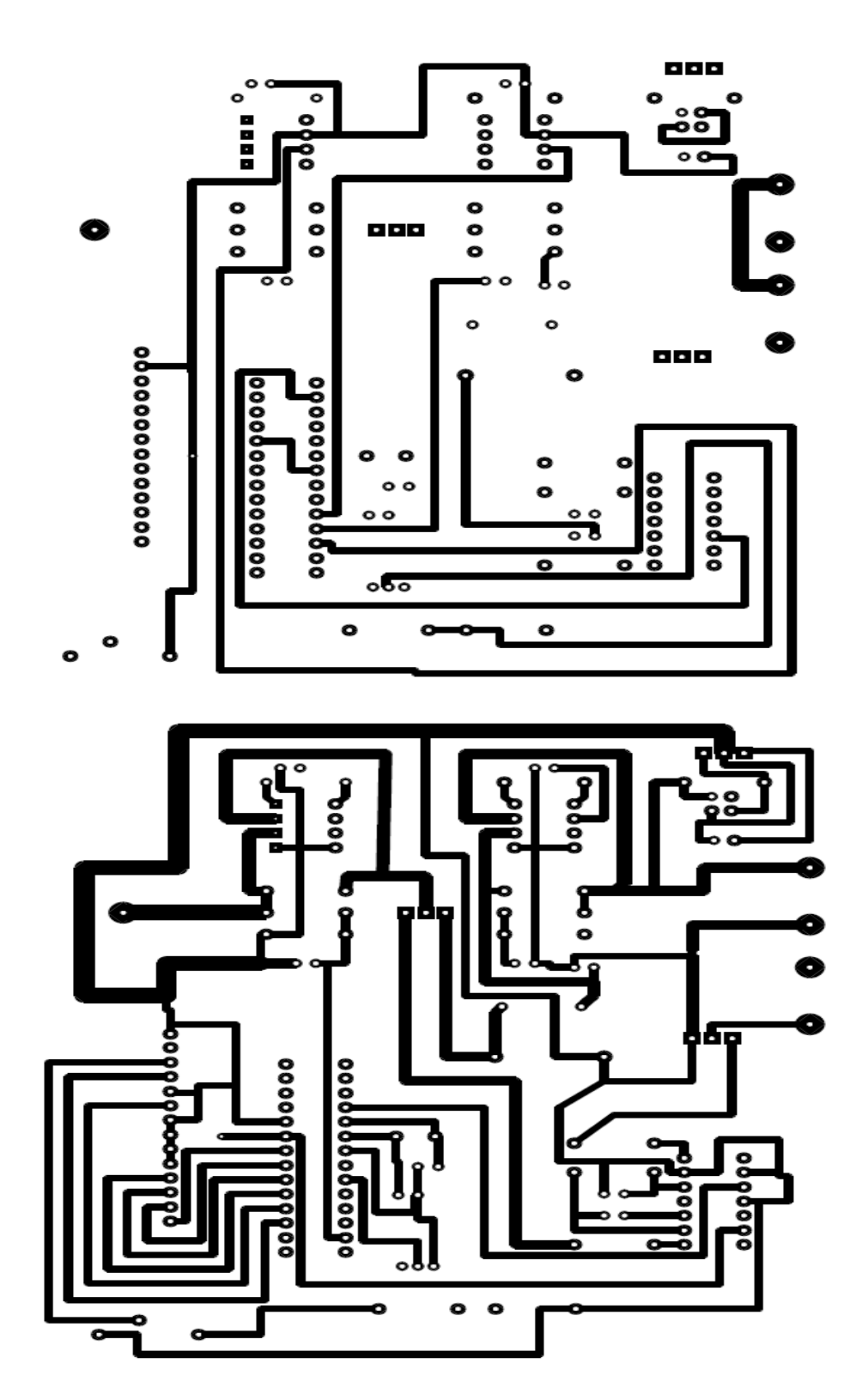

**Circuit imprimé : face avant**

**Circuit imprimé : face arrière**

### *Annexes*

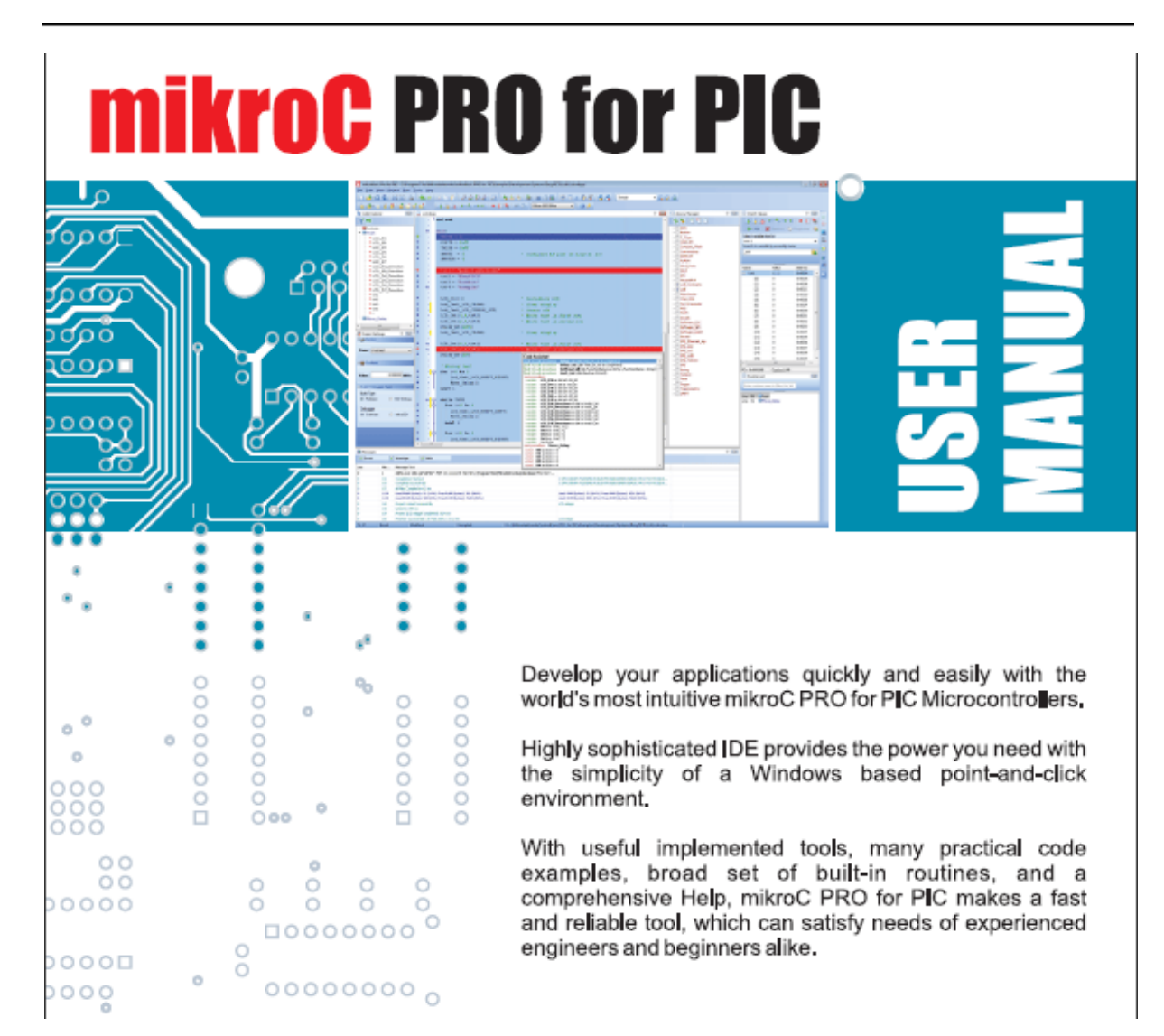

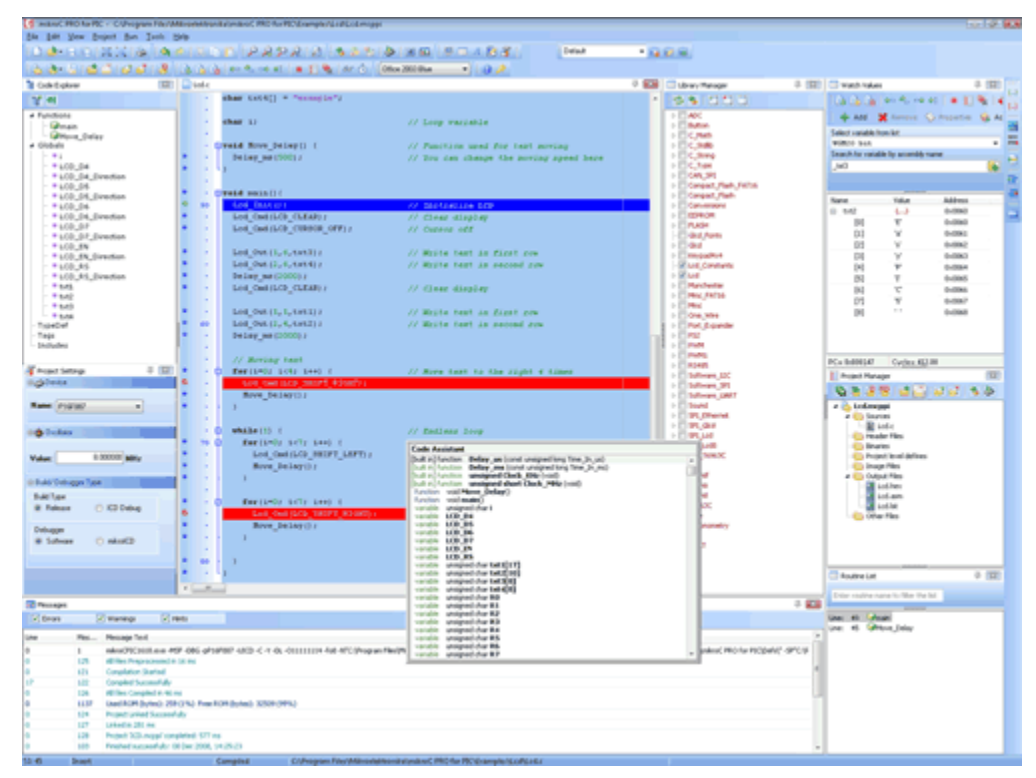

## mikroC PRO for PIC IDE

PIC and C fit together well: PIC is the most popular 8-bit chip in the world, used in a wide variety of applications, and C, prized for its efficiency, is the natural choice for developing embedded systems. mikroC PRO for PIC provides a successful match featuring highly advanced IDE, ANSI compliant compiler, broad set of hardware libraries, comprehensive documentation, and plenty of ready-to-run examples.

## **Features**

mikroC PRO for PIC allows you to quickly develop and deploy complex applications:

- Write your C source code using the built-in Code Editor (Code and Parameter Assistants, Code Folding, Syntax Highlighting, Auto Correct, Code Templates, and more.)
- Use included *mikroC PRO for PIC* libraries to dramatically speed up the devel opment: data acquisition, memory, displays, conversions, communication etc.
- Monitor your program structure, variables, and functions in the Code Explorer.
- Generate commented, human-readable assembly, and standard HEX compati ble with all programmers.
- Use the integrated mikroICD (In-Circuit Debugger) Real-Time debugging tool to

monitor program execution on the hardware level.

- Inspect program flow and debug executable logic with the integrated Software Simulator.
- Get detailed reports and graphs: RAM and ROM map, code statistics, assembly listing, calling tree, and more.
- *mikroC PRO for PIC* provides plenty of examples to expand, develop, and use as building bricks in your projects. Copy them entirely if you deem fit – that's why we included them with the compiler.

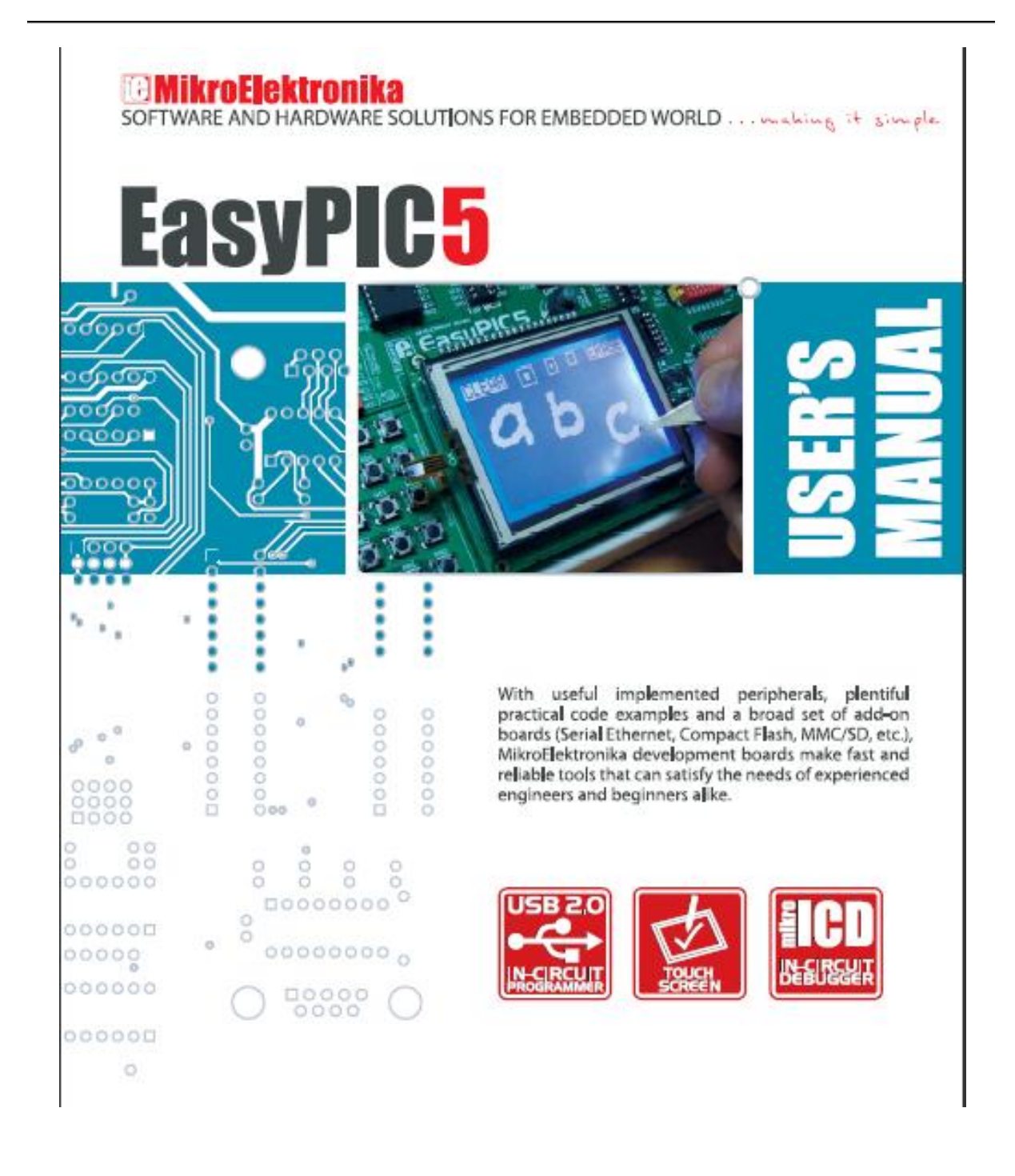

### **INTRODUCTION** pig<br>wa

 $\overline{\textbf{3}}$ 

page

**EXPLESO DUGTION** 

The EasyPIC5 development system is a full-featured development board for almost all Microchip PIC microcontrollers. It is designed to allow students and engineers to easily test and explore the capabilities of PIC microcontrollers. It also allows PIC microcontrollers to be interfaced with external circuits and a broad range of peripheral devices. The user can therefore concentrate on software development only.

Figure 1 illustrates the development board. There are identification marks beside each component on a silkscreen, both on the top and bottom. These marks describe connections to the microcontroller, operation modes, and provide additional useful information. Since all relevant information is provided on the board, there is almost no need for additional schematics.

#### EasyPIC5 development board Elec

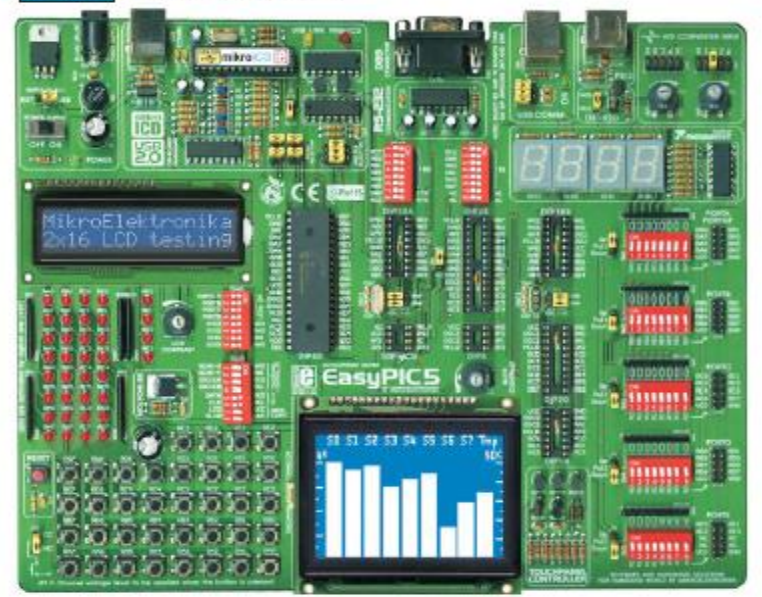

### **CONNECTING THE SYSTEM**

Apart from this manual, development system box contains development system, product CD, USB cable, RS232 cable and user's manuals for PICflash programmer, mikroICD Debugger and Installing USB drivers. In order to use EasyPIC5 properly, follow the steps below:

Take the system board and product CD out of the box. First of all, insert the Step no.1 product CD in CD drive. Do not connect development system to PC yet. Install PICflash programmer software. It enables program written on PC to be transferred to the microcontroller chip. Detailed instructions on how to Step no.2 install it are contained in 'PICflash programmer' manual. Install USB drivers on your PC. They enable programmer's hardware to operate propperly on EasyPIC5 board. For information on their installa-Step no.3 tion, refer to 'Installing USB drivers' manual. Step no.4 Connect EasyPIC5 to PC using USB cable. Please use one of USB ports on the back of the PC because they have direct connection to the computer motherboard. If you turn ON the power supply switch on the EasyPIC5 board for the very first time, your PC will immediately detect a new hardware. After that, a message asking if Windows update should search for new drivers will appear on the screen. Select the option 'No, not this time' and click 'Next'. In a window to appear you just have to click 'Next' and the operating system will find them automatically. To complete this process click 'Finish'. After that, you can run and use PICflash as explained in 'PICflash programmer manual. In case you have already powered your EasyPIC5 during driver installation, Windows will not ask for update drivers again.

After these four steps, your EasyPIC5 is installed and ready for use. Now, you can read a program from the chip or write a new one to it. The product CD provides numerous simple program examples which will make your first steps Easy...

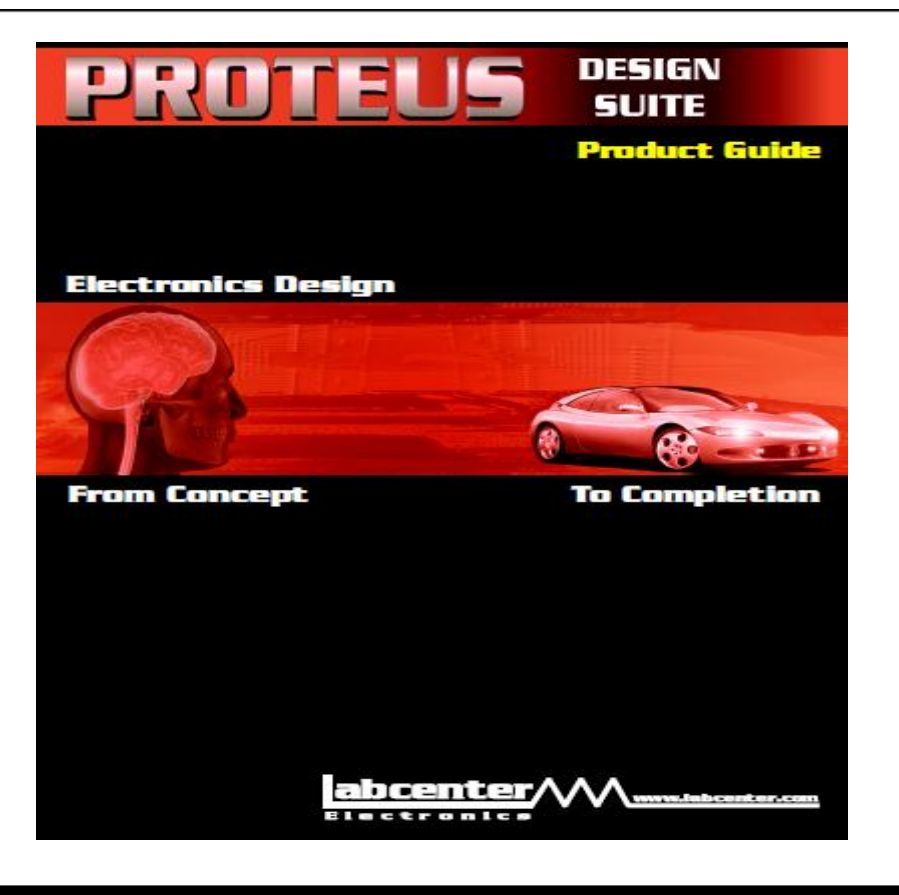

#### DESIGN **abcenter GLILTE Flactronic**s

The Proteus Design Suite combines schematic capture, SPICE circuit simulation, and PCB design to make a complete electronics design system. Add to that the ability to simulate popular micro-controllers running your actual firmware, and you have a package that can dramatically reduce your development time when compared with a traditional embedded design process.

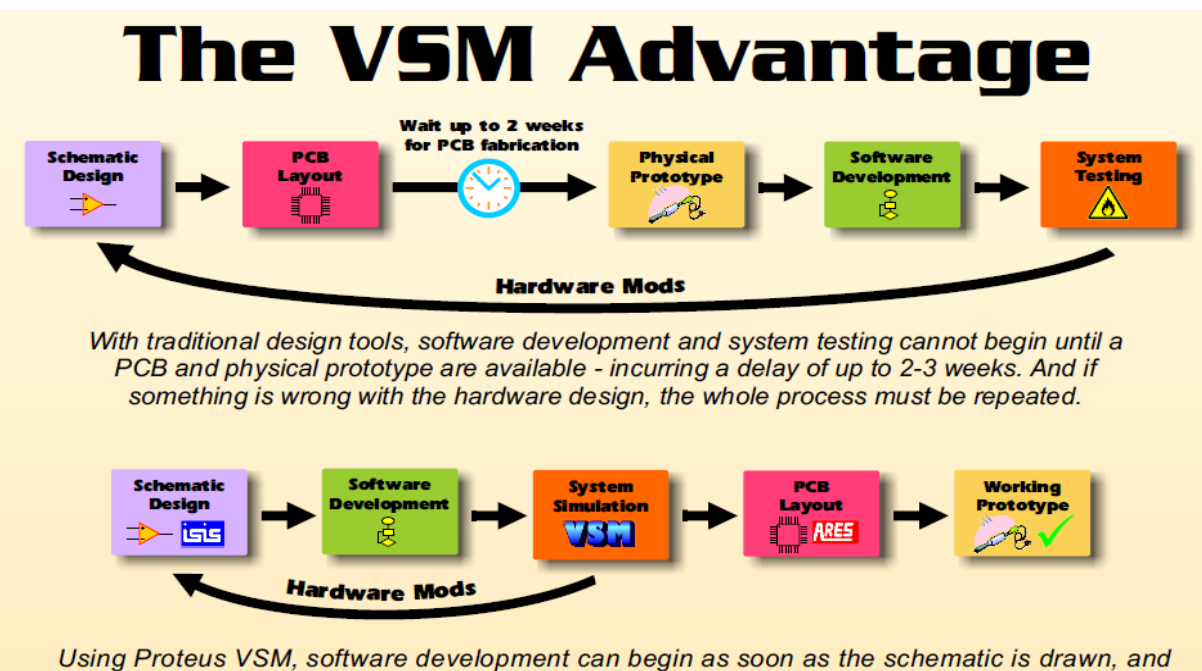

the combination of hardware and software can be thoroughly tested before physical prototyping.

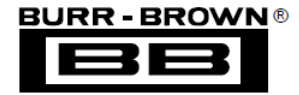

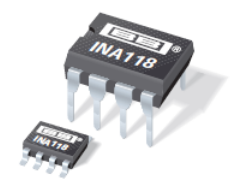

**INA118** 

# **Precision, Low Power INSTRUMENTATION AMPLIFIER**

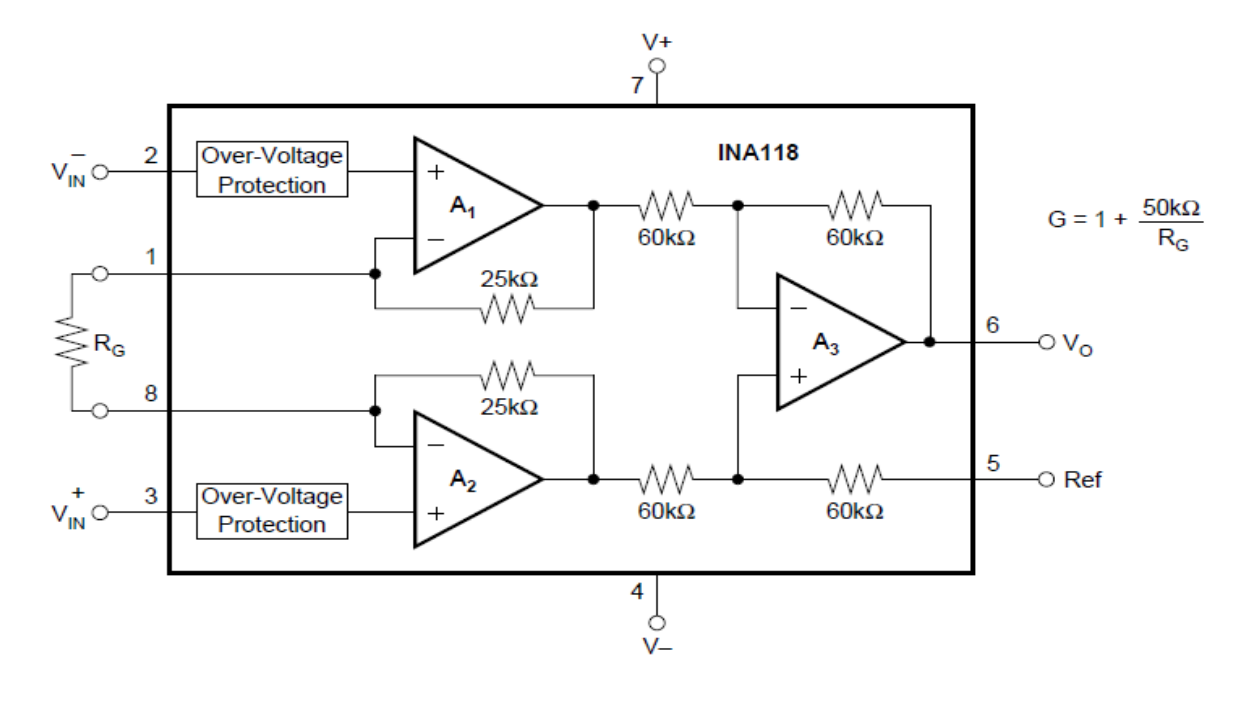

### **PIN CONFIGURATION**

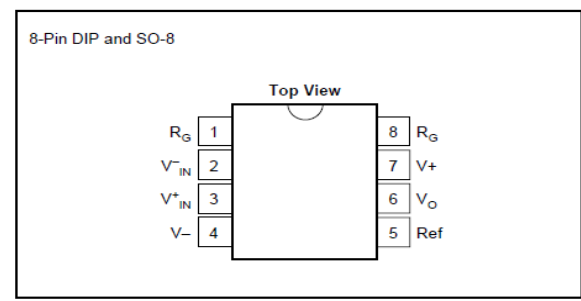

### **ABSOLUTE MAXIMUM RATINGS**

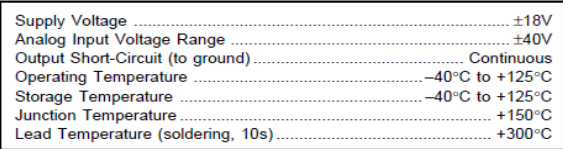

### **ELECTROSTATIC** È **DISCHARGE SENSITIVITY**

This integrated circuit can be damaged by ESD. Burr-Brown recommends that all integrated circuits be handled with appropriate precautions. Failure to observe proper handling and installation procedures can cause damage.

ESD damage can range from subtle performance degradation to complete device failure. Precision integrated circuits may be more susceptible to damage because very small parametric changes could cause the device not to meet its published specifications.

### **ORDERING INFORMATION**

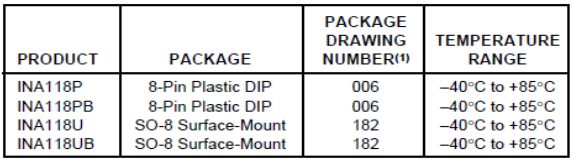

NOTE: (1) For detailed drawing and dimension table, please see end of data sheet, or Appendix C of Burr-Brown IC Data Book.

International **IGR** Rectifier Data Sheet No. PD60147-M

# IR2110/IR2113

# **HIGH AND LOW SIDE DRIVER**

# **Packages**

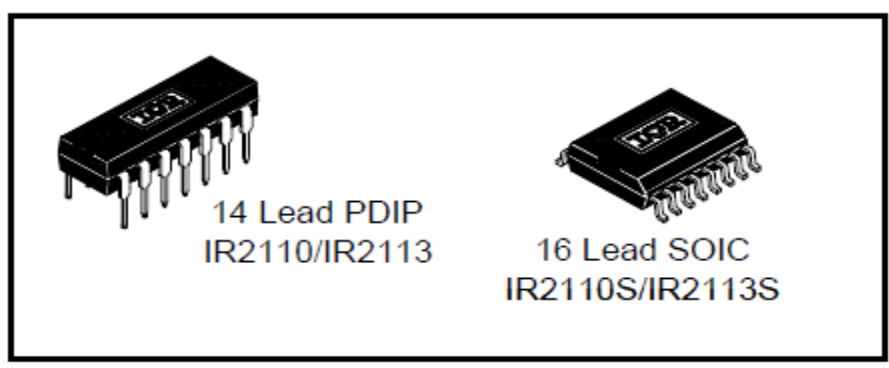

# **Typical Connection**

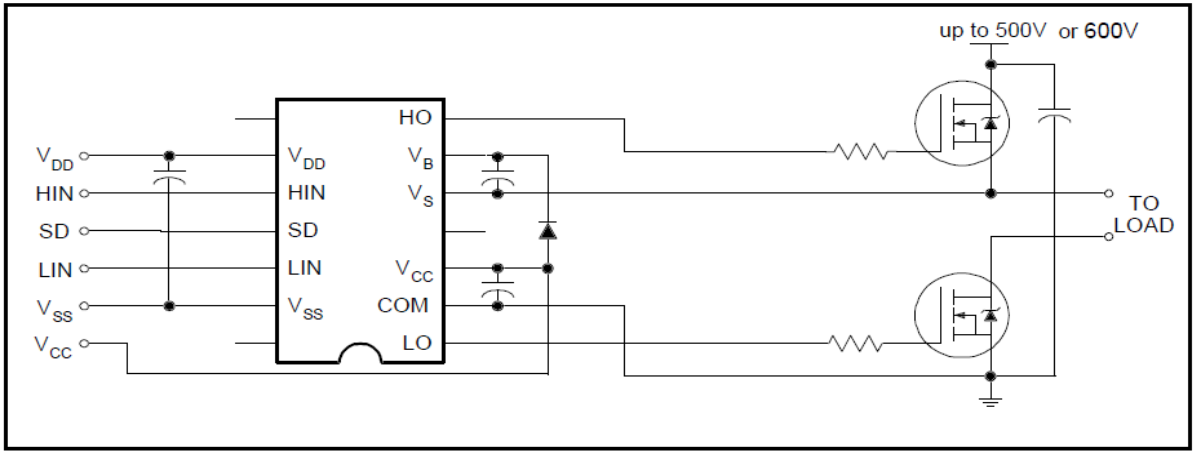

# **Recommended Operating Conditions**

The input/output logic timing diagram is shown in figure 1. For proper operation the device should be used within the recommended conditions. The V<sub>S</sub> and V<sub>SS</sub> offset ratings are tested with all supplies biased at 15V differential. Typical ratings at other bias conditions are shown in figures 36 and 37.

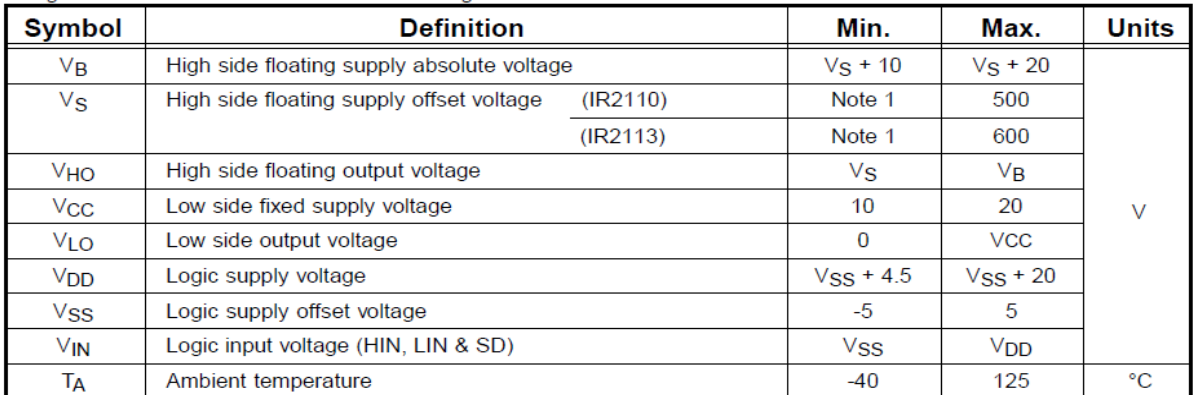

Note 1: Logic operational for V<sub>S</sub> of -4 to +500V. Logic state held for V<sub>S</sub> of -4V to -V<sub>BS</sub>.

National Semiconductor

LM135/LM235/LM335, LM135A/LM235A/LM335A **Precision Temperature Sensors** 

### **General Description**

The LM135 series are precision, easily-calibrated, integrated circuit temperature sensors. Operating as a 2-terminal zener, the LM135 has a breakdown voltage directly proportional to absolute temperature at  $+10$  mV/ $^{\circ}$ K. With less<br>than 1 $\Omega$  dynamic impedance the device operates over a current range of 400  $\mu$ A to 5 mA with virtually no change in performance. When calibrated at 25°C the LM135 has typically less than 1°C error over a 100°C temperature range. Unlike other sensors the LM135 has a linear output.

Applications for the LM135 include almost any type of temperature sensing over a  $-55^{\circ}$ C to  $+150^{\circ}$ C temperature range. The low impedance and linear output make interfacing to readout or control circuitry especially easy.

The LM135 operates over a  $-55^{\circ}$ C to  $+150^{\circ}$ C temperature range while the LM235 operates over a  $-40^{\circ}$ C to  $+125^{\circ}$ C

temperature range. The LM335 operates from  $-40^{\circ}$ C to +100°C. The LM135/LM235/LM335 are available packaged in hermetic TO-46 transistor packages while the LM335 is also available in plastic TO-92 packages.

#### **Features**

- Directly calibrated in °Kelvin
- 1°C initial accuracy available
- Operates from 400  $\mu$ A to 5 mA
- E Less than 1 $\Omega$  dynamic impedance
- Easily calibrated
- Wide operating temperature range
- 200°C overrange
- **Low cost**

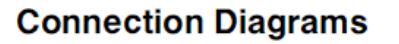

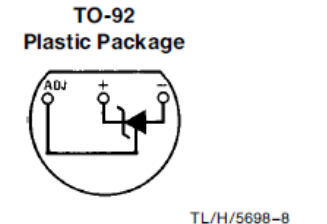

**Bottom View** 

Order Number LM335Z or LM335AZ See NS Package Number Z03A

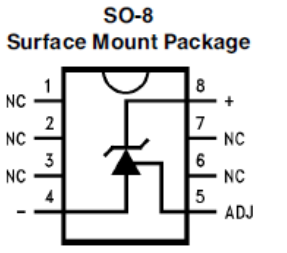

TI /H/5698-25 Order Number LM335M or **LM335AM** See NS Package Number M08A

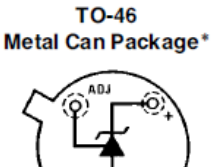

TL/H/5698-26

**Bottom View** 

\*Case is connected to negative pin Order Number LM135H, LM135H-MIL, LM235H, LM335H, LM135AH, LM235AH or LM335AH See NS Package Number H03H

### **Absolute Maximum Ratings**

If Military/Aerospace specified devices are required, please contact the National Semiconductor Sales Office/Distributors for availability and specifications.  $(Note 4)$ 

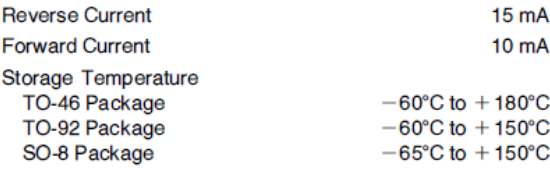

Specified Operating Temp. Range

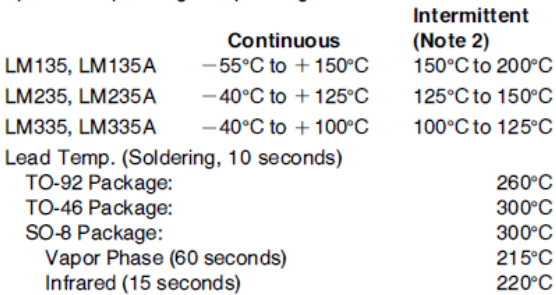

### **Simulation de la MPPT IncCond avec MATLAB**

```
% Modèle PV
Voc = 0.6;
\text{Isc} = 3.2:
%Paramètres
Rch = Voc/Isc;Rs = 0.1*Rch;Rsh = 1000*Rch;q = 1.6021773 * 10^(-19);
K = 1.380658 * 10^(-23);
n = 1.5;T = 300;
IL = 1/Rsh*(exp(q*Voc/n/K/T)*Isc*Rsh+exp(q*Voc/n/K/T)*Isc*Rs-Isc*Rsh-Isc*Rs+Voc-Voc*exp(q*Isc*Rs/n/K/T))/(-
exp(q*Isc*Rs/n/K/T)+exp(q*Voc/n/K/T));
Is = -(-Isc*Rsh-Isc*Rs+Voc)/Rsh/(-exp(q*Isc*Rs/n/K/T)+exp(q*Voc/n/K/T));
V = [0:0.001:Voc];I = (-q*V+(-lambertw(q*Rs*Is*Rsh/(Rs*n*K*T+Rsh*n*K*T)*exp(Rsh*q*(Rs*IL+Rs*Is+V)/n/K/T/(
Rsh+Rs)))+Rsh*q*(Rs*IL+Rs*Is+V)/n/K/T/(Rsh+Rs))*n*K*T)/q/Rs;
% Algorithme IncCond 
e = 0.01; %Erreur
Vbat = Voc; %tension de batterie
alpha = 0.1; \text{``rapport cyclic}Vt = Vbat*alpha;Vtd = Vt; 
Itd = I;
alpha = 0.25; %2eme rapport cyclique (2éme point)
dI = 100;dV = 100;%MPPT
while ((dI > e \& dI < -e) \& dV > e)Vt = Vbatt*alpha;dV = Vt - Vtd;dI = I - Itd;if dV > e
if (dI/dV) \sim = (e-I/Vt)if (dI/dV) > (e-I/Vt)alpha = alpha - 0.001;
else
alpha = alpha + 0.001;
end
elseif (dI/dV) == (e-I/Vt)Vtd = Vt;Itd = I;end
elseif dV <= e
if dI > e and dI < -eif dI > 0alpha = alpha - 0.001;
else
alpha = alpha + 0.001;
end
else
Vtd = Vt;Itd = I;
```
end end Vtd = Vt; Itd =  $I$ ; end  $P = V \cdot *I;$ Inc MPPT = Vt \* I;  $[Real MPPT, j] = max(P);$  $plot(\overline{V},P,V,I,Vt,Inc_MPPT,'r+:',V(j),Real_MPPT,'bx:')$ xlabel('tension'); ylabel('Courant, Puissance') axis([0 Voc+0.1 0 Isc+0.1]); title('I-V et P-V avec la MPPT IncCond') legend('puissance','courbe I-V')

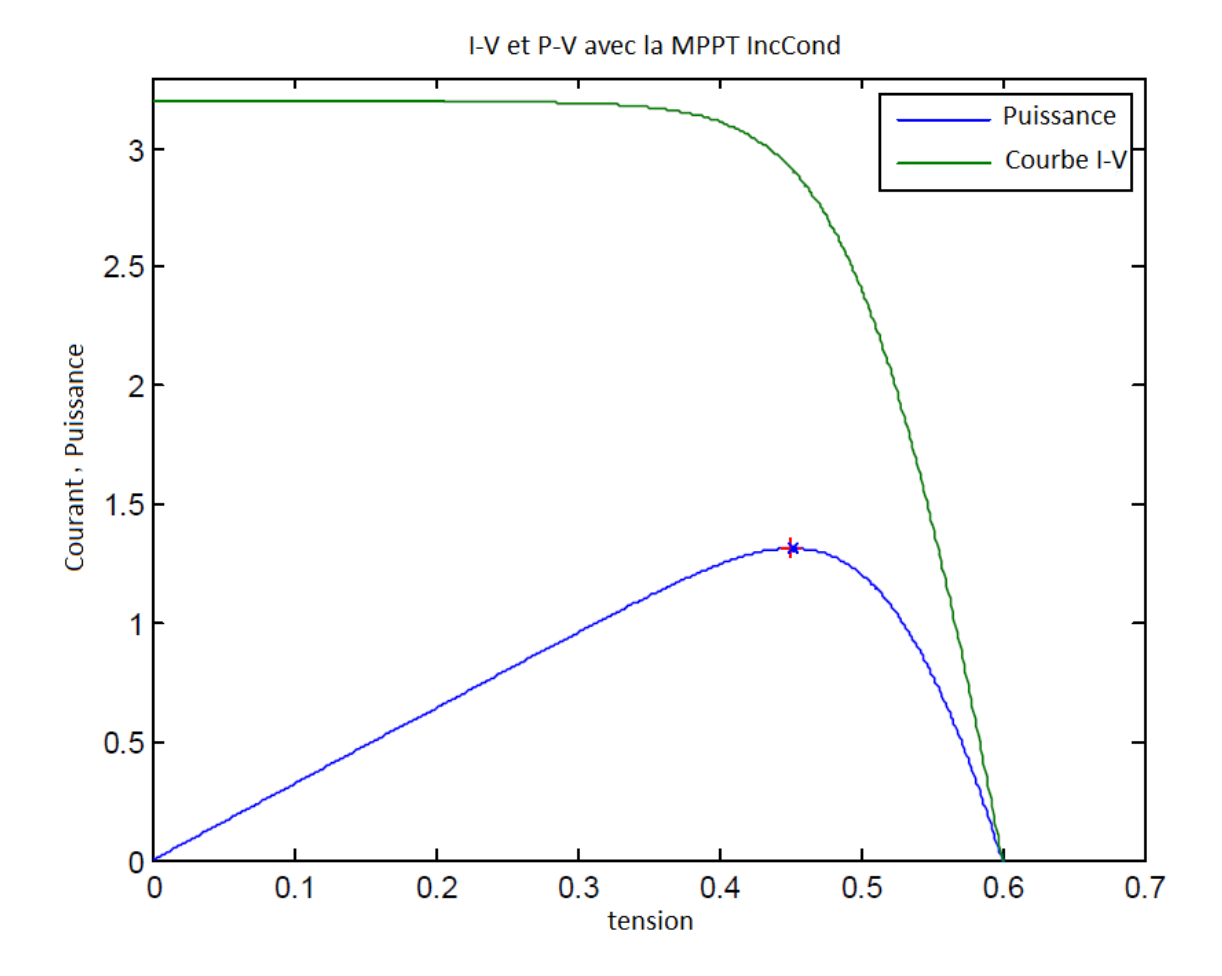

Du graphe on remarque que le maximum de puissance a été trouvé à environ P=1.3 unités